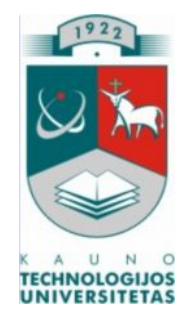

# **KAUNO TECHNOLOGIJOS UNIVERSITETAS INFORMATIKOS FAKULTETAS KOMPIUTERIŲ TINKLŲ KATEDRA**

Vytautas Boska

# **ALGORITMAVIMO PRAKTIKOS MOKOMOSIOS PRIEMONĖS SUDARYMAS IR TYRIMAS**

Magistro darbas

**Recenzentas Vadovas**

**doc. dr. Kazys Baniulis**

**2008-05-19**

**prof. Rimantas Plėštys**

**2008-05-19**

**Atliko**

**IFT-6 gr. stud. Vytautas Boska**

**2008-05-19**

Kaunas 2008

#### **SUMMARY**

One of the most complicated teaching program parts of the information technologies is programming. The aims of teaching to program include not only transfer of information, but are close-knitted with training of critical thinking as well. Schoolchildren's low level of structural thinking handicaps understanding of algorithmization, schoolchildren's learning motivation diminishes. Teachers can apply modern teaching methods and use paperless educational programs and tests expediently in order to seek for teaching quality.

The main aim of this paper is to analyze the usage possibilities of active technologies in the programming lessons, to create easily soaking up and controlled computerized teaching tool.

Having done the analysis of computerized teaching tools created to do algorithmization exercises and used nowadays in Lithuanian schools, it could be stated that there is no Lithuanian computerized teaching tool letting to seek for comprehensive algorithmization teaching (learning) goals.

Made-up resource for learning "Algorithm" is created for senior pupils, teachers and first year students. The main attention is designed for logical structural exposition, visualization of material, teaching (learning) interactivity of themes in this tool. TestTool program which is create as tests of three different complexity levels will help to implement pupils' self-evaluation, self-reflection.

For widening of usage possibilities in created program, the final product is placed in Web server.

TURINYS

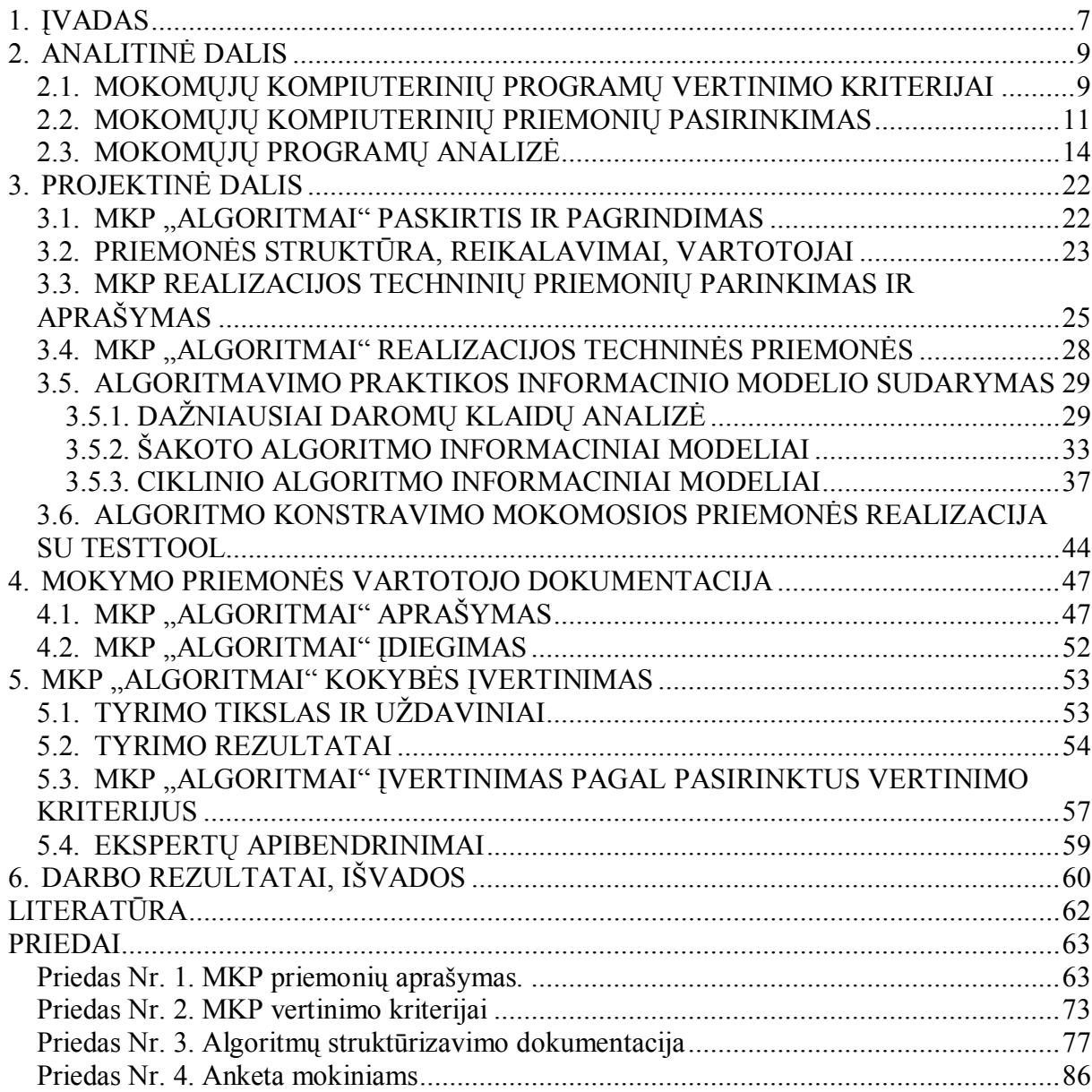

# LENTELĖS

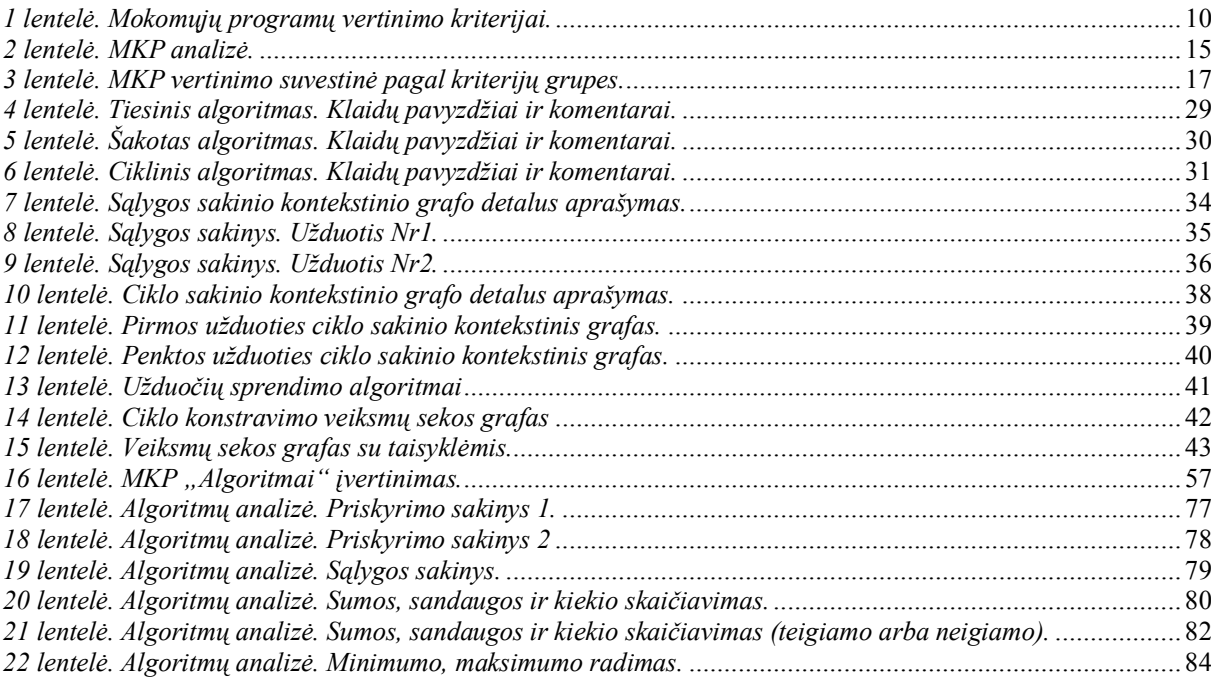

### PAVEIKSLIUKAI

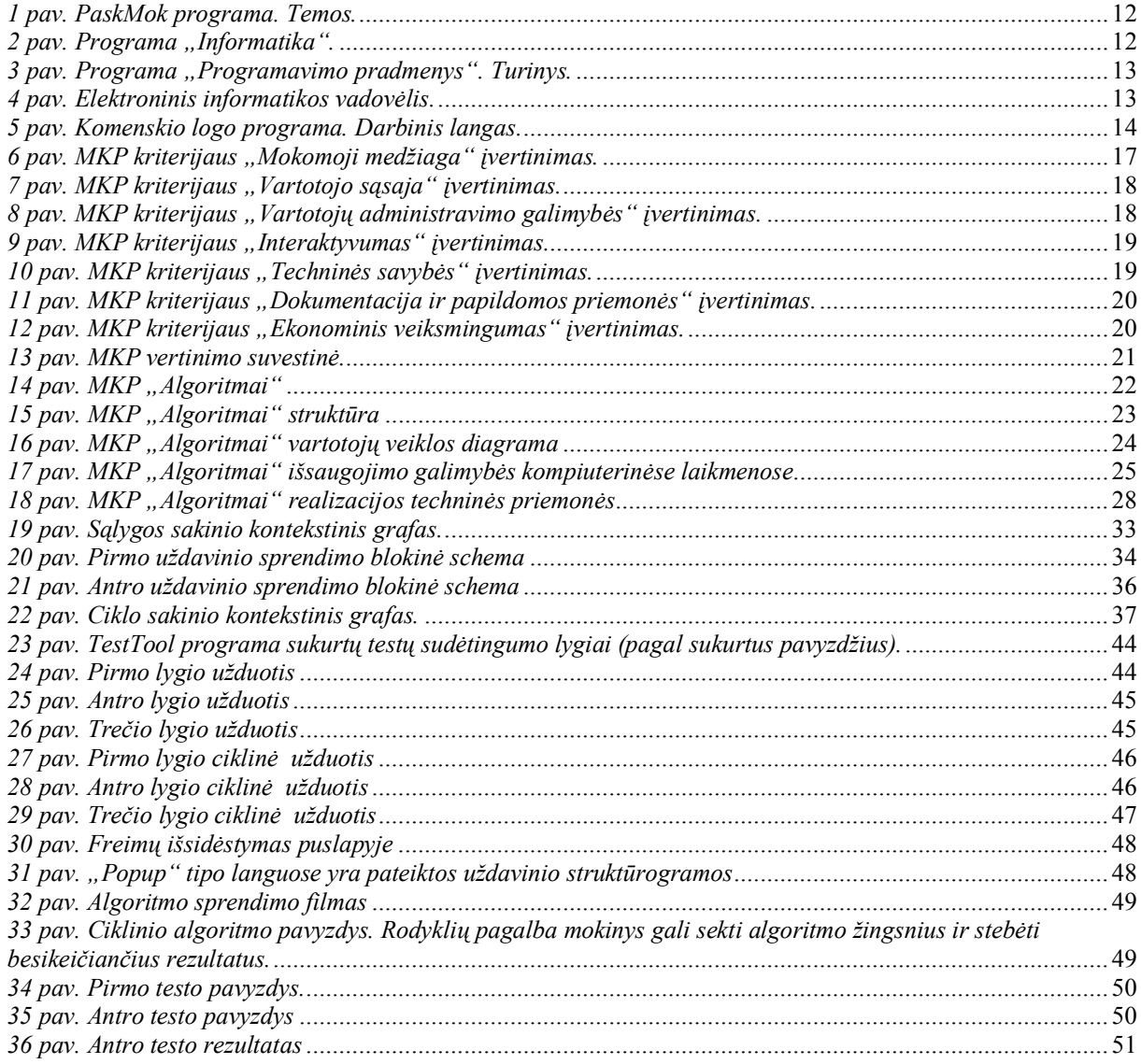

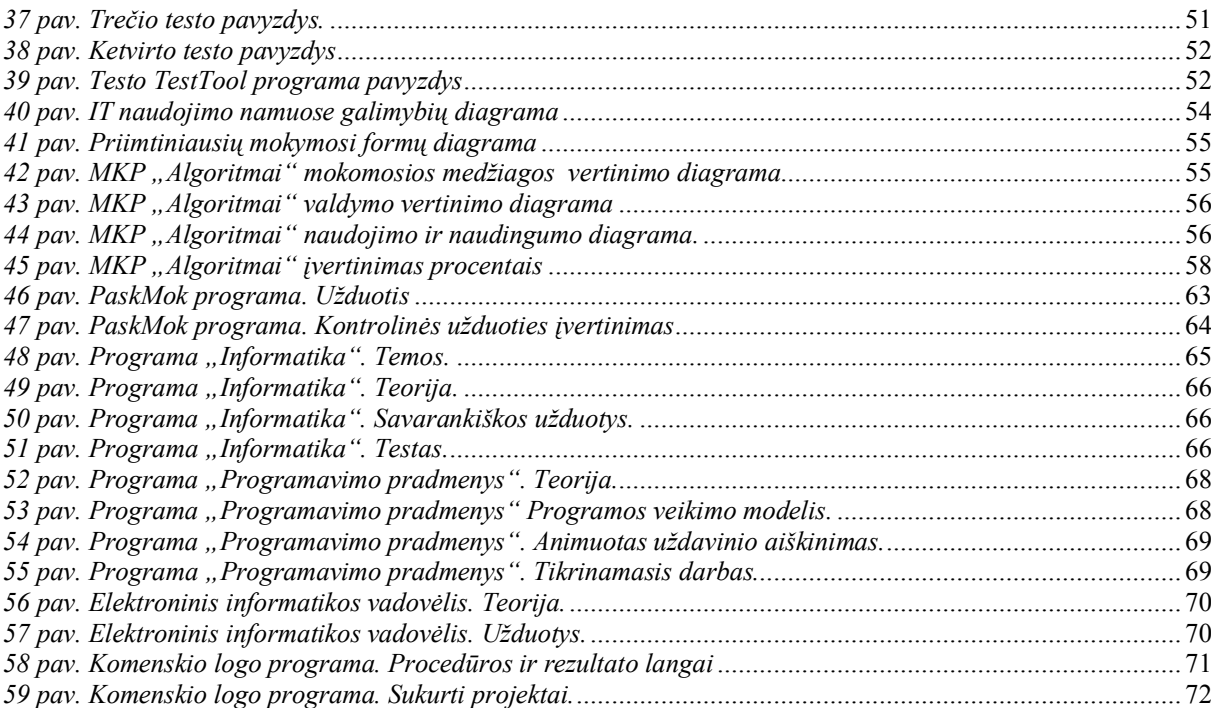

# TRUMPINIMAI IR PAAIŠKINIMAI

IT – informacinės technologijos;

IKT – informacinės ir komunikacinės technologijos;

MKP – mokomoji kompiuterinė programa

## <span id="page-6-0"></span>**1. ĮVADAS**

Pasaulyje vis daugiau informacinių ir komunikacinių priemonių skverbiasi į visas gyvenimo sritis. Kiekvieno žmogaus galimybė konkuruoti rinkoje priklauso nuo mokėjimo naudotis moderniomis informacijos technologijos priemonėmis ir jas plačiai taikyti visose savo veiklos srityse, tiek darbe , tiek ir gyvenime. Todėl svarbu užtikrinti visą gyvenimą trunkantį mokymąsi.

Mokykla – tai pirmoji pakopa, skatinanti visuomenės informacinį raštingumą. Tikslingas mokymas naudoti informacijos technologiją yra vienas iš būdų paruošti moksleivį sėkmingam ateities gyvenimui. Mokykloje įgyto informacinio išprusimo lygio atitikimas tarptautiniams reikalavimams, sudarytų mūsų šalies moksleiviams lygias galimybes sėkmingai tęsti studijas užsienio aukštosiose mokyklose.

Vis daugiau informacinės komunikacinės technologijos integruojamos į mokymo ir mokymosi procesą. IKT naudojimas pamokose, padaro mokymosi procesą įdomesniu, patrauklesniu mokiniams, kas padeda geriau ir lengviau pasisavinti naują mokymo medžiagą. Naujos programos suteikia mokytojams galimybę efektyviau ir įdomiau dirbti, tačiau jų nėra tiek daug, kad mokytojas galėtų pasirinkti jam tinkančią ir mokiniams prieinamą programą.

Be kompiuterio jau sunkiai įsivaizduojamas dabartinis gyvenimas. Todėl natūralu, kad juo mokytis dirbti reikia pradėti kuo anksčiau. Šiuo metu mokyklose pažintis su kompiuteriu pradedama 5 klasėje.

Vienas iš sunkiausiai įveikiamų ir suvokiamų dalykų vaikams yra algoritmavimas. Nors su algoritmu vaikai supažindinami 6 klasėje ("Komenskio Logo"), vyresnėse klasėse programavimas ir algoritmavimas jiems sunkiai sekasi.

Mokant bet kurios programavimo kalbos, didelę reikšmę turi algoritmų atlikimas. Programavimo kalbų konstrukcijos mokiniams yra neįprastos. Norint jas suprasti, reikia ne tik išklausyti mokytojo aiškinimą ar perskaityti atitinkamą teorijos dalį, bet ir savarankiškai atlikti keletą algoritmų, kuriuose yra panaudotos panašios konstrukcijos. Yra žinoma, kad mokiniai neįgis algoritmavimo įgūdžių, jeigu jie bus tik mokytojo ar draugų aiškinimų klausytojai.

Problema, kad vaikai sunkiai suvokia algoritmų sudarymo principus. Pamokų metu trūksta laiko praktiniam darbui, o moksleivių ugdymas priklauso nuo mokytojo ir pačių moksleivių aktyvumo. Šiuo metu pasirenkamas programavimo kursas mokykloje yra dėstomas 9 – 10 klasėje. Šiam kursui yra skiriamos 34 valandos. Remiantis pagrindinio ugdymo informacinių technologijų bendrąja programa yra nagrinėjamos šios temos:

- · Algoritmo samprata, užrašymo būdai
- · Programavimo kalbos, kompiliatoriai
- · Algoritmų rengimas, kodavimas programavimo kalba ir programos vykdymas kompiuteriu
- · Programos ir vartotojo dialogas
- · Duomenų įvedimas ir išvedimas, spausdinimo formatai
- · Pagrindiniai algoritmų veiksmai: priskyrimas, šakojimas, ciklas
- Duomenų tipai
- · Programos sudarymo etapai
- · Programos teisingumas, kontroliniai duomenys
- · Programavimo stilius ir kultūra
- · Paprasčiausi algoritmai ir jų programavimas [15]

Norint sudominti mokinius, reikia ieškoti naujų mokymo formų ir būdų. Čia į pagalbą mokytojas gali pasitelkti įvairias mokomąsias programas, testus. Taip ne tik praturtindamas mokymosi medžiagą ar mokymosi procesą, bet suteikdamas mokiniui galimybę mokytis nuotoliniu būdu, pasirinktu laiku, individualiu tempu, patogioje vietoje.

Mokomųjų priemonių sukurtų šiam kursui nėra daug. Daugelis mokomųjų programų yra morališkai pasenusios ir sunkiai pritaikomos šiuolaikinei kompiuterinei įrangai.

**Darbo tikslas** – išanalizuoti interaktyvių technologijų taikymo galimybes programavimo pamokose, sukurti lengvai įsisavinamą ir valdomą MKP, kuri būtų skirta vyresniųjų klasių mokiniams ir pirmo kurso studentams.

## **Darbo uždaviniai:**

- · Esamų mokomųjų programų analizė pagal pasirinktus vertinimo kriterijus;
- MKP "Algoritmai" struktūrinis projektavimas;
- · Parinkti technologijas MKP struktūrinių komponentų įgyvendinimui;
- · Išanalizuoti dažniausiai daromas tipines mokinių klaidas;
- · Sukurti algoritmų informacinius modelius. Parinkti taisykles tradiciniams algoritmavimo uždaviniams spręsti.
- Realizuoti mokomąją priemonę su TestTool.
- Parengti MKP "Algoritmai" dokumentaciją.
- Atlikti MKP "Algoritmai" kokybės įvertinimą.

## <span id="page-8-0"></span>**2. ANALITINĖ DALIS**

Informacinės technologijos (IT) vis labiau įsilieja į mokymo ir mokymosi procesą, tampa neatsiejama jo dalimi. Visuomenės pokyčiai, milžiniška technologijų plėtra ir įvairovė verčia naujai žvelgti į mokymą kaip visuotinį procesą. Iš esmės kinta mokymo koncepcijos, pedagoginės nuostatos, tikslai, metodai. Šiuolaikines informacines priemones ir technologijas skatinama vartoti visuose mokomojo proceso lygmenyse, mokant ir besimokant įvairių dalykų [13].

Organizuodamas ugdymo procesą, siekdamas, kad mokiniai sėkmingai įsisąmonintų mokomąją medžiagą, būtų kūrybiški, norėtų daugiau patys sužinoti, mokytojas taiko įvairius mokymo metodus [16]. Dažnai tai, kokios informacinės komunikacinės technologijos bus pasirenkamos konkrečiai pamokai ar popamokinei veiklai, priklauso nuo turimų informacinių komunikacinių technologijų resursų mokykloje, nuo mokinių gebėjimų dirbti su informacinėmis komunikacinėmis technologijomis. Svarbiausia, kad taip organizuotas ugdymo procesas duotų teigiamų rezultatų, skatintų moksleivių mokymosi motyvaciją, ugdytų jų kompetenciją dirbti su naujomis technologijomis.

Pamokų, kuriose remiamasi informacinėmis komunikacinėmis technologijomis, vertė ir efektyvumas priklauso nuo mokytojo sugebėjimo tinkamai pritaikyti mokomąsias kompiuterines programas, pasitelkti reikiamą medžiagą iš interneto [7].

Šioje dalyje aptariamos mokomosios programos skirtos algoritmavimo ir programavimo uždaviniams spręsti.

## <span id="page-8-1"></span>2.1. MOKOMŲJŲ KOMPIUTERINIŲ PROGRAMŲ VERTINIMO KRITERIJAI

Mokomųjų programų nuolat daugėja, todėl pirmiausiai būtina apžvelgti įvairius jų klasifikavimo požymius. Vis daugiau ir daugiau atsiranda nemokamų, atvirųjų programų. Programos nagrinėjamos atsižvelgiant į mokymo dalykus: kokiems dalykams mokyti skirtos šios programos, kokių mokymo tikslų jomis siekiama ir pan. [12]

Mokomosios kompiuterinės priemones buvo vertinamos remiantis mokyklų, vykdančių bendrojo lavinimo programas, aprūpinimo mokomosiomis kompiuterinėmis priemonėmis tvarkos aprašo 2 priedu, rastu adresu *[www.emokykla.lt/admin/file.php?id=381](http://www.emokykla.lt/admin/file.php?id=381)* . (Dokumentas pateikiamas priede Nr. 2).

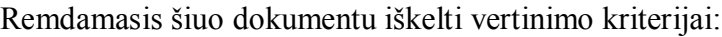

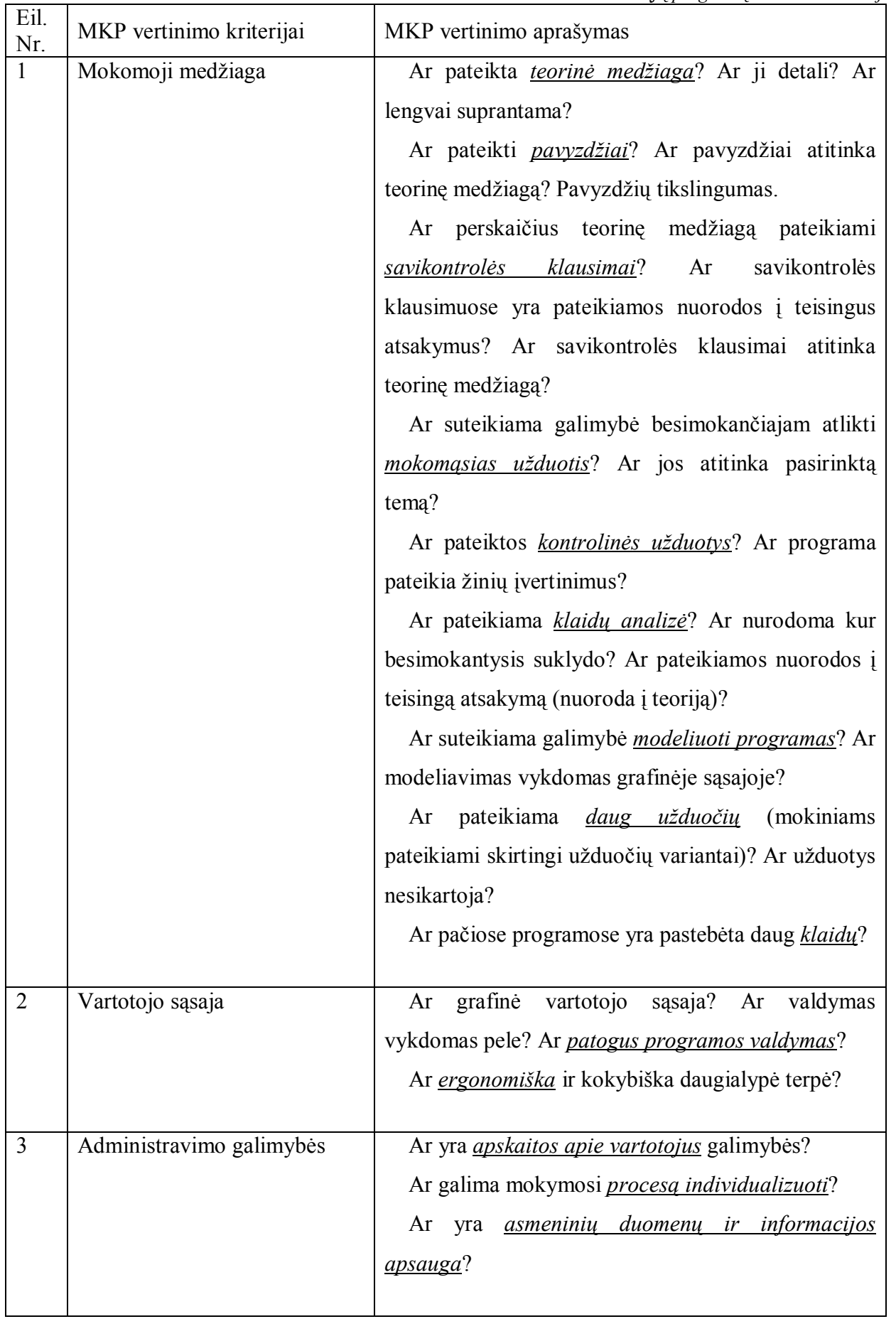

<span id="page-9-0"></span>*1 lentelė. Mokomųjų programų vertinimo kriterijai.*

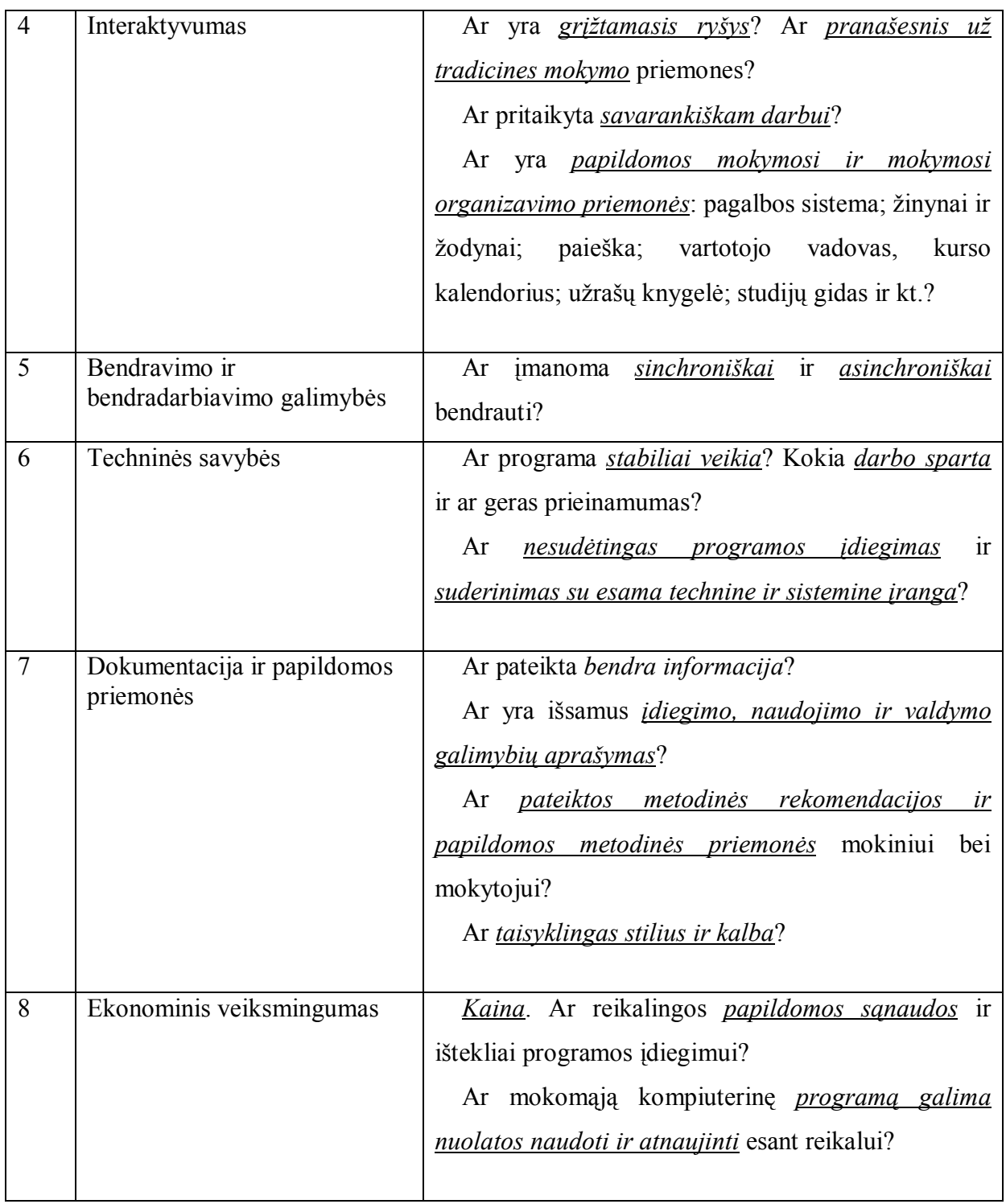

# <span id="page-10-0"></span>2.2. MOKOMŲJŲ KOMPIUTERINIŲ PRIEMONIŲ PASIRINKIMAS

Rengimasis gyventi informacinėje visuomenėje, intensyvėjantis technologijų naudojimas įvairiose gyvenimo srityse, žinių visuomenės kūrimas vis daugiau reikalauja skirti dėmesio tiems įrankiams, kurie paverčia kompiuterį mokomąja priemone: programinei įrangai, kompiuterinėms programoms. Išskiriamos trys pagrindinės programų grupės:

- 1. Sisteminė programinė įranga,
- 2. Bendrosios paskirties programinė įranga,

3. Įvairių dalykų mokomosios programos [5].

Mokomųjų kompiuterinių priemonių skirtų mokyti algoritmavimo nėra daug. Apžvelgsime dažniausiai mokyklose naudojamas programas:

**PaskMok**. Autoriai: S.Rupeikis, A.Verseckas. Kuršėnai 1995.

Programa pateikia mokiniams atlikti keletą algoritmų arba jų fragmentų ir patikrina gautų rezultatų teisingumą. Pradėjus veikti programai, atsiranda meniu, kuriame galima pasirinkti vieną iš 14 temų.

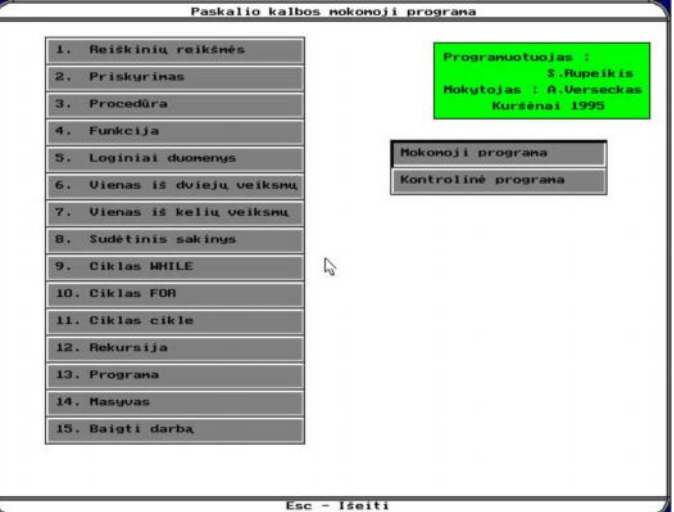

<span id="page-11-0"></span>*1 pav. PaskMok programa. Temos.*

**Informatika**. Autorius A.Bačiulis. 1997

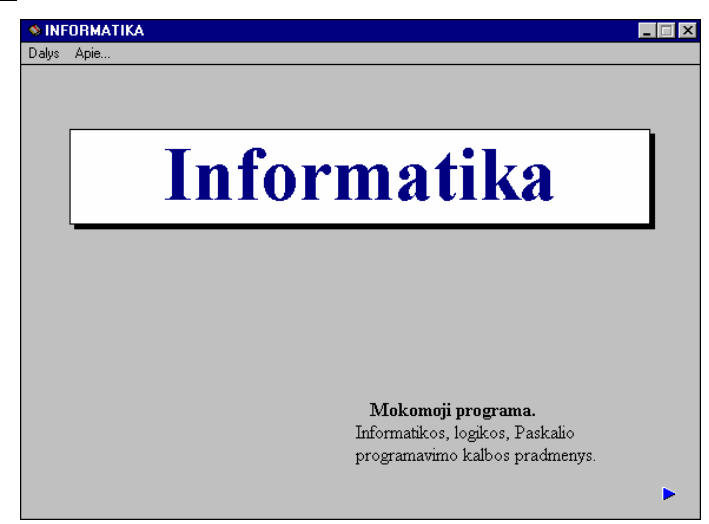

*2 pav. Programa "Informatika".*

<span id="page-11-1"></span>Programa skirta bendrojo lavinimo mokyklų 10–12 klasių mokiniams. Tai kompiuterizuotas V.Dagienės ir G.Grigo vadovėlio "Informatika" variantas – elektroninė knyga su testu žinioms patikrinti.

**Programavimo pradmenys**. Autoriai: A. Verseckas, A. Jarockis Kuršėnų L.Ivinskio

gimnazija.

E-vadovėlį sudaro 11 skyrių.

| Programavimo pradmenys                                                                                            |                            |  |  |
|----------------------------------------------------------------------------------------------------|----------------------------|--|--|
| <b>Turinys</b>                                                                                                    |                            |  |  |
| 1.                                                                                                    | Programa                   |  |  |
|                                                                                                    | 2. Rašymo sakiniai         |  |  |
|                                                                                                    | 3. Programų rašymas        |  |  |
|                                                                                                    | 4. Skaičių sekos           |  |  |
|                                                                                                    | 5. Operacijos div ir mod   |  |  |
|                                                                                                    | 6. Skaičiaus skaitmenys    |  |  |
|                                                                                                    | 7. Sąlyginis sakinys       |  |  |
|                                                                                                    | 8. Loginiai duomenys       |  |  |
|                                                                                                    | 9. Vienas iš kelių veiksmų |  |  |
|                                                                                                    | 10. Ciklas For             |  |  |
|                                                                                                    | 11. Ciklas cikle           |  |  |
|                                                                                                    | 12. Instrukcija            |  |  |
| Autoriai: A. Verseckas, A. Jarockis <desper4do@walla.com><br/>Kuršėnų L. Ivinskio gimnazija</desper4do@walla.com> |                            |  |  |
|                                                                                                    |                            |  |  |

<span id="page-12-0"></span>*3 pav. Programa "Programavimo pradmenys". Turinys.*

Kiekviename skyriuje yra aiškinamoji tekstinė ir animacinė medžiaga.

# **Elektroninis informatikos vadovėlis**. <http://www.daukantas.lt/edu/Info/Vadovelis/>

Kompiuterinis "Informatikos vadovėlis" sukurtas Alytaus Vidzgirio vidurinėje mokykloje. Autorius – informatikos vyr. mokytojas V.Žemaitis. Vadovėlyje mokomoji medžiaga pateikta pagal Valentinos Dagienės vadovėlius INFORMATIKOS PRADMENYS.

<span id="page-12-1"></span>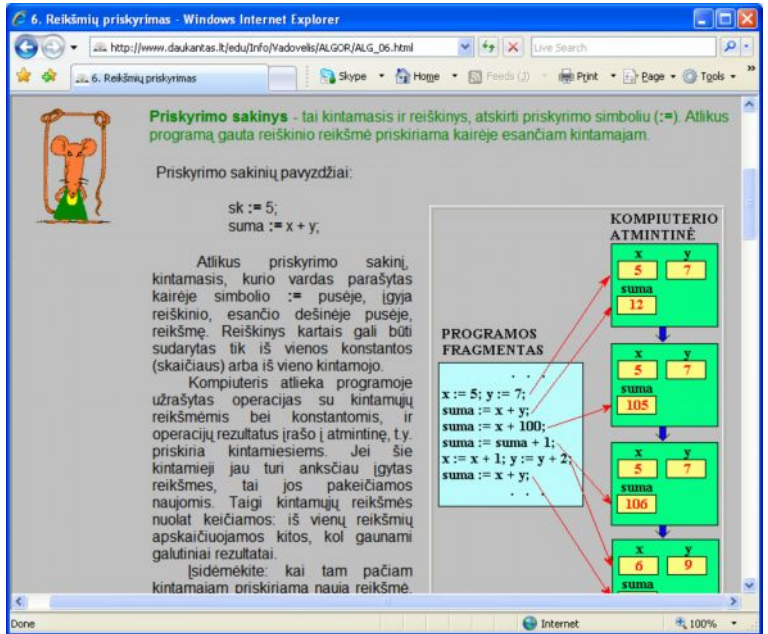

*4 pav. Elektroninis informatikos vadovėlis.*

**Komenskio Logo** programa labiausiai tinka kūrybiškam darbui – programavimui, projektavimui, kurį gali nesunkiai atlikti net jaunesnio amžiaus vaikai. Iš vienos pusės, sistema nesudėtinga, greitai perprantami jos pagrindiniai veiksmai, vaizdžiai išreiškiami rezultatai, iš kitos pusės – ji turtinga įvairiomis šiuolaikinių programavimo kalbų idėjomis bei konstrukcijomis, patogiomis priemonėmis kompiuterio programinei įrangai projektuoti bei kurti. [6].

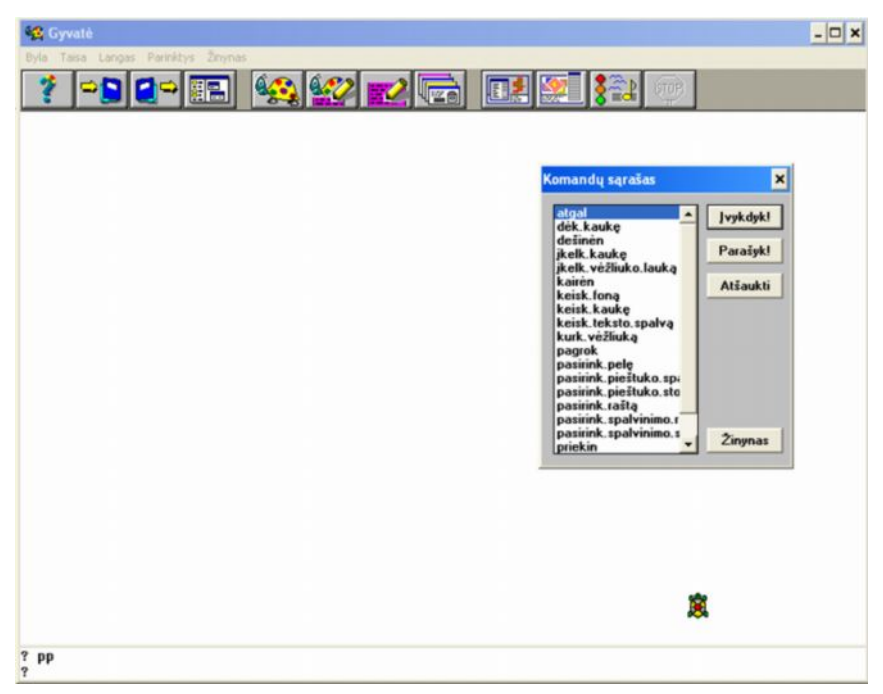

*5 pav. Komenskio logo programa. Darbinis langas.*

<span id="page-13-1"></span>Detalesnis esamų MKP aprašymas pateiktas priede Nr.1

# <span id="page-13-0"></span>2.3. MOKOMŲJŲ PROGRAMŲ ANALIZĖ

Surašius MKP vertinimo kriterijus pasirinkta tokia vertinimo sistema:

- $\checkmark$  3 puikiai atitinka iškeltus kriterijus;
- $\checkmark$  2 gerai atitinka iškeltus kriterijus;
- $\checkmark$  1 iš dalies atitinka kriterijus;
- $\checkmark$  0 neatitinka keliamų kriterijų;

Buvo pasirinktas ekspertinis vertinimo tipas. Apklausti trys informacinių technologijų mokytojai, dirbantys su šiomis programomis. Gauti rezultatai pateikti 2 lentelėje.

<span id="page-14-0"></span>*2 lentelė. MKP analizė.*

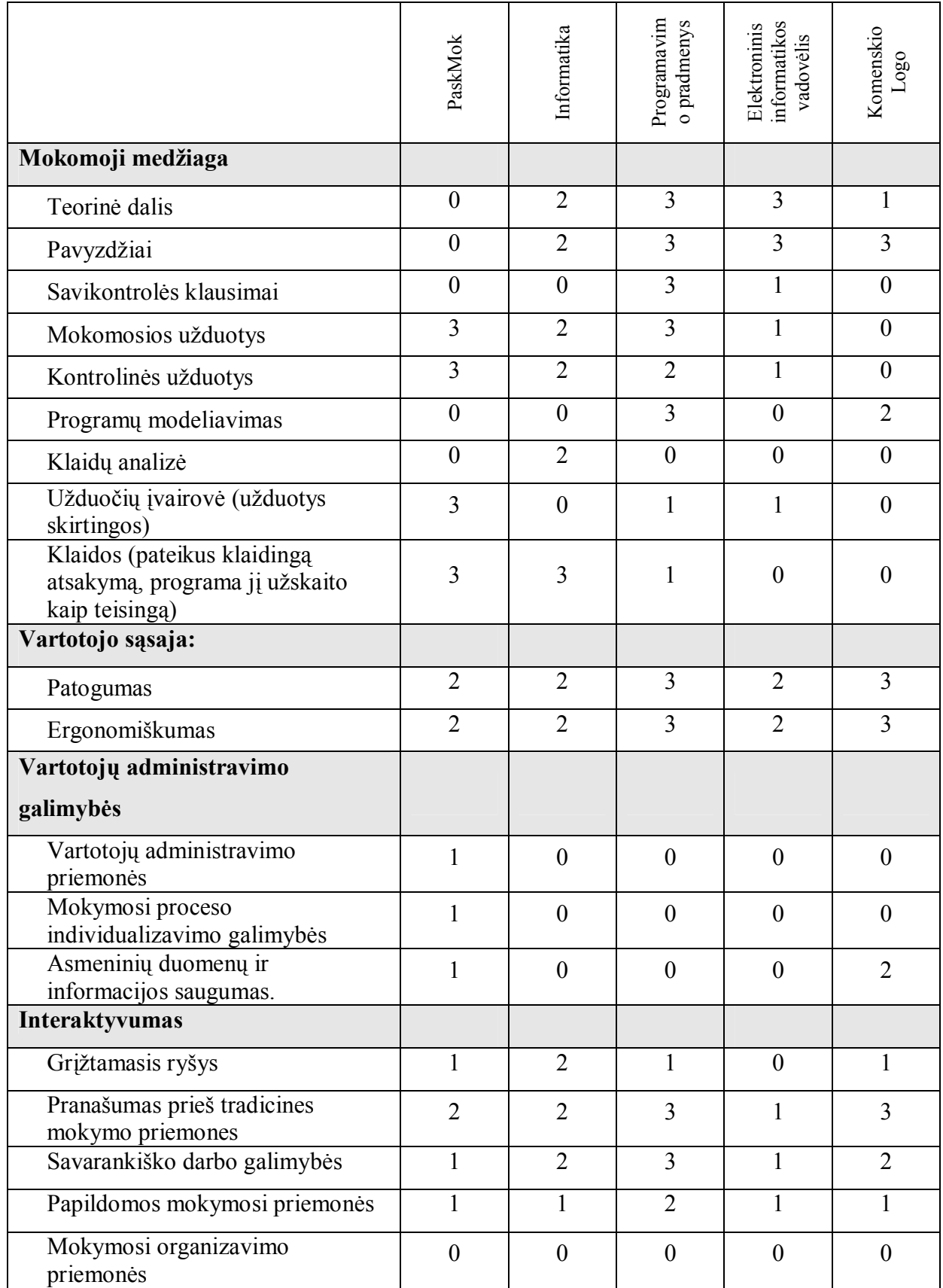

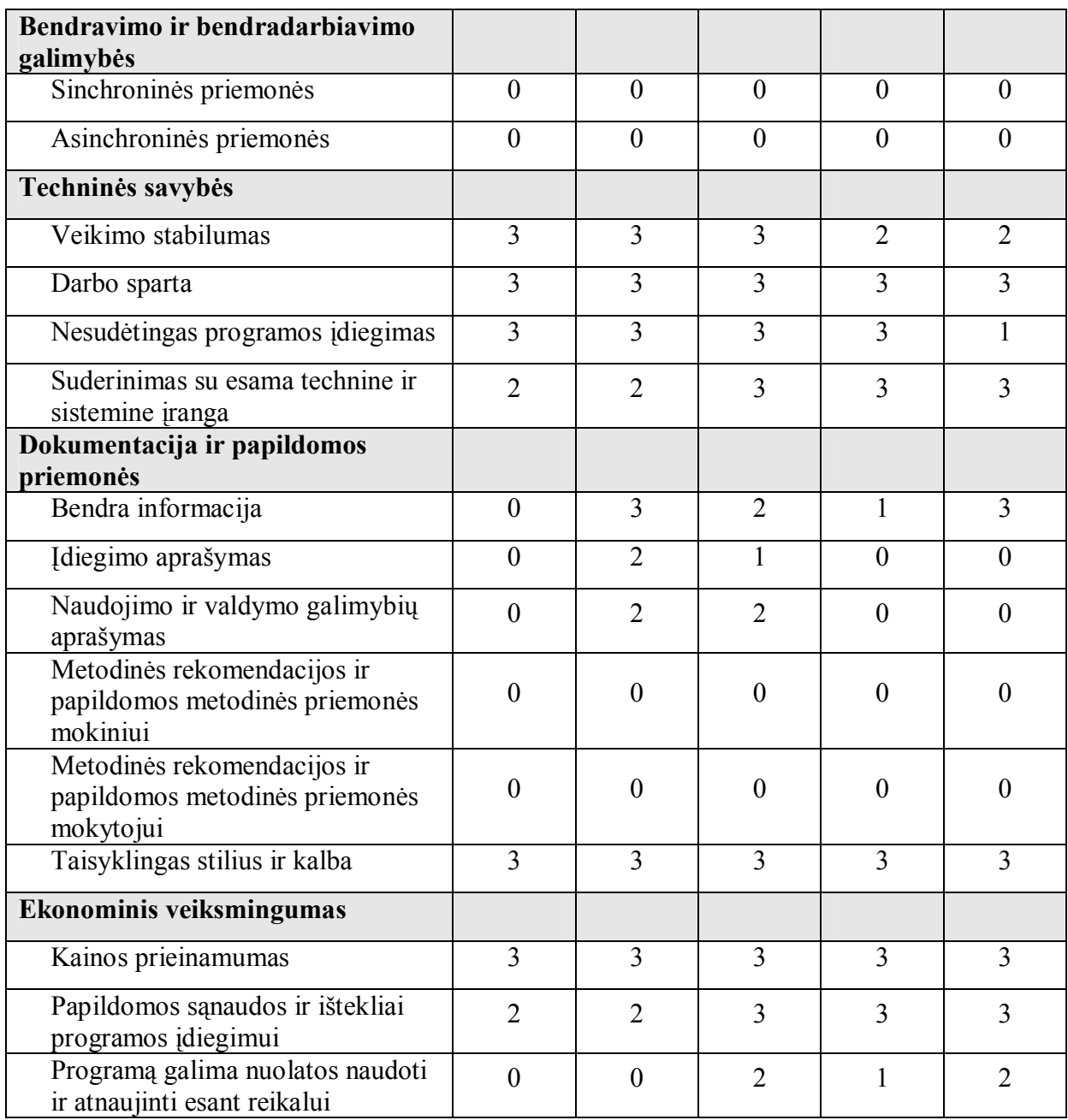

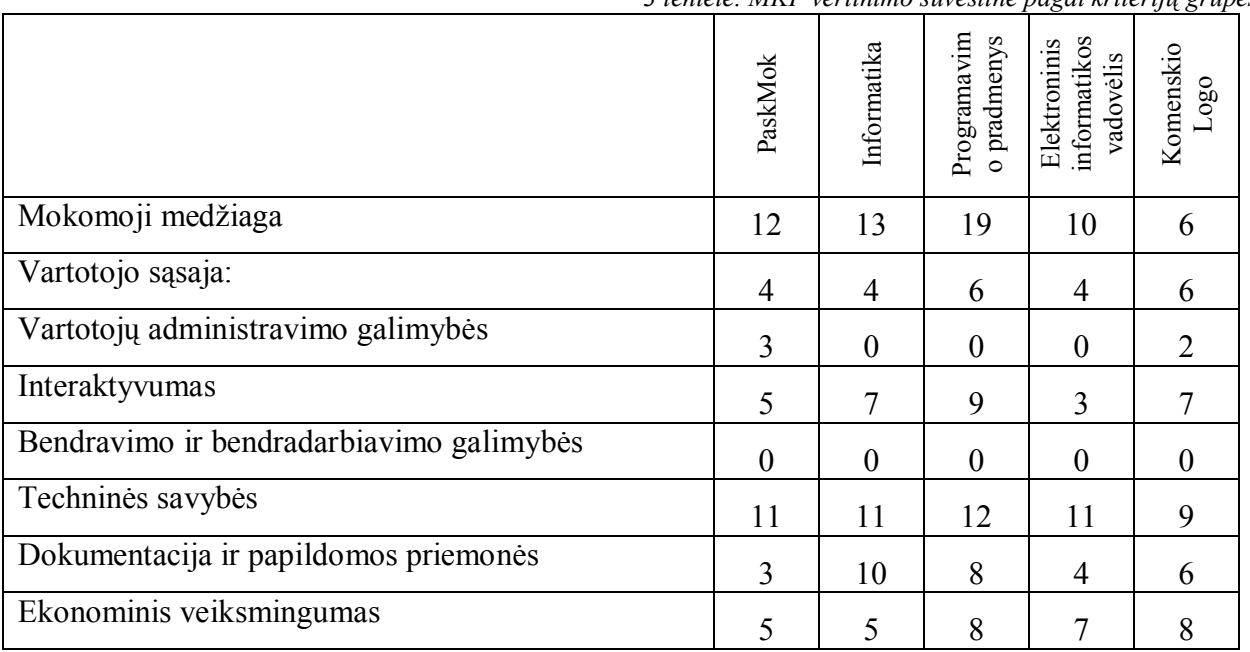

## Susumuoti duomenys, pagal kriterijų grupes, pateikti 3 lentelėje.

<span id="page-16-0"></span>*3 lentelė. MKP vertinimo suvestinė pagal kriterijų grupes.*

Mokomoji medžiaga

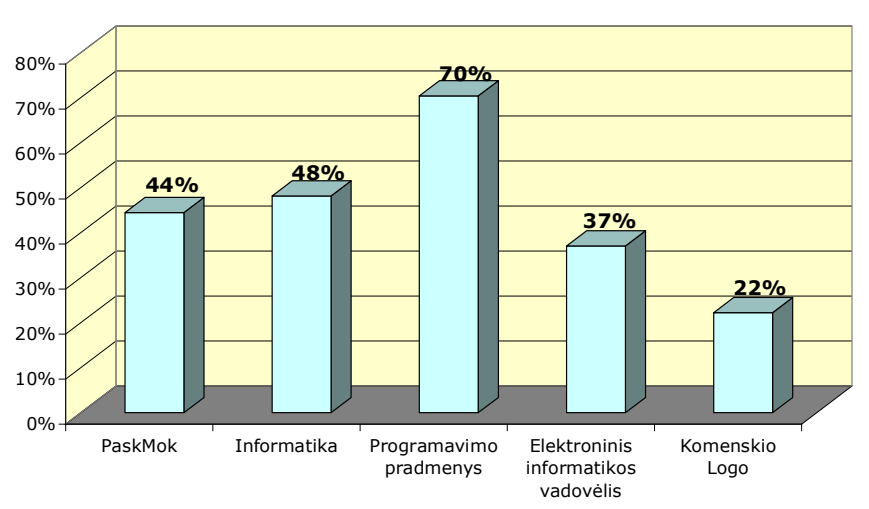

<span id="page-16-1"></span>*6 pav. MKP kriterijaus "Mokomoji medžiaga" įvertinimas.*

Pasirinktus kriterijus mokamajai medžiagai geriausiai atitinka MKP "Programavimo pradmenys" – 70% (žr. 6 pav.). "PaskMok" programoje visiškai nėra teorinės medžiagos, pavyzdžių, savikontrolės klausimų, klaidų analizės. Bet šioje MKP puikiai įvertintos mokomosios, kontrolinės užduotys, didelė užduočių įvairovė. Klaidų analizė yra tik MKP "Informatika". Programoje "Elektroninis informatikos vadovėlis" yra pateikta teorinė medžiaga su pavyzdžiais. Nėra galimybės testuoti, įvertinti mokinių žinias.

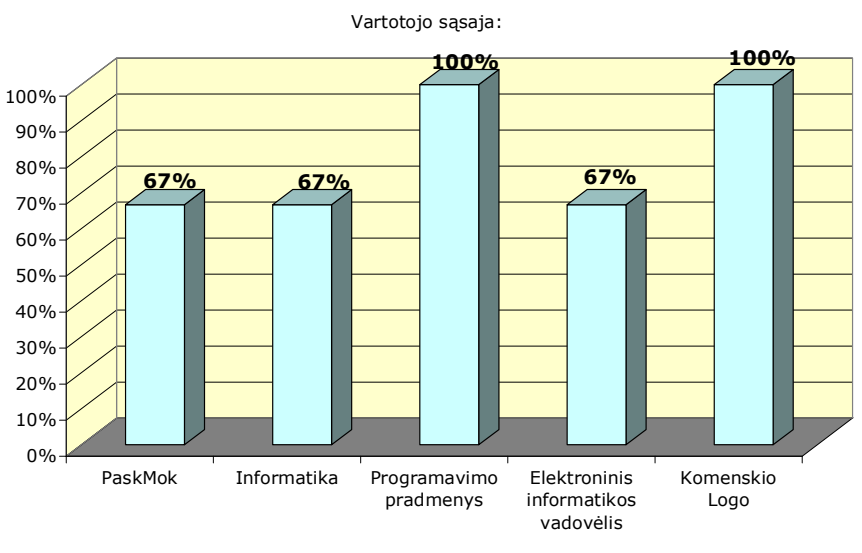

<span id="page-17-0"></span>*7 pav. MKP kriterijaus "Vartotojo sąsaja" įvertinimas.* 

Vartotojo sąsaja MKP "Programavimo pradmenys" ir "Komenskio Logo" yra įvertinta puikiai (žr. 7 pav.). Kitos MKP turi trūkumų. Pavyzdžiui "PaskMok" programa dirba Dos terpėje ir yra gana sudėtinga pasinaudoti kita papildoma programine įranga (pav. skaičiuoklių).

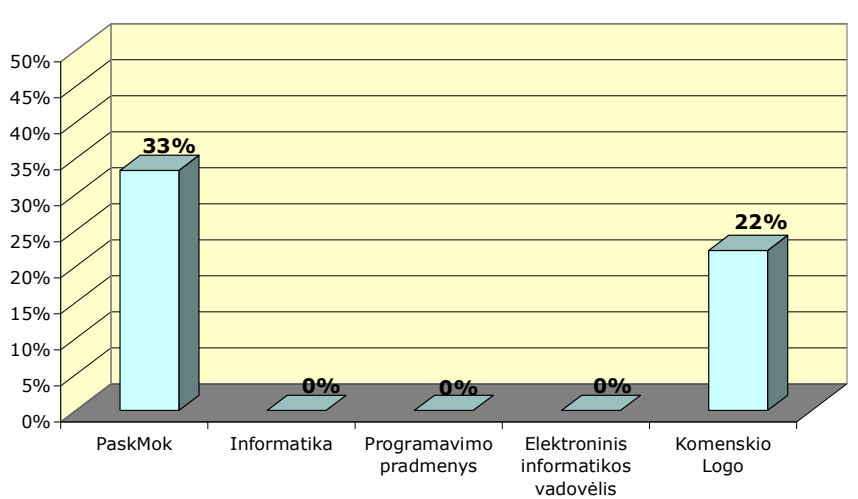

Vartotojų administravimo galimybės

<span id="page-17-1"></span>*8 pav. MKP kriterijaus "Vartotojų administravimo galimybės" įvertinimas.*

Minimaliai administruoti vartotoją galima tik MKP "PaskMok" (žr. 8 pav.). Čia vartotojui, atliekant kontrolinę užduotį, yra suteikiama galimybė prisiregistruoti. Atlikus užduotį specialia klavišų kombinacija išeiname iš įvertinimų lapo.

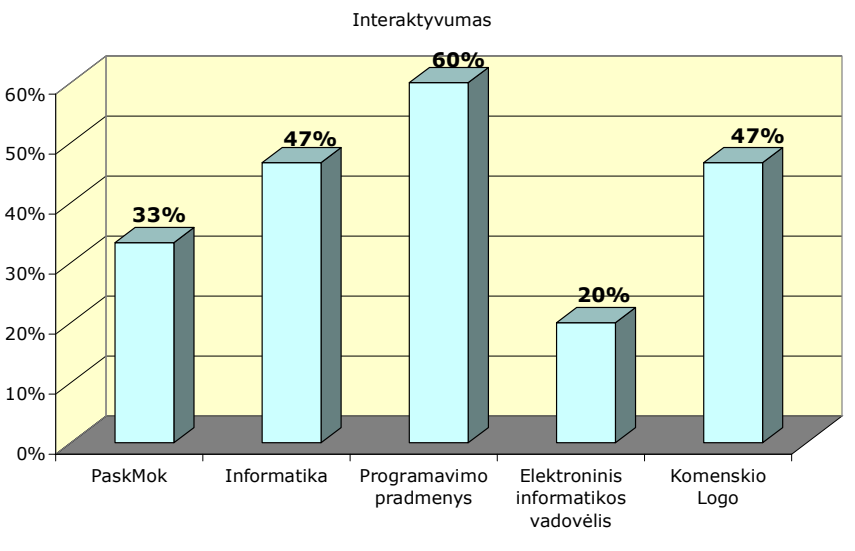

<span id="page-18-0"></span>*9 pav. MKP kriterijaus "Interaktyvumas" įvertinimas.*

Kriterijui "Interaktyvumas" geriausiai atitinka MKP "Programavimo pradmenys" (žr. 9 pav.). Šioje priemonėje mokinys gali spręsti užduotis, testus, reikalaujančius teksto įrašymo ar manipuliavimo grafiniais objektais, yra galimybė programos pavyzdį įkelti tiesiai į programavimo aplinką ir stebėti gaunamus rezultatus.

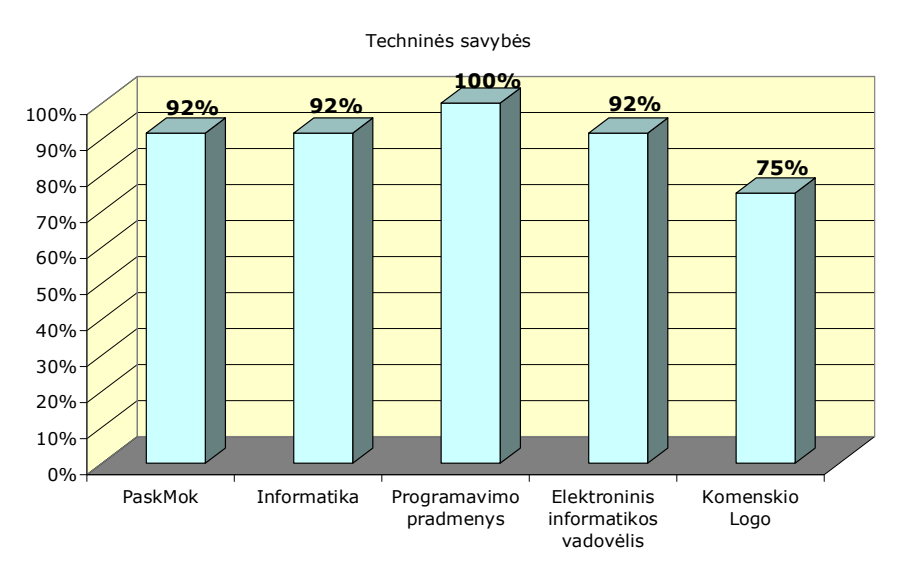

Bendravimo ir bendradarbiavimo galimybių šiose MKP nėra.

<span id="page-18-1"></span>*10 pav. MKP kriterijaus "Techninės savybės" įvertinimas.*

Visos MKP atitinka keliamus techninius reikalavimus (žr. 10 pav.). Programos veikia stabiliai ir sparčiai. Problemų kyla diegiant MKP "Komenskio Logo" ir su lietuviškais simboliais programose "PaskMok" ir "Informatika.

Dokumentacija ir papildomos priemonės

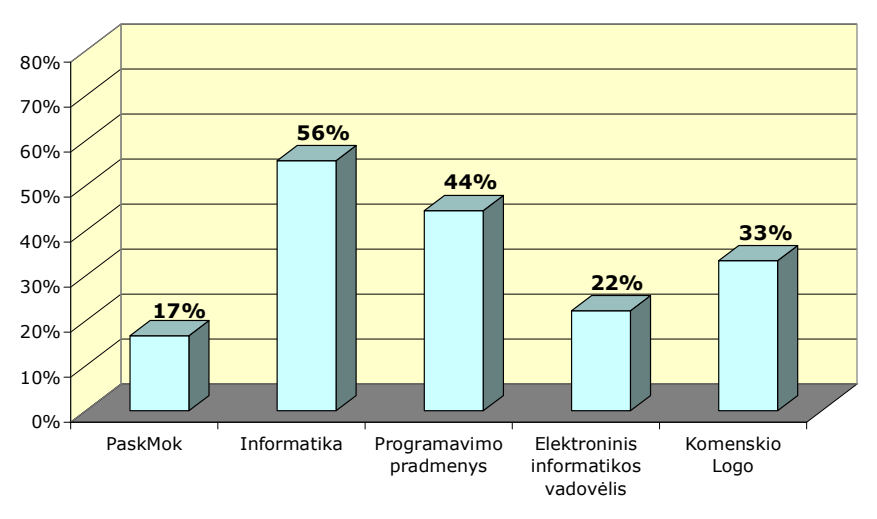

<span id="page-19-0"></span>*11 pav. MKP kriterijaus "Dokumentacija ir papildomos priemonės" įvertinimas.*

Diegimo instrukcija ir valdymo galimybių aprašymas yra pateikiamas tik MKP "Informatika" (žr. 11 pav.). Metodinių rekomendacijų tiek mokiniui, tiek mokytojui nėra nė vienoje iš priemonių. Mažiausiai bendros informacijos yra pateikta apie MKP "PaskMok".

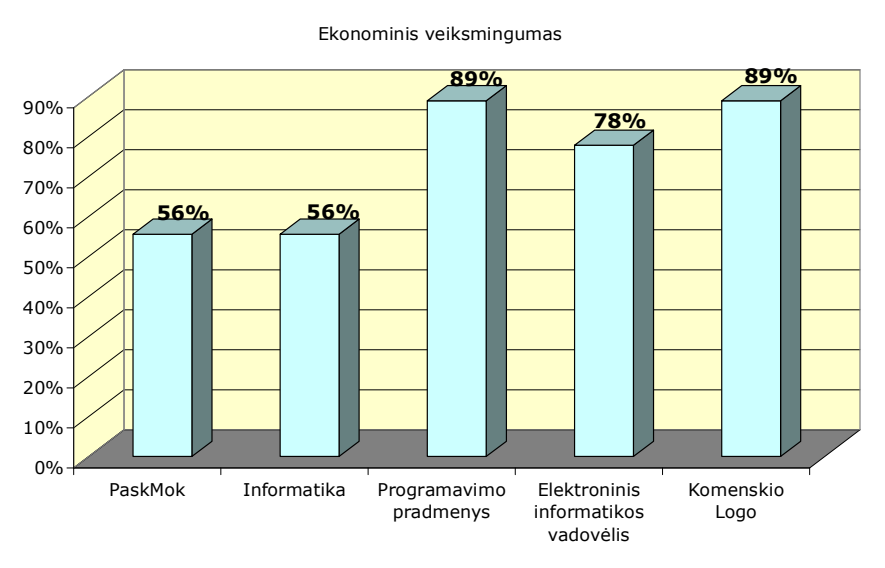

<span id="page-19-1"></span>*12 pav. MKP kriterijaus "Ekonominis veiksmingumas" įvertinimas.*

Visos pateiktos MKP yra nemokamos (žr. 12 pav.). Jas diegiant papildomos programinės įrangos reikalauja tik "PaskMok" ir "Informatika". Apie MKP atnaujinimo galimybes informacijos nėra pateikiama.

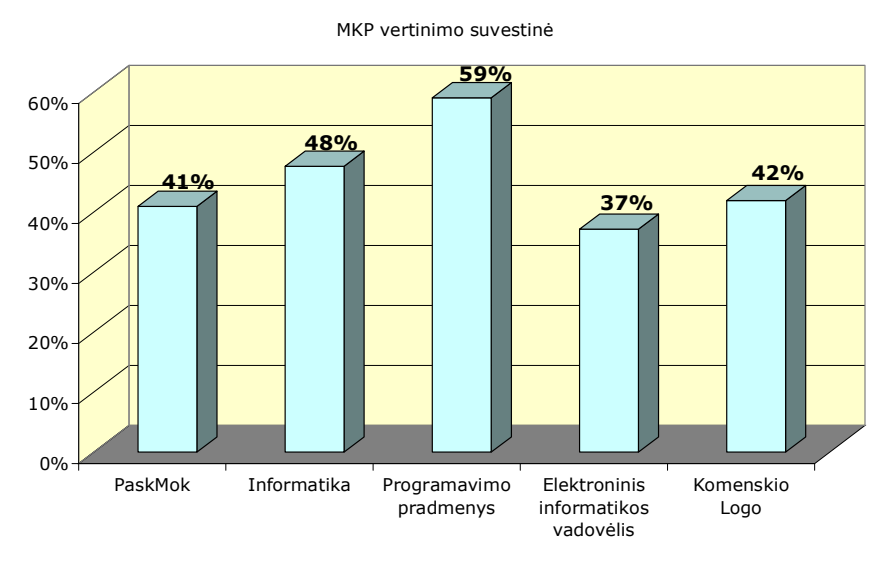

<span id="page-20-0"></span>*13 pav. MKP vertinimo suvestinė.*

Susumavus visus įvertinimus matyti (žr. 13 pav.), kad geriausiai iškeltus kriterijus atitinka A. Versecko ir A. Jarockio MKP "Programavimo pradmenys". Aišku vienareikšmiškai sakyti, kad ši programa yra geriausia negalima. Kiekviena MKP turi savo paskirtį. ",Programavimo pradmenys" yra skirta daugiau savarankiškam mokymuisi. MKP "PaskMok" – žinių kontrolei, o "Elektroninis informatikos vadovėlis" – teorinei medžiagai dėstyti. Norint pasiekti gerų mokymo rezultatų, reikia naudoti kelias MKP.

MKP trūkumai:

- MKP "Informatika" yra parengta pagal jau seniai mokykloje nenaudojamą V.Dagienės ir G.Grigo informatikos vadovėlį;
- Nėra užduočių klasifikacijos pagal sudėtingumo lygius (visos MKP);
- Idiegus programą atsiranda problema su lietuviškais simboliais ("Informatika", "PaskMok");
- Prie šiuolaikinio ekrano rezoliucijos yra iškraipomas vaizdas ("Informatika", "PaskMok");
- Problemiškas papildomų programų naudojimas ("PaskMok").

# <span id="page-21-0"></span>**3. PROJEKTINĖ DALIS**

## <span id="page-21-1"></span>3.1. MKP "ALGORITMAI" PASKIRTIS IR PAGRINDIMAS

MKP "Agoritmai" pagrindinis tikslas supažindinti mokinius su algoritmu, jo savybėmis, tipais, pavyzdžiais bei uždaviniais. Svarbu, kad medžiagos pateikimas būtu paprastas ir lengvai suprantamas mokiniams. Jiems turi būti suteikta galimybė patiems dalyvauti algoritmo kūrimo procese.

Kadangi mokykliniuose vadovėliuose mažai dėmesio skiriama algoritmavimo uždaviniams, mokiniams gana sunku įsisavinti šią temą. Skaityti vien tik taisykles ir nematyti algoritmo kūrimo principo yra nuobodu. Mokiniai daug mieliau dirba su mokomosiomis programomis. Kadangi programa bus talpinama į Web serverį, tai mokiniai įgys galimybę savarankiškai mokytis ir atlikti praktines užduotis.

Šioje MKP pateikiama informacija bus naudinga ne tik mokiniui, bet ir mokytojui. Ši priemonė padės mokytojui išdėstyti medžiagą daug paprasčiau ir vaizdžiau.

Išanalizavus MKP buvo iškelti reikalavimai kuriamai priemonei:

- 1. Programa turėtų būti nedidelės apimties;
- 2. Neturėtų reikalauti papildomų išteklių jos diegimui ir techninei įrangai;
- 3. Patogi sąsaja, nesudėtingas valdymas;
- 4. Programoje pateikta teorinė medžiaga;
- 5. Turi būti pateiktos praktinės užduotys,

Kuriama priemonė "Algoritmai", skirta  $10 - 12$  klasių moksleiviams, taip pat ja galės naudotis ir 1 kurso studentai, kuriems yra dėstomas programavimo kursas. Mokymo priemonėje mokiniai supažindinami su algoritmo sąvoka, savybėmis, algoritmų vaizdavimo būdais, algoritmų tipais.

<span id="page-21-2"></span>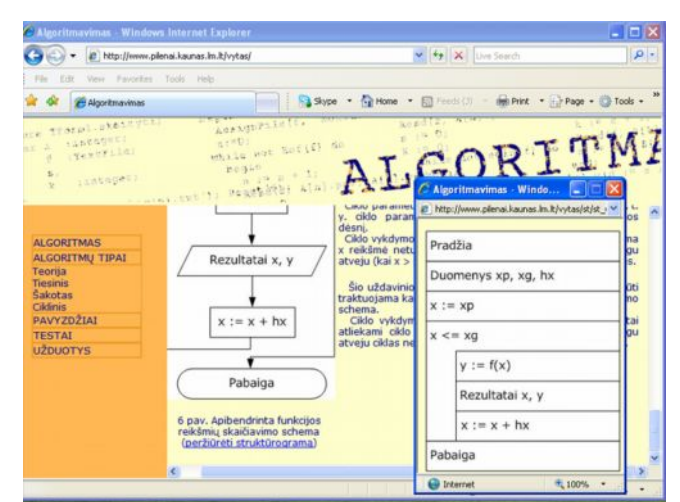

14 pav. MKP "Algoritmai"

## <span id="page-22-0"></span>3.2. PRIEMONĖS STRUKTŪRA, REIKALAVIMAI, VARTOTOJAI

Šią priemonę sudaro 5 dalys:

- 1. Algoritmas;
- 2. Algoritmų tipai;
- 3. Pavyzdžiai;
- 4. Testai;
- 5. Užduotys

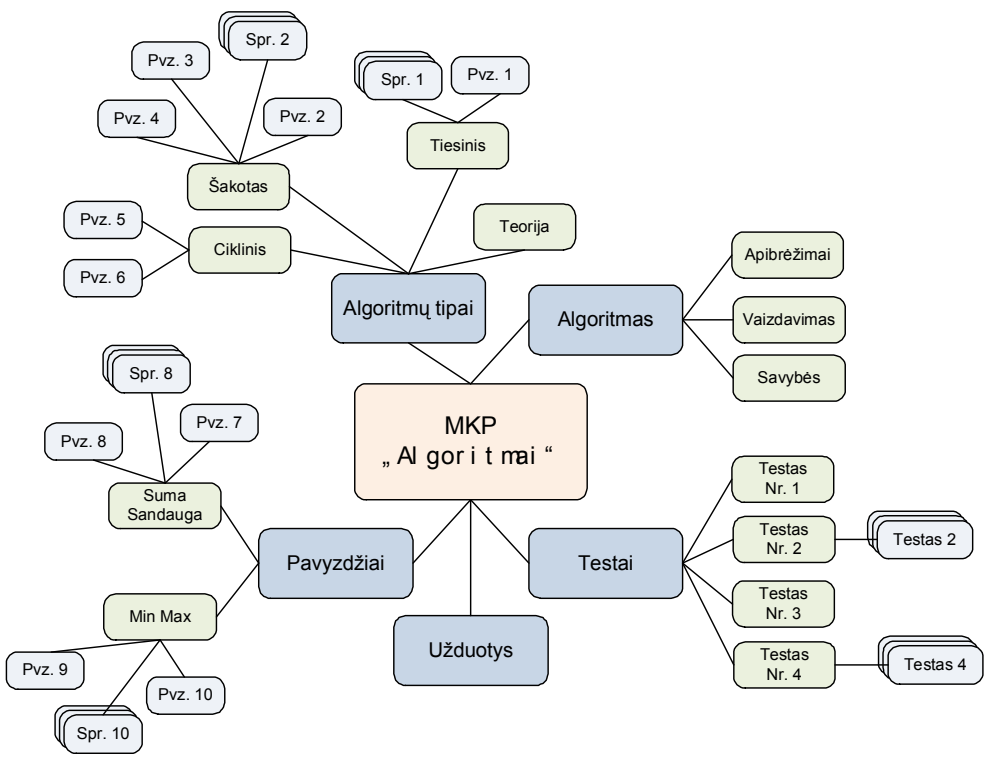

<span id="page-22-1"></span>*15 pav. MKP "Algoritmai" struktūra*

Mokomoji kompiuterinė priemonė bus realizuojama atskiromis formomis, kurios iškviečiamos pasirinkus atitinkamus meniu punktus ir papunkčius.

Meniu punktą "Algoritmai" sudarys trys papunkčiai: "Apibrėžimai", "Vaizdavimas", "Savybės". Papunktyje "Apibrėžimai" bus pateikiama teorinė medžiaga apie algoritmus. Papunktyje "Vaizdavimas" pateikiami įvairūs algoritmo vaizdavimo būdai bei pavyzdžiai. Papunktyje "Savybės" bus aprašytos pagrindinės algoritmų savybės.

Meniu punktą "Algoritmų tipai" sudarys keturi papunkčiai; "Teorija", "Tiesinis", "Šakotas", "Ciklinis". Papunktyje "Teorija" aptariama blokinių schemų ir struktūrogramų konstravimo principai. Papunkčiuose "Tiesinis", "Šakotas", "Ciklinis" aptariamos atitinkamos algoritmų konstrukcijos, pateikiami statiniai ir aktyvūs pavyzdžiai.

Menių punktą "Pavyzdžiai" sudarys du papunkčiai "Suma Sandauga" ir "Min Max". Papunktyje "Suma Sandauga" bus pateikiami sumos ir sandaugos skaičiavimo statiniai ir aktyvūs pavyzdžiai. Papunktyje "Min Max" bus pateikiami funkcijos minimumo ir maksimumo radimo algoritmų pavyzdžiai.

Menių punktą "Testai" sudarys keturi papunkčiai "Testas Nr. 1", "Testas Nr. 2",  $T$ estas Nr. 3",  $T$ estas Nr. 4".

Pasirinkus menių punktą "Užduotys" bus galima parsisiųsti užduočių lapą. Mokomosios kompiuterinės priemonės vartotojai yra mokiniai ir mokytojai.

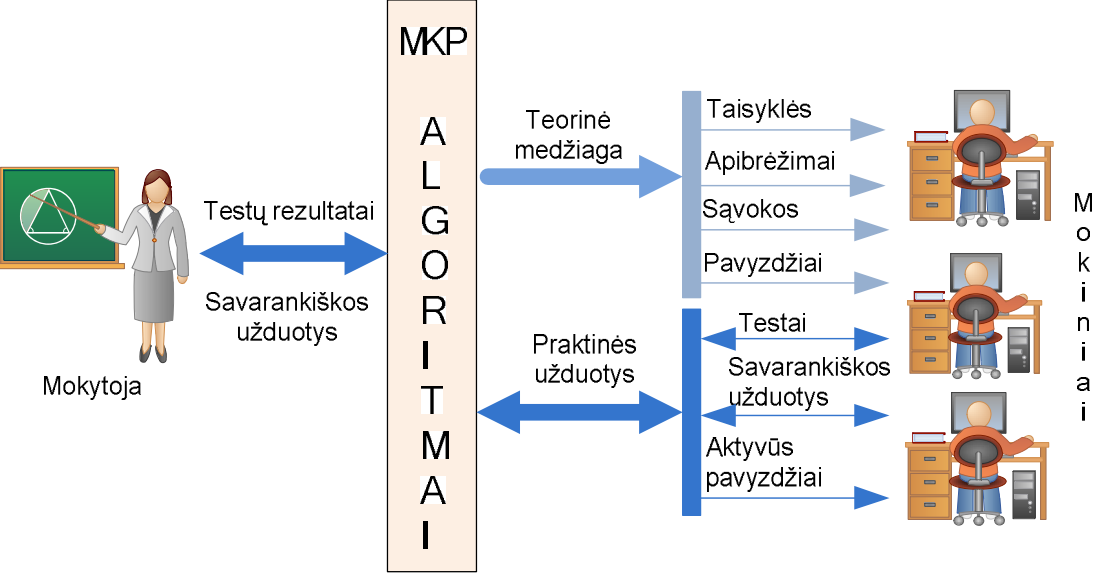

<span id="page-23-0"></span>*16 pav. MKP "Algoritmai" vartotojų veiklos diagrama*

Mokiniai šioje priemonėje galės naudotis teorine medžiaga ir atlikti praktines užduotis. Teorinę medžiagą sudaro:

- 1. Taisyklės;
- 2. Apibrėžimai;
- 3. Sąvokos;
- 4. Pavyzdžiai.

Praktinės užduotys apima:

- 1. Testus;
- 2. Savarankiškas užduotis;
- 3. Aktyvius pavyzdžius.

Mokytojui priemonė pateiks mokinių testų rezultatus. Mokytojas skirs savarankiškas užduotis.

Priemonė galės būti įdiegta mokinio kompiuteryje, patalpinta serveryje ar įrašyta kompaktinėje plokštelėje.

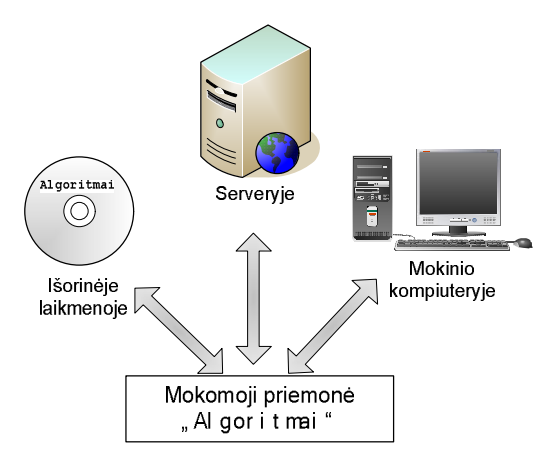

<span id="page-24-1"></span>*17 pav. MKP "Algoritmai" išsaugojimo galimybės kompiuterinėse laikmenose*

Reikalavimai vartotojo kompiuteriui:

- · Operacinė sistema Windows 9X/ME/2000/XP/Vista;
- · Kompiuterio techniniai reikalavimai turi atitikti instaliuotos operacinės sistemos keliamus reikalavimus;
- · Interneto naršyklė (Internet Explorer, Opera, Mozilla);
- · Adobe Flash Player, Java.

# <span id="page-24-0"></span>3.3. MKP REALIZACIJOS TECHNINIŲ PRIEMONIŲ PARINKIMAS IR APRAŠYMAS

MKP sukurti pasirinkta ši programinė įranga:

- 1. Macromedia Dreamweaver MX 2004;
- 2. ViewletCam;
- 3. Adobe Photoshop CS2;
- 4. CourseBuilderInteraction;
- 5. Macromedia Flash MX 2004;
- 6. Microsoft Office Visio 2003;
- 7. JavaScript programavimo kalbą.

Testams kurti buvo naudojama programa TestTool Author.

**Macromedia Dreamweaver MX 2004** – tai modernus ir profesionalus HTML redaktorius, turintis ir tekstinio, ir vizualinio puslapių redagavimo galimybes. Dreamweaver vizualinio redagavimo galimybės padeda greitai kurti arba keisti projekto dizainą nerašinėjant kodų (yra galimybė pasirinkus atitinkamą darbo režimą kurti puslapius ir rašant tiesiogiai kodą). Dreamweaver programa galima kurti savo komandas ir objektus ir t.t. Iš kitų konkurentų jis išsiskiria šiuolaikinių funkcijų ir redagavimo priemonių gausa ir skirtingai negu MS FrontPage neprikuria nereikalingo kodo. Programoje "Dreamweaver" yra galimybė naudoti naujausias WWW technologijas: "Dynamic HTML", "Java", "JavaScript", "ActiveX", ir pan.. Ši programa yra pilnai suderinta su Macromedia Flash programa. Todėl su Macromedia Dreamweaver sėkmingai galima talpinti į puslapius ir flash tipo failiukus.

**Macromedia Flash MX 2004.** Su Macromedia Flash galima kurti ne tik animacinius objektus. Kadangi šioje programoje yra naudojamas ActionScript, su ja galime padaryti ir mokomojo, ir testavimo tipo programas. Galima kurti testus, kuriose atsakymus reikia nutempti į tam tikras vietas.

**CourseBuilder** skirta Dreamweaver (testų kūrimo programa). CourseBuilder yra nemokamas Macromedia Dreamweaver priedas. Įdiegę šį priedą į Dreamweaver sistemą, jūs labai paprastai galėsite kurti įvairius testus. CourseBuilder turi daug klausimų tipų: vilkti ir palikti, parinkti vieną, parinkti kelis, tiesa-melas, teksto įvedimo ir tiriamuosius pratimus.

**ViewletCam** – automatinis ekrane vykstančių veiksmų fiksavimo (įrašymo) įrankis su įvairiomis galimybėmis. Į įrašytą filmuką gana paprastai galima talpinti savo komentarus, įrašyti garsą, išsaugoti ir redaguoti pelės žymeklio nueitą kelią. Sukurtą bylą galima saugoti trimis formatais tai *avi*, *swf*, ir *gif*. *Swf* formatą galima konvertuoti į *exe* bylą.

**Microsoft Office Visio 2003** – tai diagramų kūrimo programa, leidžianti kurti verslo ir technikos diagramas, kuriose sistemingai pateikiamos kompleksinės idėjos, procesai ir sistemos. Visio programa sukurtos diagramos leidžia vizualiai aiškiai, glaustai ir efektyviai pateikti tekstą, skaičius ir grafiką.

**Adobe PhotoShop CS2** – tai populiariausia piešimo ir grafikos redagavimo programa. Jos pagalba galima ne tik redaguoti nuotraukas, bet ir tvarkyti kompiuterio ekrano atvaizdus. Yra galimybės sumažinti, paryškinti, apkarpyti norimą grafinį dokumentą.

**JavaScript –** objektiškai orientuota skriptų programavimo kalba, besiremianti prototipų principu. Dažniausiai kalba naudojama internetinių puslapių interaktyvumo realizacijai, bet taip pat naudojama ir kaip galimybė skriptais manipuliuoti tam tikromis programomis. Paprastai JavaScript kalbos kodas įtraukiamas į HTML puslapius, tokiu būdu išplečiant statinius HTML puslapius dinaminiu skripto funkcionalumu – galimas anketų parametrų tikrinimas, naujų langų atidarymas, suskleidžiamos hierarchinės struktūros rodymas, išsiskleidžiantis meniu ir daug kitų interaktyvumo formų. JavaScript kalba remiasi kelios pagrindinės svetainių kūrimo metodologijos – DHTML (Dinaminis HTML), AJAX, SPA. [9].

**Testtool** – tai nuotolinio testavimo sistema. Ji leidžia kurti tekstinius ir grafinius testus bei pateikti juos internete. TestTool sistemoje išskiriamos trys dalys: Studentas, Autorius, Administratorius.

Studento posistemis atlieka šias funkcijas:

- $\checkmark$  Studento autorizavimas.
- $\checkmark$  Testavimo būdo parinkimas (treniruotė ar atsiskaitymas).
- $\checkmark$  Grupių, kurioms priskirtas studentas, nustatymas.
- $\checkmark$  Testu, kuriuos gali atlikti studentas, parinkimas.
- $\checkmark$  Parinkto testo vaizdavimas.
- $\checkmark$  Testo klausimų įvertinimo parodymas.

Pagrindinė šios testavimo sistemos savybė, skirianti ją iš kitų tarpo – interaktyvios grafinės aplinkos studento veiklai sudarymas. Šiuo atveju studentas ne pasirenka, o pats konstruoja atsakymą. Studentas turi galimybę spręsti tą patį testą treniruotės ir atsiskaitymo tikslu. Taip atsiranda galimybė sudaryti testų grandinę su tam tikrais apribojimais, kai studentui suteikiama galimybė spręsti tolesnį testą.

Administratoriaus posistemė atlieka šias funkcijas:

- $\checkmark$  Vartotojų valdymas sukūrimas bei ištrynimas.
- $\checkmark$  Vartotojų grupių valdymas grupių kūrimas, laiko apribojių (kada grupė gali laikyti testus) nustatymas, studentų priskyrimas grupėms.
- $\checkmark$  Kursų valdymas kūrimas ir trynimas, grupių bei testų priskyrimas.
- $\checkmark$  Testų valdymas kūrimas ir klausimų priskyrimas jiems.
- $\checkmark$  Klausimų valdymas kūrimas ir variantų priskyrimas jiems.
- $\checkmark$  Egzamino valdymas kūrimas, grupės ir testo priskyrimas
- $\checkmark$  Rezultatai egzaminu rezultatai

Autoriaus posistemė atlieka šias funkcijas:

- $\checkmark$  Klausimų sukūrimas ir redagavimas.
- $\checkmark$  Klausimo įkėlimas į duomenų bazę tarnybinėje stotyje.
- $\checkmark$  Kuriant klausimus galima panaudoti šiuos elementus:

Priemonės kuriami objektai ir galimybės:

- $\checkmark$  Tekstiniai: vienos arba daugelio eilučių įvedimo laukai (angl. Label, text field, text area) ;
- $\checkmark$  Pasirinkimo: vieno arba keleto pasirinkimo laukai (angl. combo box, list box, radio button);
- $\checkmark$  Grafinius: linija, ovalas, užrašas, paveikslėlis, stačiakampis, lentelė, standartinė galimybė priskirti tekstą grafiniams objektams ir kt.;
- $\checkmark$  Objektų grupės;

Taip pat realizuotas itin nesudėtingas naujų komponentų įdiegimas pasitelkiant Java kalbą.

# <span id="page-27-0"></span>3.4. MKP "ALGORITMAI" REALIZACIJOS TECHNINĖS PRIEMONĖS

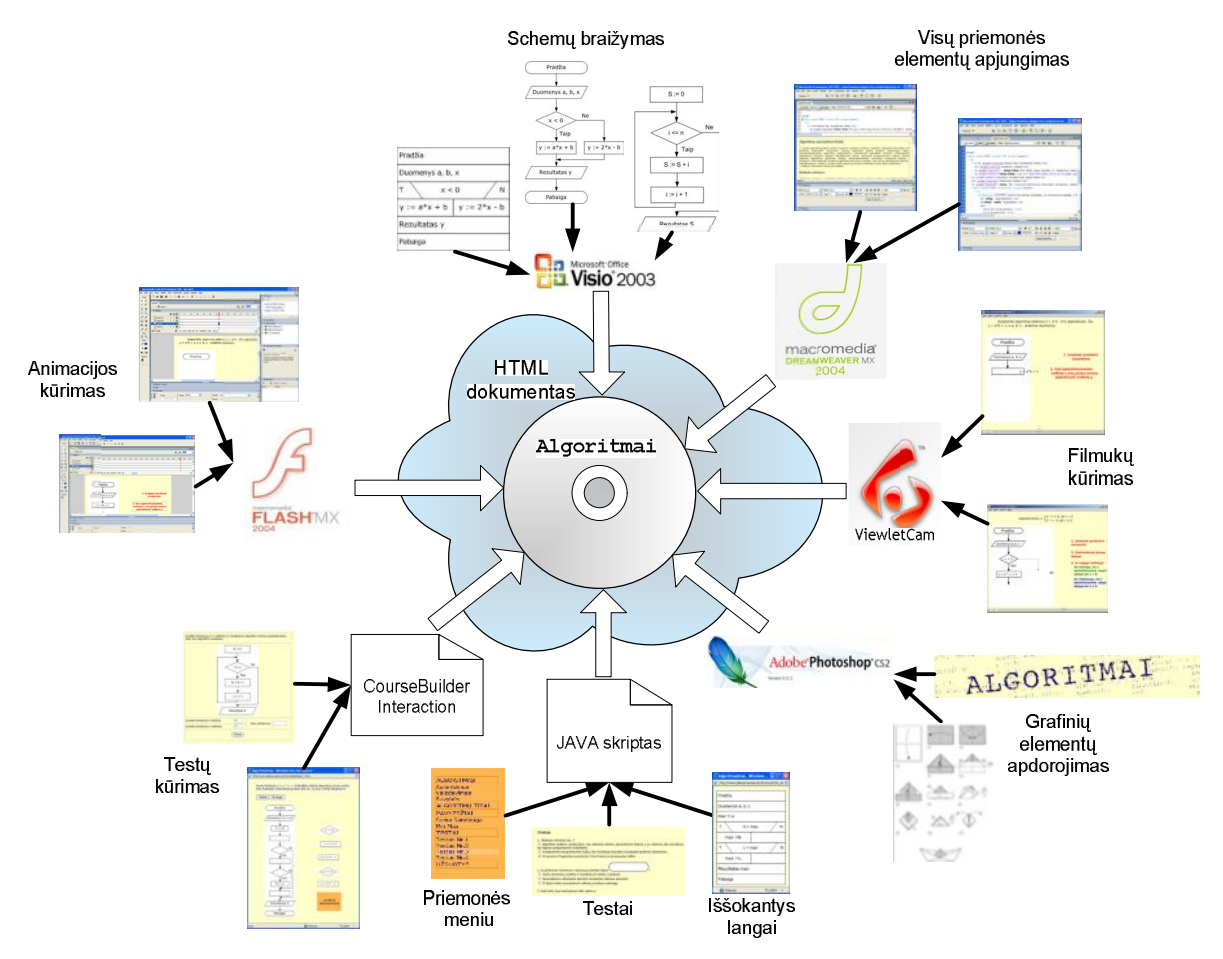

<span id="page-27-1"></span>*18 pav. MKP "Algoritmai" realizacijos techninės priemonės*

MPK "Algoritmai" bus kuriama HTML dokumento principu. Pačios priemonės kūrimui naudojama programą "Macromedia Dreamweaver MX 2004". Ši programa pasirinkta, nes:

- Lengvai ir paprastai valdoma;
- · Neprikuria bereikalingo programinio kodo (ko negalima pasakyti apie "Microsoft FrontPage" programą);
- · Yra galimybė į dokumentą talpinti Flash tipo bylas;
- Galima integruoti testu kūrimo programa "CourseBuilder Interaction".

Blokinės schemos ir struktūrogramos bus braižomos programa "Microsoft Visio 2003". Grafiniai objektai apdorojami su programa "Adobe Photoshop CS2". Testai kuriami programos "Macromedia Dreamweaver" priemone "CourseBuilder Interaction", "JavaScript" kalba ir programa "Macromedia Dreamweaver" (šie testai paremti hipernuorodomis). Hipernuorodų principu bus sukurti ir aktyvūs pavyzdžiai. Su programomis "Macromedia Flash MX 2004" ir "ViewletCam" bus sukurti aktyvūs algoritmų sprendimo pavyzdžiai.

# <span id="page-28-0"></span>3.5. ALGORITMAVIMO PRAKTIKOS INFORMACINIO MODELIO SUDARYMAS

Norint sukurti gerą ir kokybišką mokamąją priemonę visų pirma reikia išsiaiškinti dažniausiai daromas mokinių klaidas. Sukurti taisykles, grafinius modelius tipiniams algoritmavimo uždaviniams spręsti.

Mokiniams buvo skirtos trijų tipų algoritmavimo užduotys:

- Tiesinio algoritmo;
- Šakoto (sąlygos) algoritmo;
- <span id="page-28-2"></span><span id="page-28-1"></span>• Ciklinio algoritmo.

# *3.5.1. DAŽNIAUSIAI DAROMŲ KLAIDŲ ANALIZĖ*

**Tiesiniai algoritmai**. Tai tokie algoritmai, kuriuose visi veiksmai atliekami nuosekliai vienas po kito be jokių alternatyvų ar veiksmų grupių kartojimo.

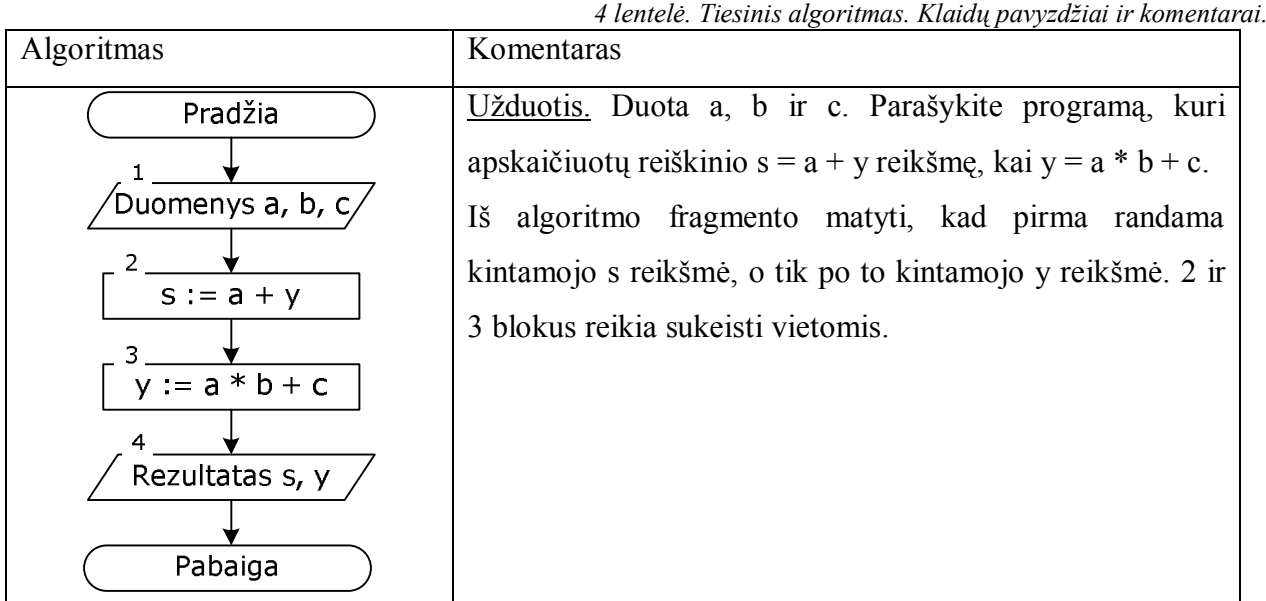

**Šakoti algoritmai**. Tai algoritmai, kuriuose yra alternatyvūs sprendimo keliai, t.y. priklausomai nuo susidariusių sąlygų (ar tenkinama tikrinama sąlyga) skaičiuojama vienu ar kitu būdu.

<span id="page-29-0"></span>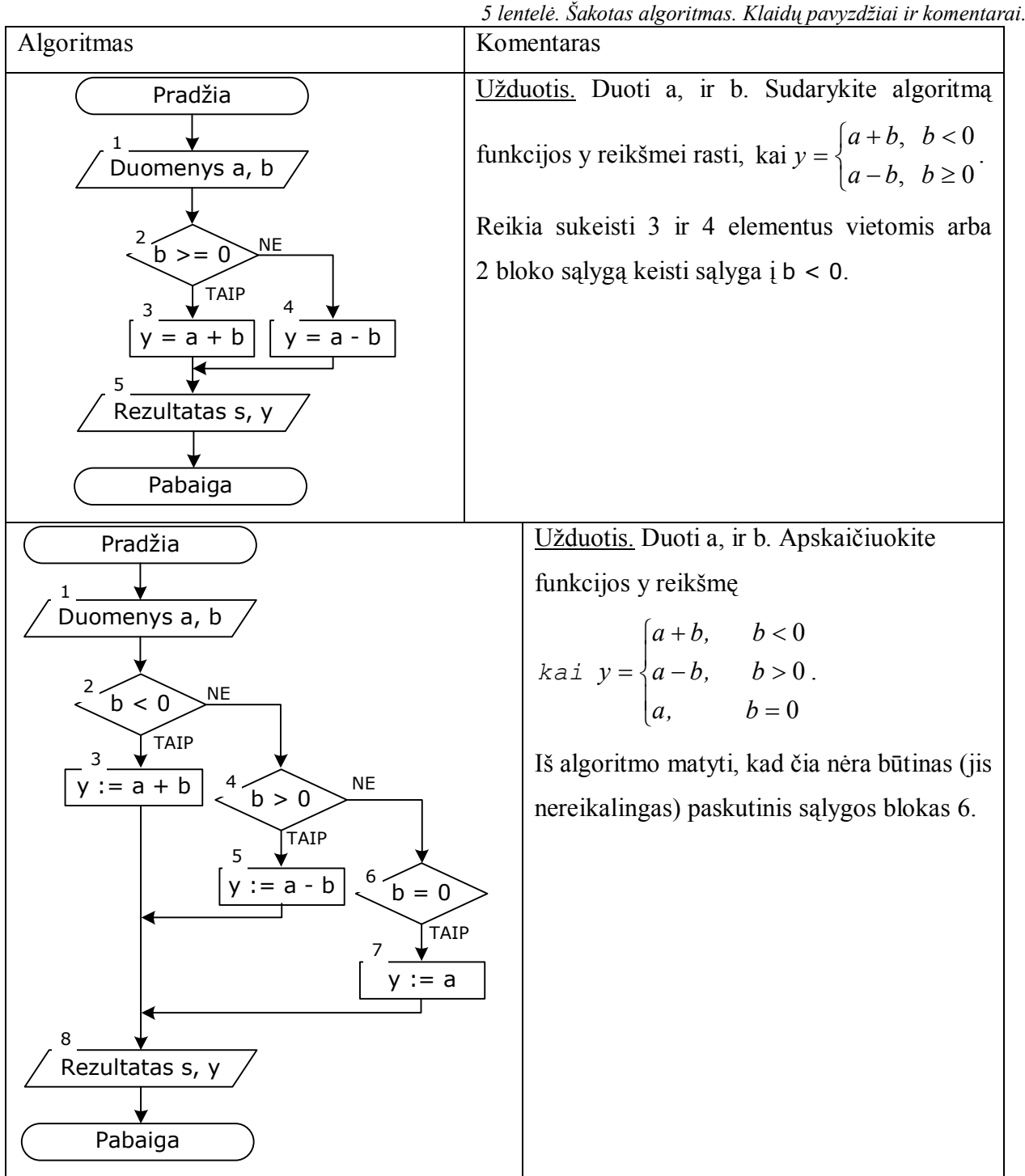

**Cikliniai algoritmai**. Cikliniuose skaičiavimo procesuose kai kurie veiksmai kartojami su vis naujomis kintamųjų reikšmėmis. Pasikartojančią skaičiavimo proceso dalį vadinsime ciklu. Uždavinio sprendimo algoritme gali būti daug ciklų. Vieno ciklo viduje gali būti kitas ciklas, o jame vėl naujas ciklas ir t.t.

<span id="page-30-0"></span>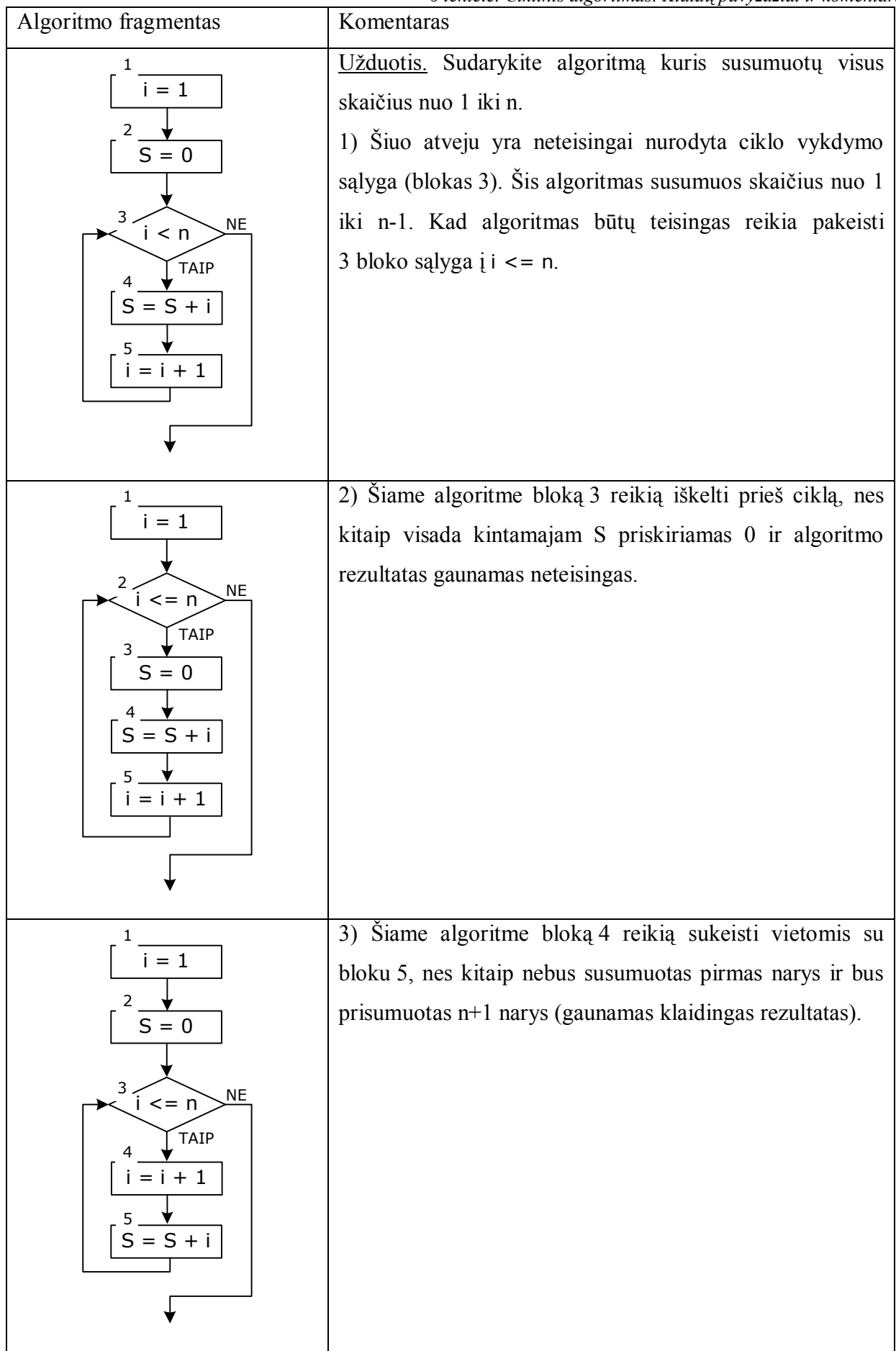

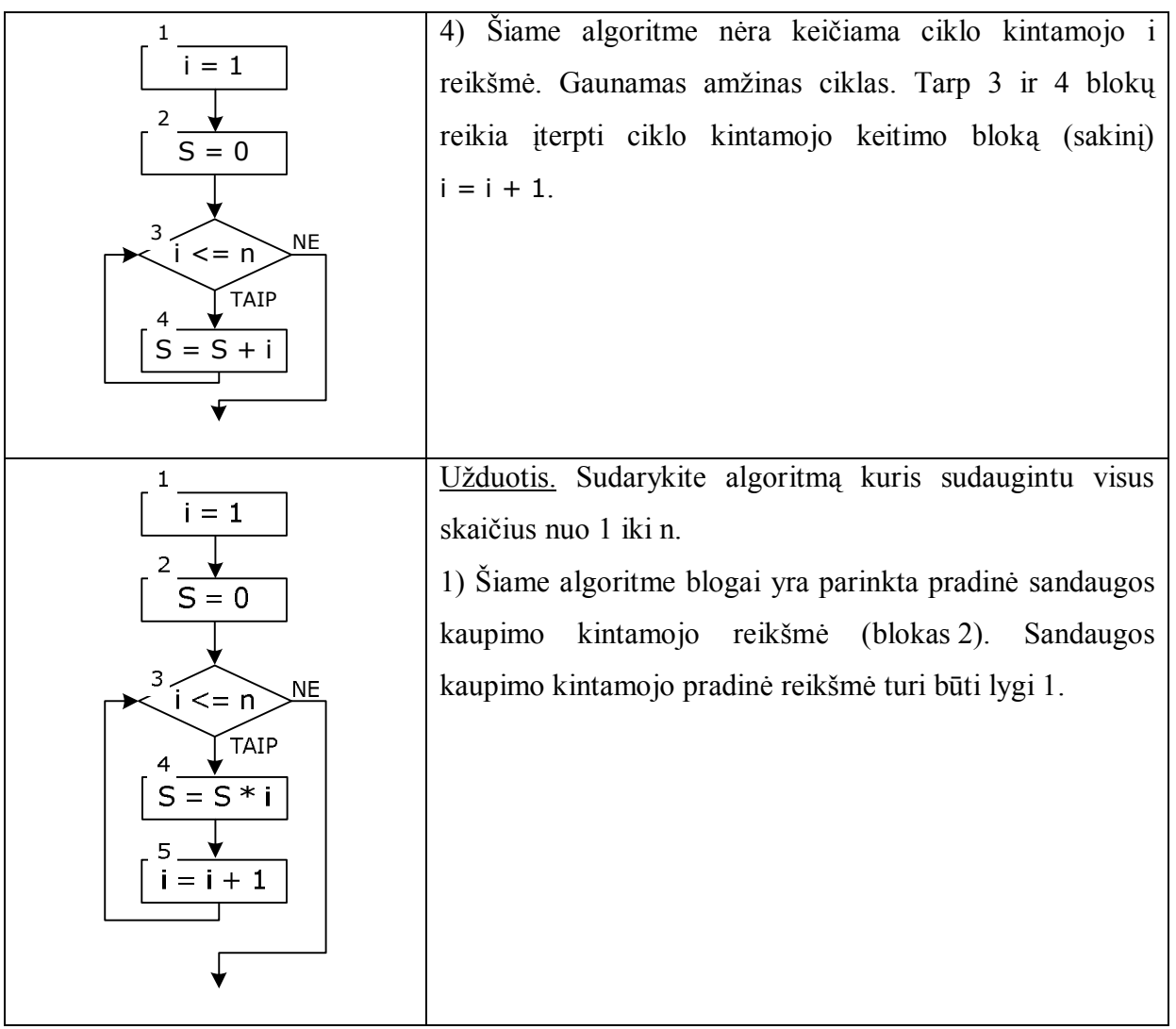

Išanalizavus klaidas galima pastebėti, kad dažniausiai daromos trijų tipų klaidos:

- 1. Algoritmo konstravimo klaidos;
- 2. Atskirų sakinių vietos nustatymo klaidos;
- 3. Sakinio konstrukcijos, aritmetinių veiksmų, priskyrimo ir santykio operacijos klaidos.

# <span id="page-32-0"></span>*3.5.2. ŠAKOTO ALGORITMO INFORMACINIAI MODELIAI*

Grafiniam algoritmavimo taisyklių modeliui konstruoti naudosime kontekstinį grafą. Prieš konstruojant grafą, paprastam sąlygos sakiniui, išsiaiškinkime kokias būsenas jis gali įgyti:

- 1. Įvedami pradiniai duomenys;
- 2. Veiksmai prieš sąlygos sakinį;
- 3. Uždavinio sprendimo sąlyga;
- 4. Sąlygos reikšmės tikrinimas ir sąlygos sakinio veiksmai;
- 5. Veiksmai po sąlygos sakinio;
- 6. Duomenų išvedimas.

Išnagrinėjus sakinio būsenas sudarome sąlygos sakinio kontekstinį grafą:

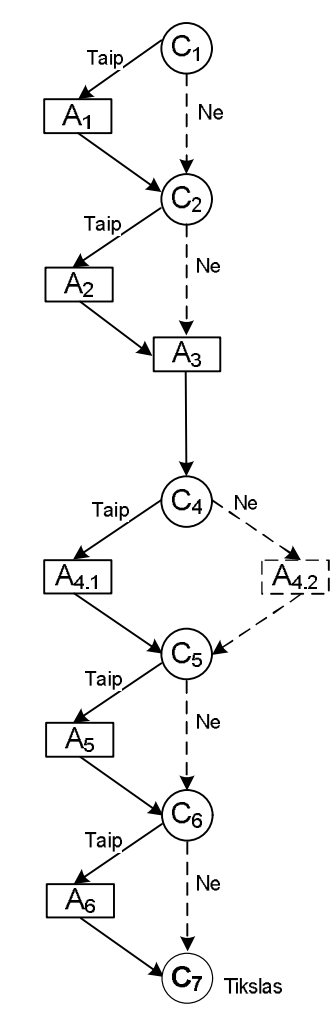

<span id="page-32-1"></span>*19 pav. Sąlygos sakinio kontekstinis grafas.*

Čia  $A_i$  – veiksmo mazgas,  $A_{i,j}$  – veiksmo mazgas, kurio vykdymas priklauso nuo uždavinio sprendimo sąlygos,  $C_i$  – konteksto (sąlygos) mazgas.

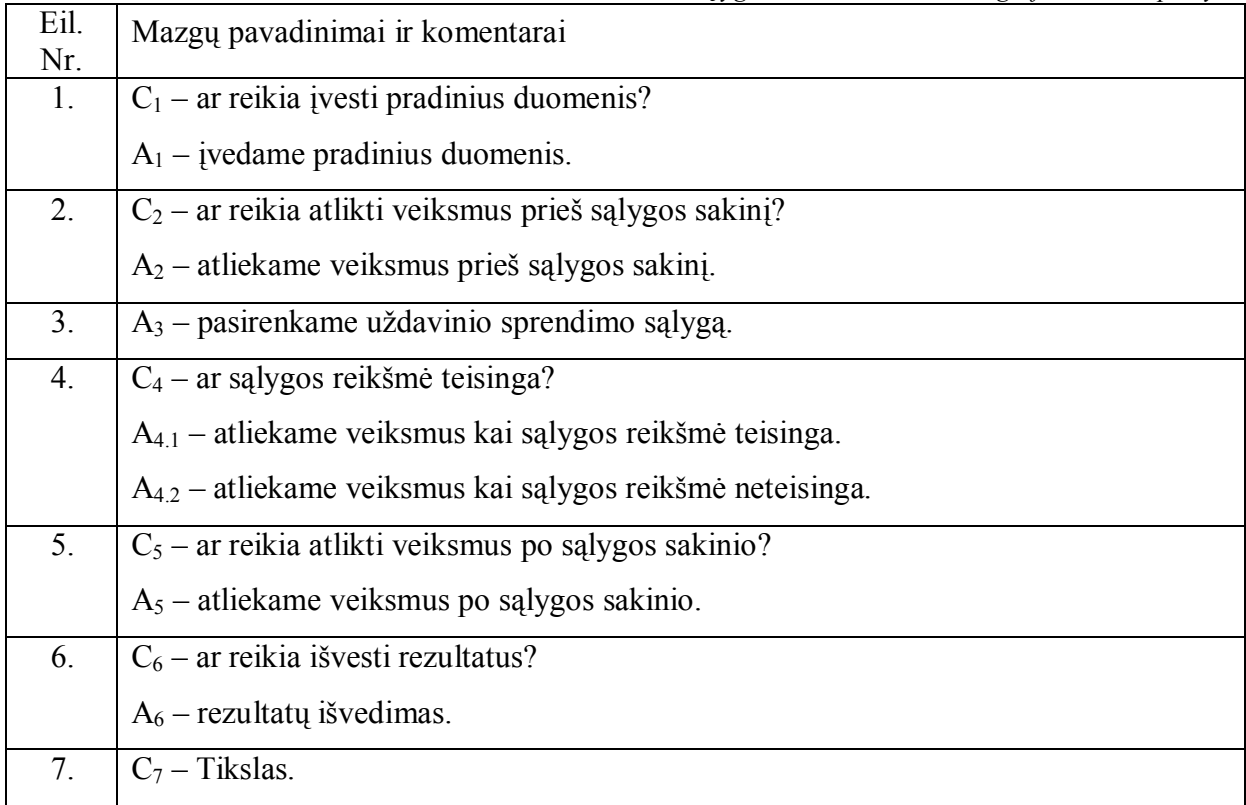

<span id="page-33-0"></span>*7 lentelė. Sąlygos sakinio kontekstinio grafo detalus aprašymas.*

Panagrinėkime kelis pavyzdžius:

*Užduotis Nr1*. Sudarykite algoritmą uždavinio, kuris apskaičiuotų kintamojo z reikšmę,

 $k$ ai  $z = x + y$ ,  $x = a + b$ , o  $x + a$ , kai  $x \ge 0$ *x b,kai x 0, y*  $\overline{\mathfrak{l}}$ í  $\sqrt{2}$  $+a$ , kai  $x \ge$  $+ b$ , kai  $x <$  $=\left\{\n\begin{array}{c}\n\overline{\phantom{a}} & \overline{\phantom{a}} & \overline{\phantom{a}} \\
\overline{\phantom{a}} & \overline{\phantom{a}} & \overline{\phantom{a}}\n\end{array}\n\right.$ . Čia *a* ir *b* pradinės algoritmo reikšmės.

Uždavinio sprendimo algoritmas atrodys taip:

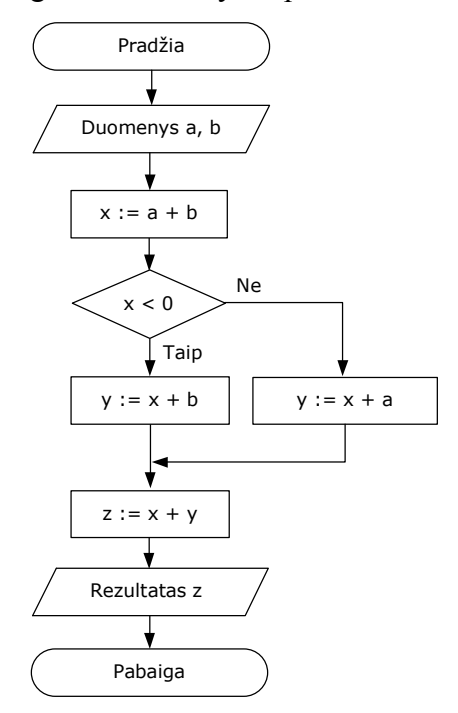

<span id="page-33-1"></span>*20 pav. Pirmo uždavinio sprendimo blokinė schema*

<span id="page-34-0"></span>*8 lentelė. Sąlygos sakinys. Užduotis Nr1.*

| Kontekstinis grafas                               | Algoritmo<br>būsena                                      | Veiksmai                                                                                                    |
|---------------------------------------------------|----------------------------------------------------------|----------------------------------------------------------------------------------------------------|
| $\mathsf B_1$<br>Гаi                              | $B_1$<br>Duomenys a, b                                   | $C_1$ – ar reikia įvesti pradinius duomenis?<br>(Taip).<br>$A_1$ – įvedame pradinius duomenis.                                                                                        |
| Ne<br>B <sub>2</sub><br>Tair<br>Ne                | B <sub>2</sub><br>$x := a + b$                           | $C_2$ – ar reikia atlikti veiksmus prieš sąlygos<br>sakinį? (Taip).<br>$A_2$ – atliekame veiksmus prieš sąlygos<br>sakinį.                                                            |
|                                                   | $B_3$<br>x < 0                                           | $A_3$ – pasirenkame uždavinio sprendimo<br>sąlygą.                                                                                                    |
| $B_3$<br>$B_{42}$<br>$B_{4.1.7aip}$<br>$\rm{C}_4$ | $B_{4.1} B_{4.2}$<br>NE<br>x < 0<br>TAIP<br>$y := x + a$ | C <sub>4</sub> – ar sąlygos reikšmė teisinga?<br>$A_{4,1}$ – atliekame veiksmus kai sąlygos<br>reikšmė teisinga.<br>$A_{4,2}$ – atliekame veiksmus kai sąlygos<br>reikšmė neteisinga. |
| $B_5$<br>Taip<br>Ne<br>A <sub>5</sub>             | $B_5$<br>$Z := X + V$                                    | $C_5$ – ar reikia atlikti veiksmus po sąlygos<br>sakinio? (Taip).<br>$A_5$ – atliekame veiksmus po sąlygos<br>sakinio.                                                                |
| $B_6$<br>Tair<br>$\mathsf{A}_{6}$                 | $B_6$<br>Rezultatas z                                    | $C_6$ – ar reikia išvesti rezultatą sąlygos<br>sakinio? (Taip)<br>$A_6$ – rezultatų išvedimo sakinys.                                                                                 |
| <b>Tikslas</b>                                    |                                                          | $C_7$ – tikslas.                                                                                                    |

Kol pasiekiamas uždavinio tikslas yra atliekami šeši veiksmai (nuo  $B_1$  iki  $B_6$ ).

Šio uždavinio atveju yra apeinami visi kontekstinio grafo mazgai. Išskyrus, veiksmo mazgus A4.1 ir A4.2. Čia bet kuriuo atveju yra praeinamas tik vienas veiksmo mazgas. Kuris mazgas praeinamas – priklauso nuo konkrečių kintamųjų *a* ir *b* reikšmių.

Panagrinėkime paprastesnę užduotį:

*Užduotis Nr2*. Sudarykite algoritmą uždavinio, kuris apskaičiuotų kintamojo *y* reikšmę, kai  $x + a$ , kai  $x \ge 0$ *x b,kai x 0, y*  $\overline{\mathfrak{l}}$ í  $\sqrt{2}$  $+a$ , kai  $x \ge$  $+ b$ , kai  $x <$  $=\left\{\n\begin{array}{c}\n\overline{x} & \overline{y} \\
\overline{x} & \overline{y}\n\end{array}\n\right.$ . Čia *a, b* ir *x* pradinės algoritmo reikšmės.

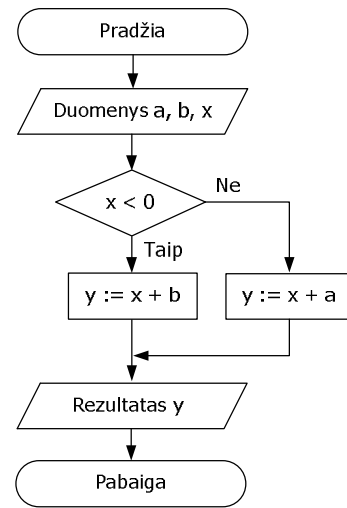

<span id="page-35-1"></span>*21 pav. Antro uždavinio sprendimo blokinė schema*

<span id="page-35-0"></span>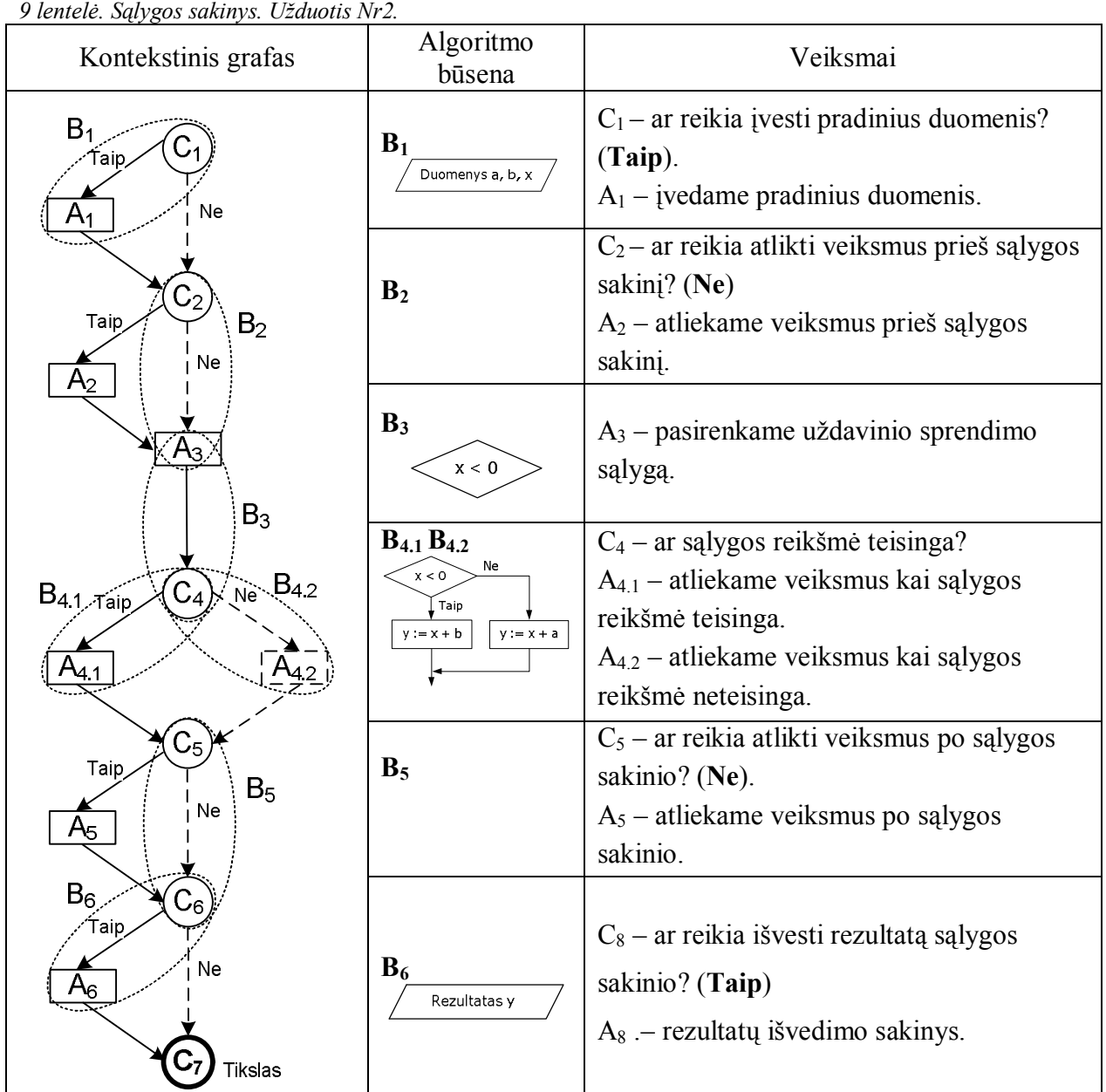

Šio uždavinio atveju grafo apėjimo kelias nesutampa su anksčiau nagrinėtu uždaviniu. Neapeinami yra veiksmo mazgai A<sub>2</sub> ir A<sub>5</sub>. Kitaip sakant, šame grafe nėra būsenų B<sub>2</sub> ir B<sub>5</sub>.
## *3.5.3. CIKLINIO ALGORITMO INFORMACINIAI MODELIAI*

Ciklinio algoritmo konstravimo eigoje galima išskirti šiuos veiksmus:

- 1. Pradinių duomenų įvedimas;
- 2. Veiksmai prieš ciklo sakinį;
- 3. Pradinės ciklo kintamojo reikšmės nustatymas;
- 4. Ciklo vykdymo sąlygos nustatymas;
- 5. Veiksmai ciklo sakinyje;
- 6. Ciklo kintamojo reikšmės keitimas
- 7. Veiksmai po ciklo sakinio;
- 8. Duomenų išvedimas

Išnagrinėjus ciklo algoritmo būsenas sudarome kontekstinį grafą:

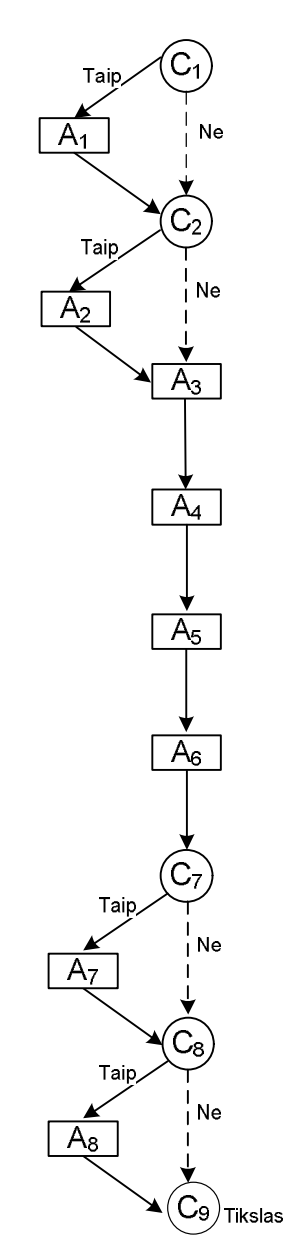

*22 pav. Ciklo sakinio kontekstinis grafas.*

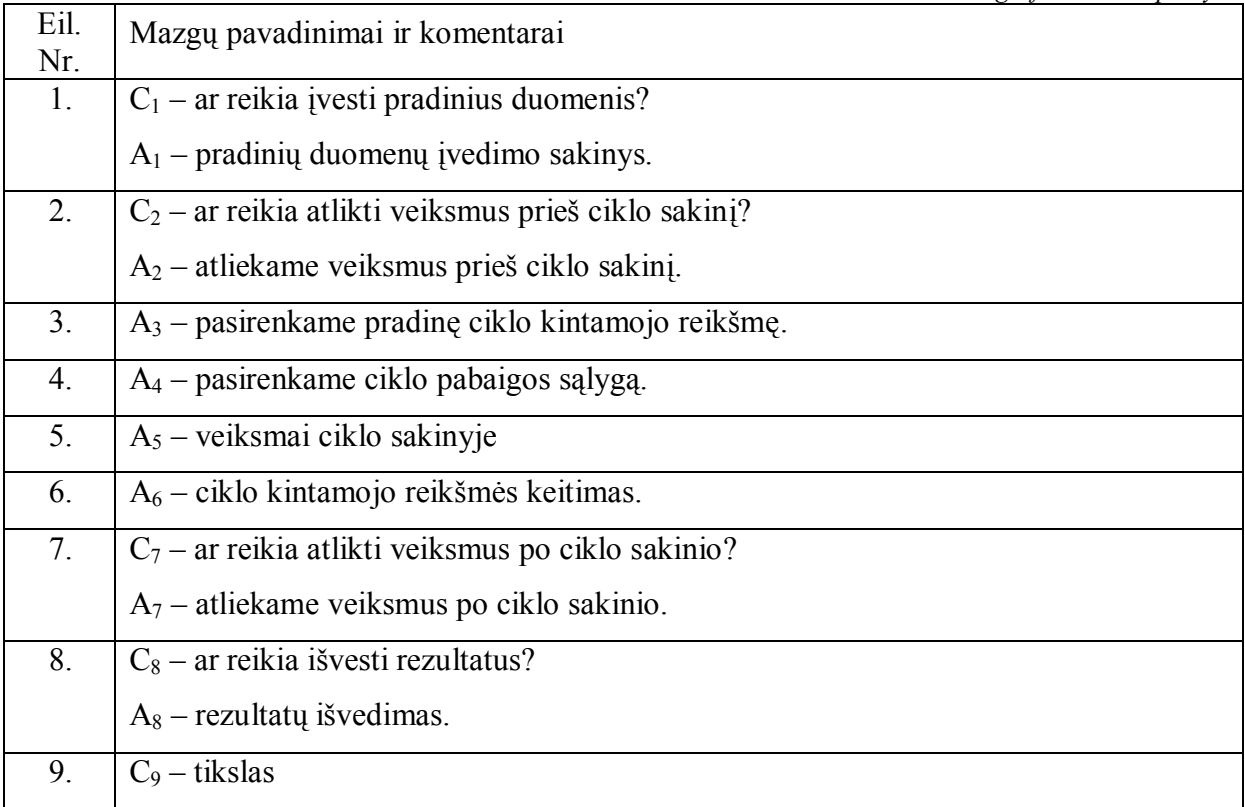

Panagrinėkime kelis pavyzdžius ir sudarykime šių algoritmų kontekstinius grafus ir blokines schemas.

*<u>Užduotis Nr3</u>*. Duota funkcija  $y = x^2 - x$ ,  $x \in [m; n]$ , x kinta žingsniu h;

1. Atspausdinti visas funkcijos reikšmes tame intervale;

- 2. Apskaičiuoti reikšmių sumą tame intervale;
- 3. Rasti didžiausią funkcijos reikšmę;
- 4. Rasti mažiausią funkcijos reikšmę;
- 5. Rasti funkcijos vidurkį;
- 6. Apskaičiuoti reikšmių sandaugą tame intervale;

Šių užduočių sprendimo algoritmai pateikti 13 lentelėje. Sudarysime pirmos ir penktos užduočių sprendimo scenarijus. 11 lentelėje parodytas kontekstinio grafo apėjimo kelias.

*11 lentelė. Pirmos užduoties ciklo sakinio kontekstinis grafas.*

| Kontekstinis grafas                                                                                                    | Algoritmo būsena                            | Veiksmai                                                                                                    |
|----------------------------------------------------------------------------------------------------|---------------------------------------------|----------------------------------------------------------------------------------------------------|
| $B_1$<br>Taip                                                                                                    | $B_1$<br>Duomenys m n, h                    | $C_1$ – ar reikia įvesti pradinius duomenis?<br>(Taip).<br>$A_1$ – pradinių duomenų įvedimo sakinys.                |
| Ne<br>Taip<br>B <sub>2</sub><br>Ne<br>$A_2$<br>Aз<br>B <sub>3</sub><br>$A_4$<br>$B_4$<br>A5<br>$\mathsf B_5$<br>A <sub>6</sub> | B <sub>2</sub>                              | $C_2$ – ar reikia atlikti veiksmus prieš ciklo<br>sakinį? (Ne)<br>$A_2$ – atliekame veiksmus prieš ciklo<br>sakinį. |
|                                                                                                    | $B_3$<br>$x = m$                            | $A_3$ – pasirenkame pradinę ciklo kintamojo<br>reikšmę                                                              |
|                                                                                                    | B <sub>4</sub><br>x < n                     | $A_4$ – pasirenkame ciklo pabaigos sąlygą.                                                                          |
|                                                                                                    | $B_5$<br>$v = x * x - x$ :<br>Rezultatas y  | $A_5$ – atliekame veiksmus ciklo sakinyje.                                                                          |
| $B_6$                                                                                                    | $B_6 \frac{\mid x \mid = x + h \mid}{\mid}$ | $A_6$ – ciklo kintamojo reikšmės keitimas.                                                                          |
| Tap<br>$B_7$<br>Ne                                                                                                    | $B_7$                                       | $C_7$ – ar reikia atlikti veiksmus po ciklo<br>sakinio? (Ne)<br>$A_7$ – atliekame veiksmus po ciklo sakinio.        |
| Tap<br>$\mathsf B_8$<br>Ne<br>9∱                                                                                               | $B_8$                                       | $C_8$ – ar reikia išvesti rezultatą po ciklo<br>sakinio? (Ne)<br>$A_8$ . – rezultatų išvedimo sakinys.              |
| ۏۮ<br>Tikslas                                                                                                    |                                             | $C_9$ – tikslas.                                                                                                    |

Šio uždavinio atveju nebuvo apeinami veiksmo mazgai $A_2$  ir  $A_7$  ir  $A_8$ .

*12 lentelė. Penktos užduoties ciklo sakinio kontekstinis grafas.*

| Kontekstinis grafas                       | Algoritmo būsena                                   | rencie: I chinos azunones cinto suninto nontensimis grupus.<br>Veiksmai                                            |
|-------------------------------------------|----------------------------------------------------|----------------------------------------------------------------------------------------------------|
| B <sub>1</sub><br>aır<br>Ne               | $B_1$<br>Duomenys m, n, $h$                        | $C_1$ – ar reikia įvesti pradinius duomenis?<br>(Taip).<br>$A_1$ – pradinių duomenų įvedimo sakinys.               |
| B <sub>2</sub><br>Taip<br>Ne<br>$A_3$     | B <sub>2</sub><br>$S = 0$<br>$k = 0$               | $C_2$ – ar reikia atlikti veiksmus prieš ciklo<br>sakinį? (Taip)<br>$A_2$ – atliekame veiksmus prieš ciklo sakinį. |
|                                           | $B_3$<br>$x = m$                                   | $A_3$ – pasirenkame pradinę ciklo kintamojo<br>reikšmę                                                             |
| $B_3$                                     | $B_4$<br>$x < -n$                                  | $A_4$ – pasirenkame ciklo pabaigos sąlygą.                                                                         |
| $B_4$<br>A <sub>5</sub><br>B <sub>5</sub> | $B_5$<br>v = x* x - x:<br>$= S + Y$<br>$k = k + 1$ | $A_5$ – atliekame veiksmus ciklo sakinyje.                                                                         |
| 16<br>$B_6$                               | $x = x + h$<br>$B_6$                               | $A_6$ – ciklo kintamojo reikšmės keitimas.                                                                         |
| B <sub>7</sub><br>Tair                    | B <sub>7</sub><br>$S = S/k$                        | $C_7$ – ar reikia atlikti veiksmus po ciklo<br>sakinio? (Taip)<br>$A_7$ – atliekame veiksmus po ciklo sakinio.     |
| $C_8$<br>$B_8$<br>Taip,<br>Ne<br>$A_8$    | $B_8$<br>Rezultatas S                              | $C_8$ – ar reikia išvesti rezultatą po ciklo<br>sakinio? (Taip)<br>$A_8$ .– rezultatų išvedimo sakinys.            |
|                                           |                                                    | $C_9$ – tikslas                                                                                                    |

Šios užduoties atveju yra apimami visi kontekstinio grafo veiksmo mazgai.

*13 lentelė. Užduočių sprendimo algoritmai*

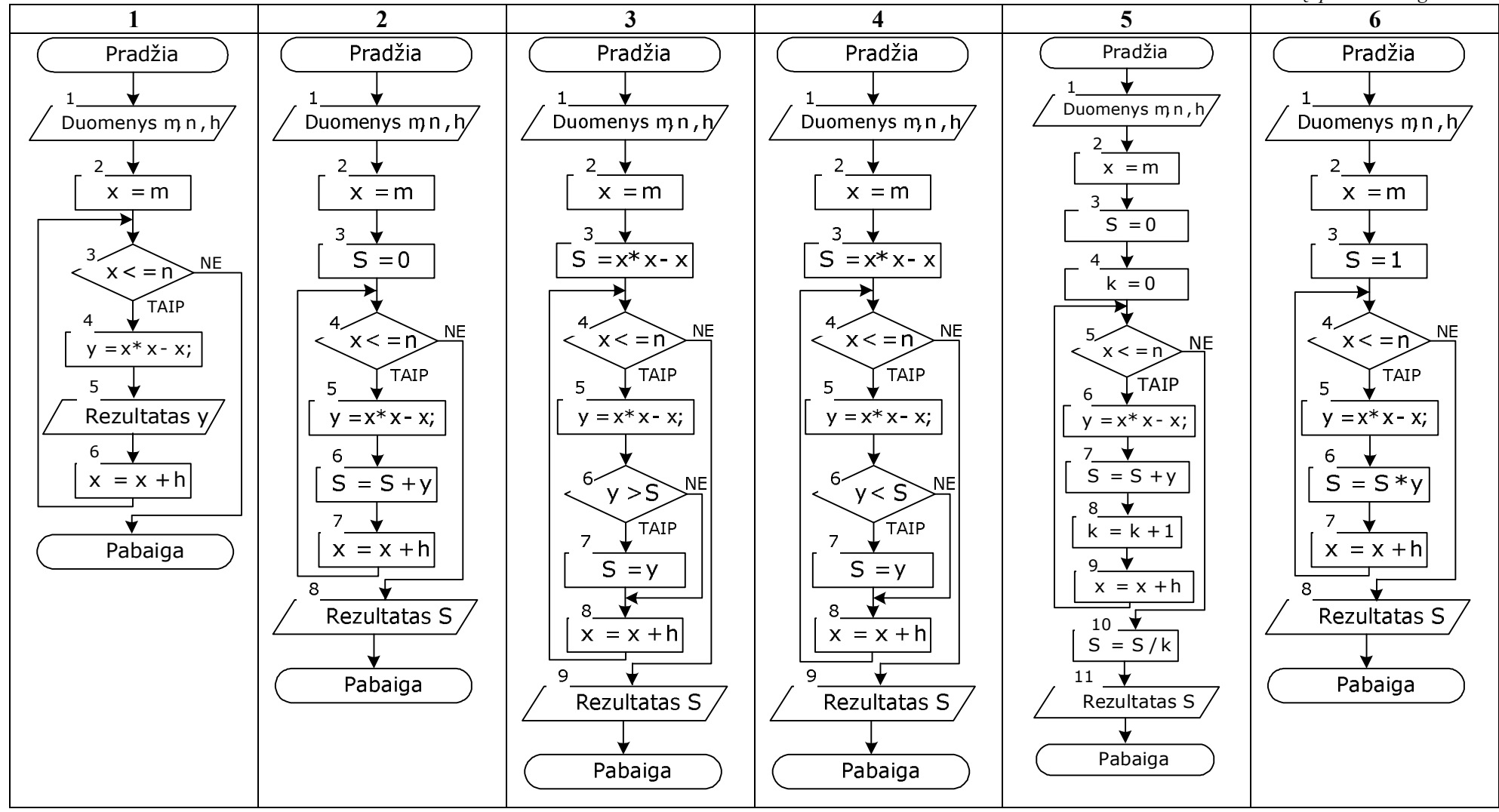

Galimas ir kitoks, paprastesnis, grafinis algoritmo sudarymo taisyklių aprašymas. Galima naudoti veiksmų grafą su aprašytomis taisyklėmis.

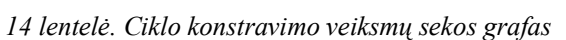

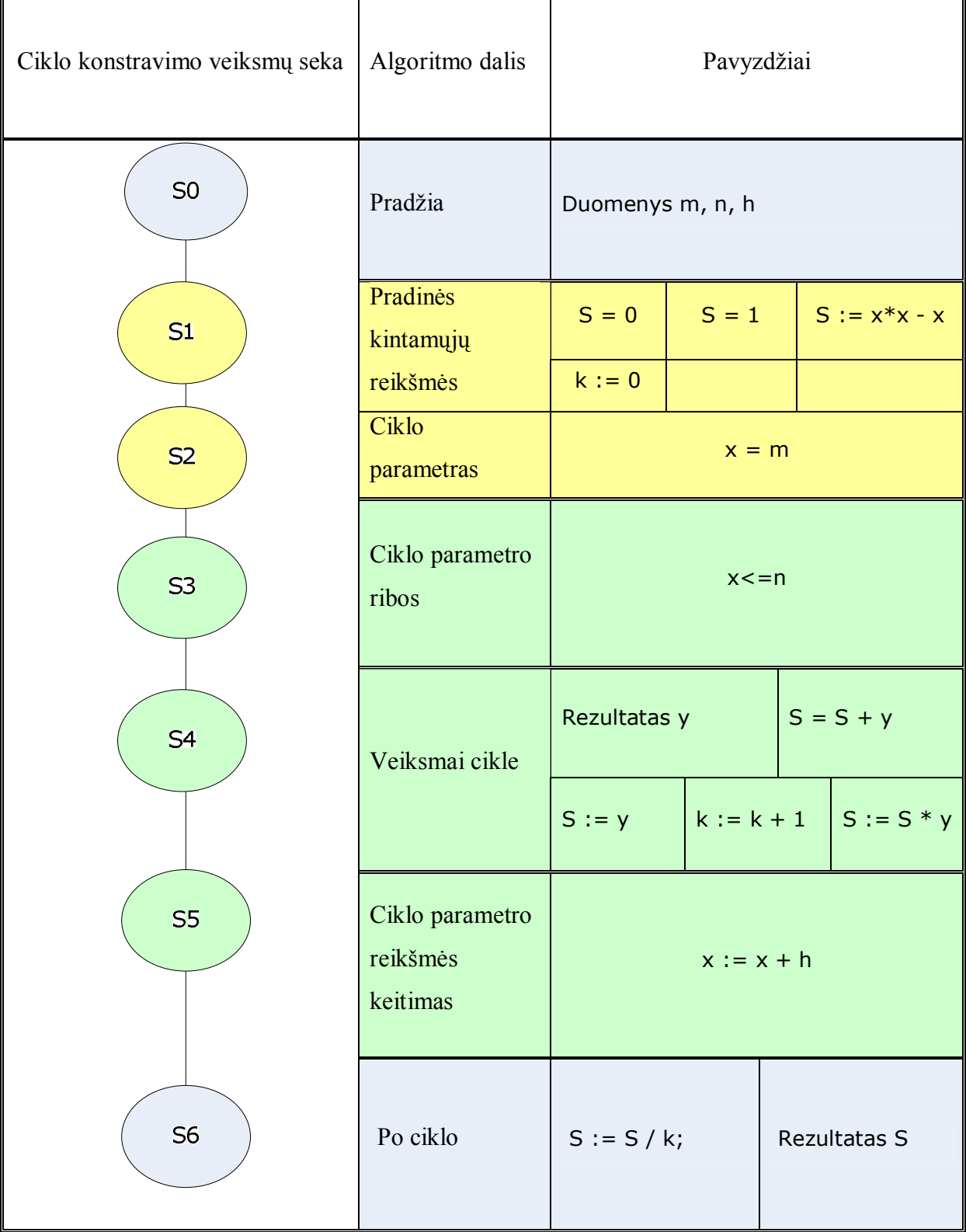

*15 lentelė. Veiksmų sekos grafas su taisyklėmis.*

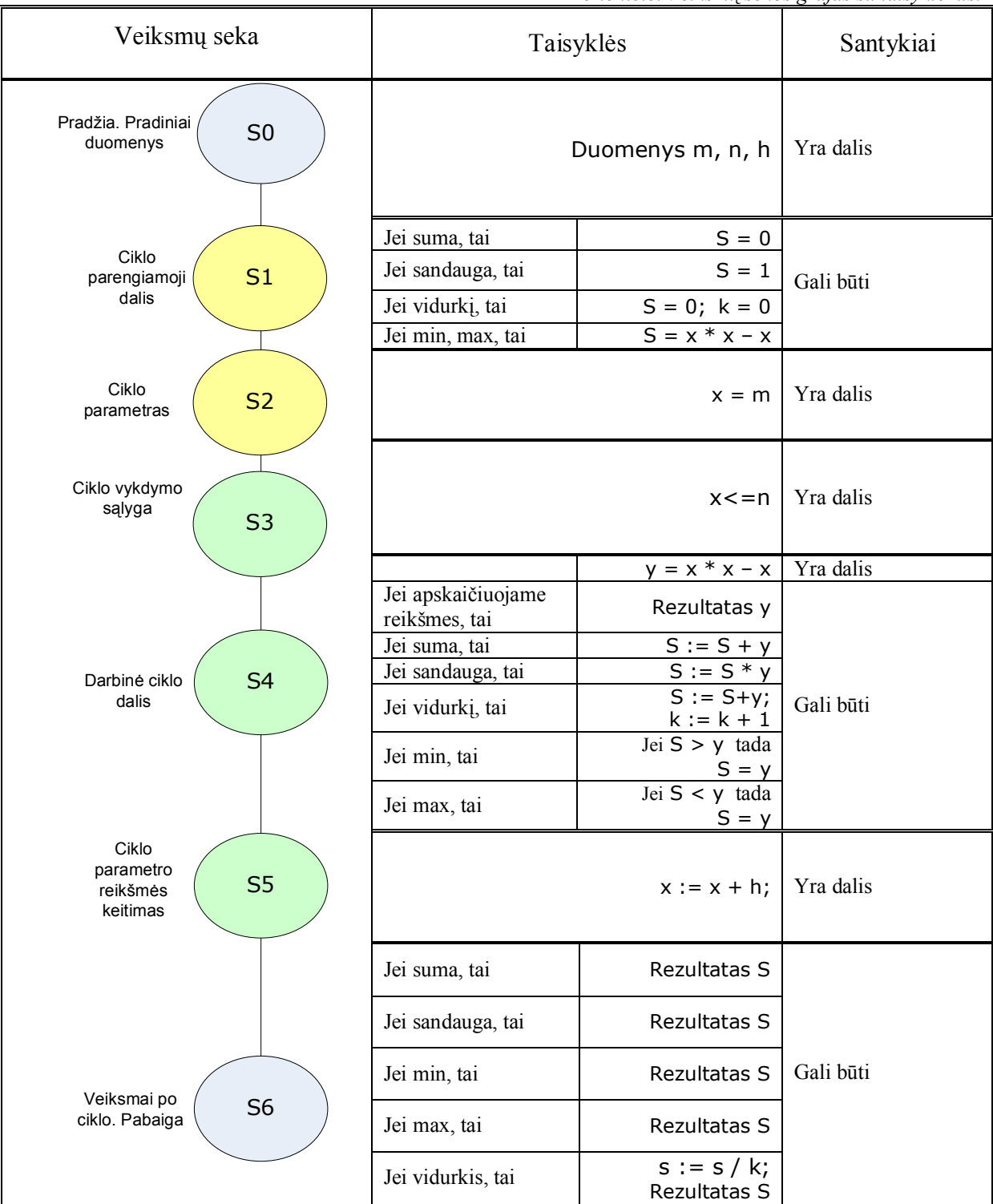

Uždaviniui Nr. 3 yra pateiktas ciklo konstravimo veiksmų grafas 14 lentelėje, o taisyklės pateiktos 15 lentelėje.

# 3.6. ALGORITMO KONSTRAVIMO MOKOMOSIOS PRIEMONĖS REALIZACIJA SU TESTTOOL

Atlikus mokinių klaidų analizę pastebėta, kad klaidos dažniausiai būna trijų tipų. Atsižvelgiant į tai TestTool programa buvo sukurti trijų sudėtingumo lygių testai.

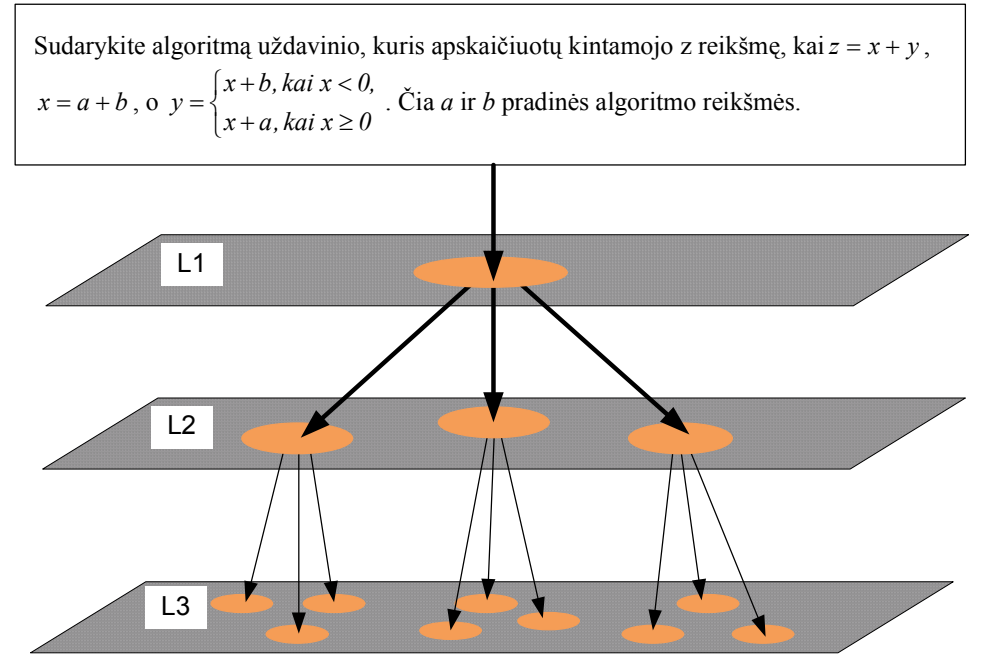

*23 pav. TestTool programa sukurtų testų sudėtingumo lygiai (pagal sukurtus pavyzdžius).*

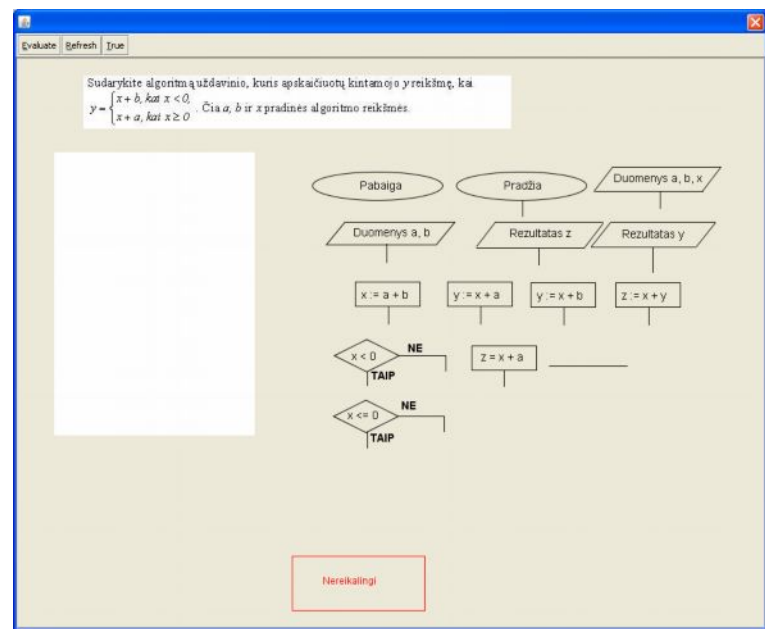

*24 pav. Pirmo lygio užduotis*

Pirmo lygio užduotyje mokiniams pateikiama sukonstruoti visą uždavinio sprendimo algoritmą. Testas sudarytas iš užduoties Nr.1 ir užduoties Nr.2 algoritmo elementų (12 ir 13 paveikslėliai).

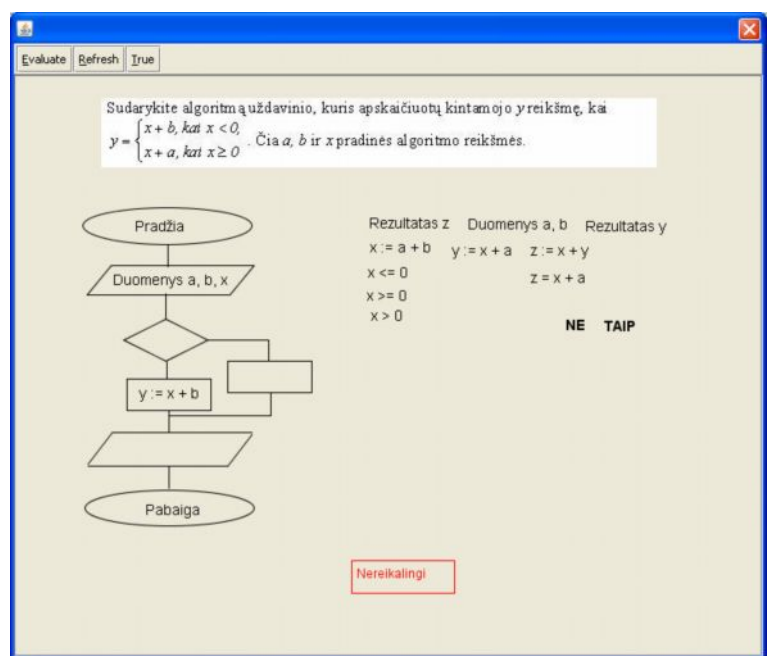

*25 pav. Antro lygio užduotis*

Antro lygio užduotyje algoritmo schema jau yra sukonstruota. Reikia sukelti tik kelis sakinius. Nereikalingus sakinius pašalinti.

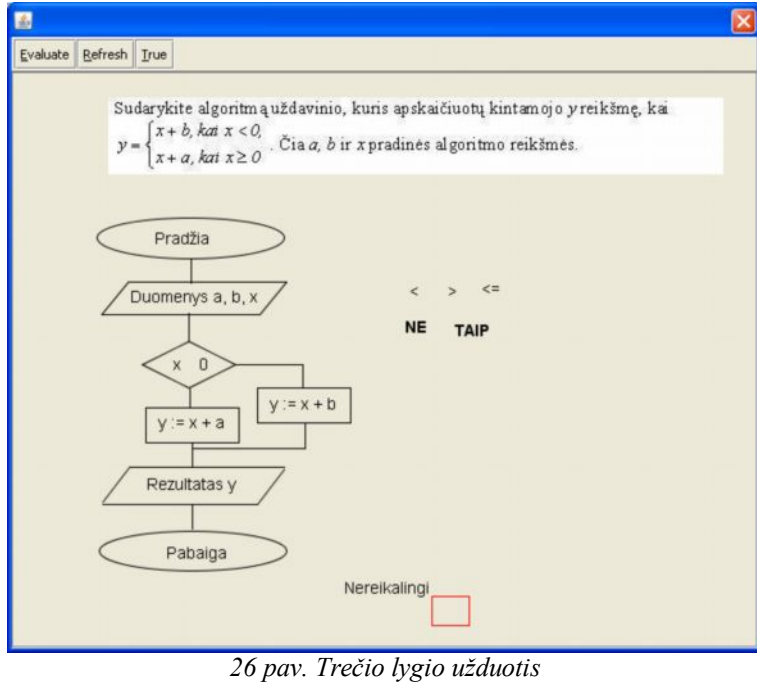

Trečio lygio užduotyje algoritmas jau yra praktiškai sukonstruotas. Reikia "įrašyti" tik trūkstamus ženklus ar kintamuosius.

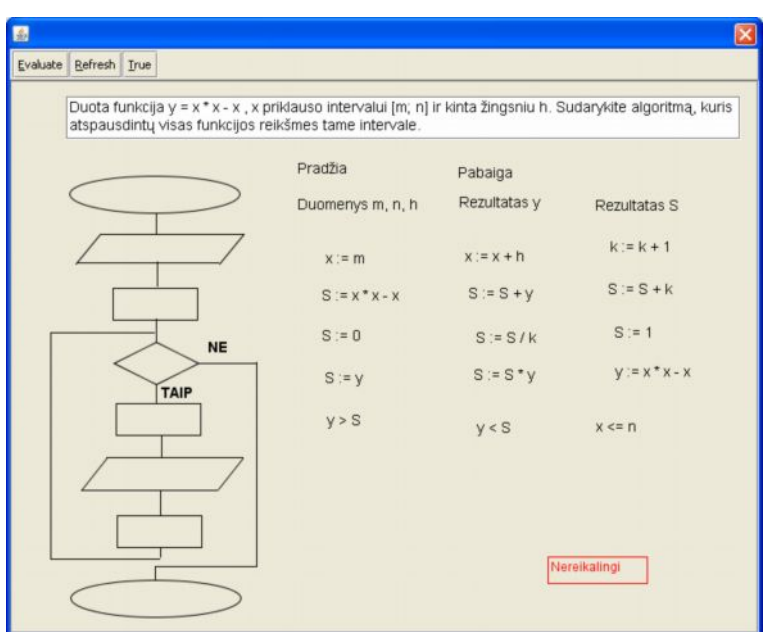

*27 pav. Pirmo lygio ciklinė užduotis*

Pirmo lygio ciklinė užduotis skiriasi nuo sąlygos sakinio užduoties tuo, kad čia jau yra pateikta algoritmo konstrukcija. Mokiniams reikia sukelti sakinius.

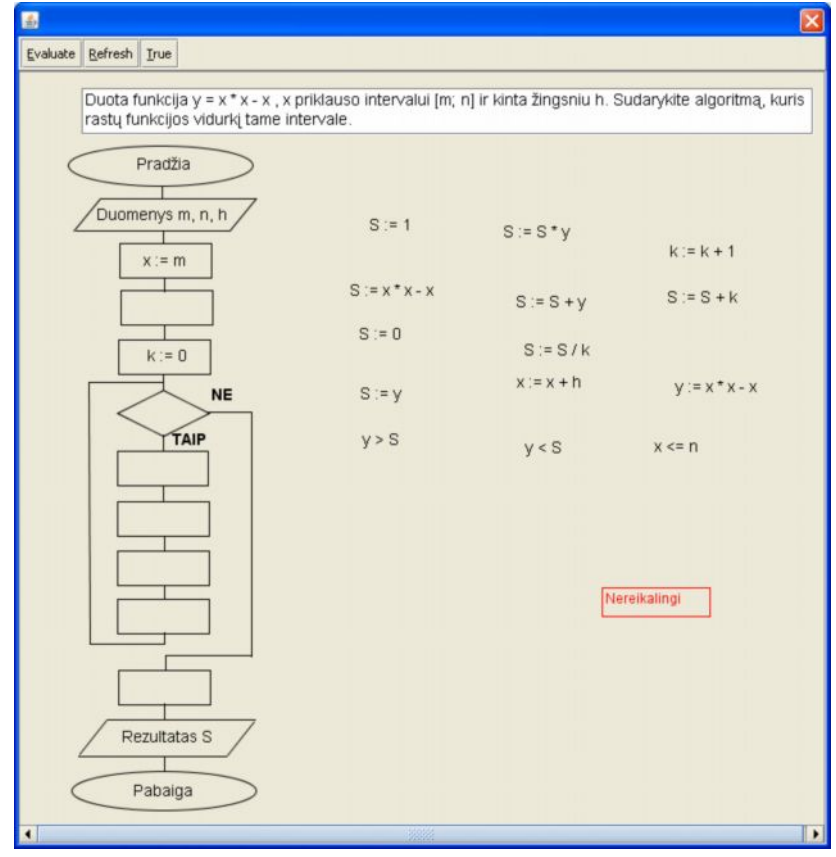

*28 pav. Antro lygio ciklinė užduotis*

Antro lygio užduotyje yra pateikta dalis algoritmo. Reikia pabaigti konstruoti algoritmą.

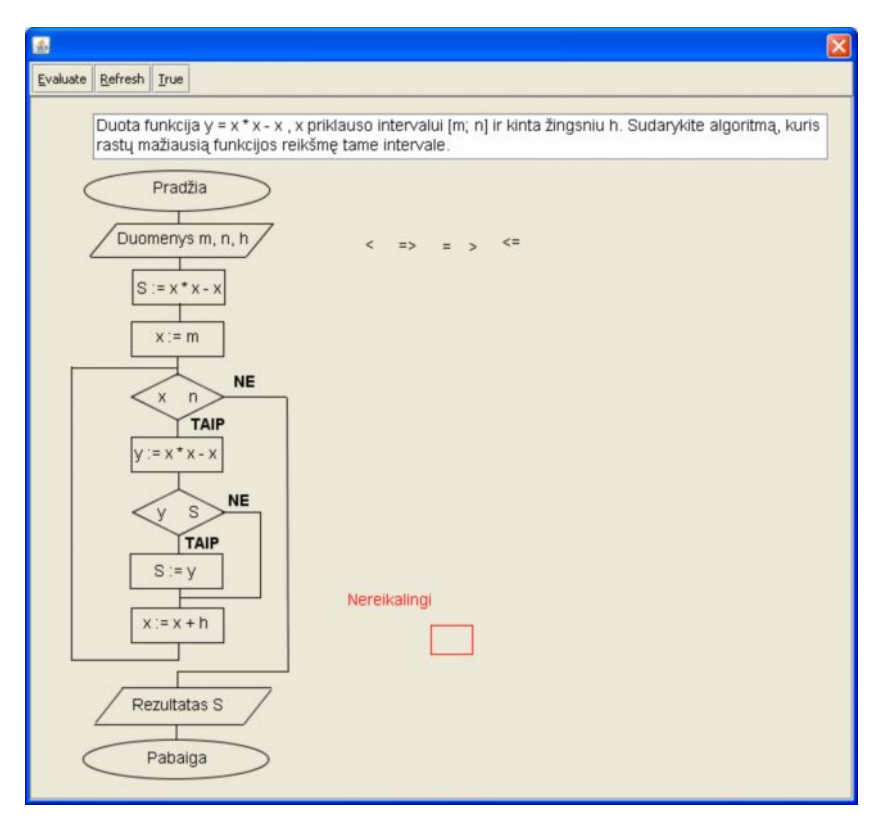

*29 pav. Trečio lygio ciklinė užduotis*

Trečio lygio užduotyje mokiniams reikia pabaigti konstruoti tik atskiras sakinių konstrukcijas.

Taip pat programa TestTool buvo realizuoti testai silpniau besimokantiems mokiniams. Šių algoritmų struktūrizavimo dokumentacija pateikiama 3 priede. Atlikinėdami testo užduotis mokiniai gaudavo taisykles (komentarus) konkrečiam algoritmo modeliui. Taisyklės pateikiamos 3 priede.

## **4. MOKYMO PRIEMONĖS VARTOTOJO DOKUMENTACIJA**

# 4.1. MKP "ALGORITMAI" APRAŠYMAS

Sukurta MKP "Algoritmai" skirta  $10 - 12$  klasių moksleiviams, o taip pat ja galės naudotis ir 1 kurso studentai, kuriems yra dėstomas programavimo kursas. Mokymo priemonėje mokiniai supažindinami su algoritmo sąvoka, savybėmis, algoritmų vaizdavimo būdais, algoritmų tipais.

Ši mokymo priemonė kurta programa Macromedia Dreamweaver MX 2004. Pati mokomoji priemonė yra sukurta HTML dokumento principu naudojant freimus. Yra trys freimai:

- $\checkmark$  Viršutinis logotipui;
- $\checkmark$  Kairysis valdymo meniu;
- $\checkmark$  Dešinysis informacijai išvesti.

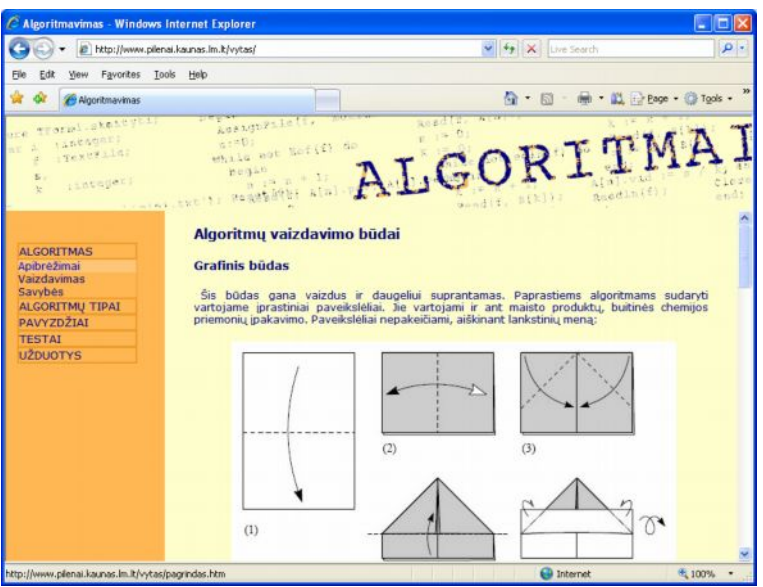

*30 pav. Freimų išsidėstymas puslapyje*

Mokomojoje priemonėje "Algoritmai" mokiniams be teorinės–tekstinės medžiagos pateikiami ir algoritmų pavyzdžiai. Tai įvairios blokinės schemos ir struktūrogramos.

Algoritmų vaizdavimui naudojamos blokinės schemos. Šalia blokinės schemos mokinys gali peržiūrėti kaip atrodys algoritmo sprendimas struktūrogramoje. Tokiam medžiagos perteikimui panaudotas "iššokantis popup" langas. Atsirandančiame lange yra išjungtas įrankiu meniu, adreso juosta, užrakintas lango dydis. Tai garantuoja, kad mokiniui visada yra pateikiamas reikiamo dydžio langas, kurį jis sėkmingai gali "persitempti" į norimą vietą. Kita priežastis yra ta, kad nubraižyti brėžiniai yra pakankamai dideli ir norima maksimaliai išnaudoti visą programinio lango plotą. Langas yra atveriamas maksimaliai mažas.

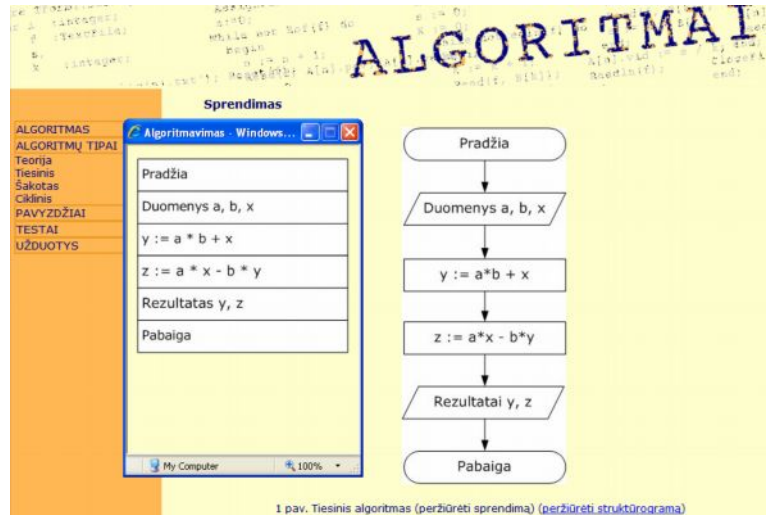

*31 pav. "Popup" tipo languose yra pateiktos uždavinio struktūrogramos*

Be struktūrogramos peržiūrėjimo mokinys gali peržiūrėti algoritmo sprendimo filmuką, kuriame parodoma, kaip iš tekstinės užduoties yra konstruojamas algoritmas. Pateikiami taisyklės–komentarai (*Algoritmu tipai → Tiesinis →1 pav. peržiūrėti sprendimą*)

(*Algoritmu tipai → Šakotas →2 pav. peržiūrėti sprendimą*). Šis filmukas yra sukurtas programa Macromedia Flash ir valdymo kokybei pagerinti nufilmuotas programa ViewletCam. Todėl jo peržiūrai kompiuteryje turi būti įdiegta Adobe Flash Player programa.

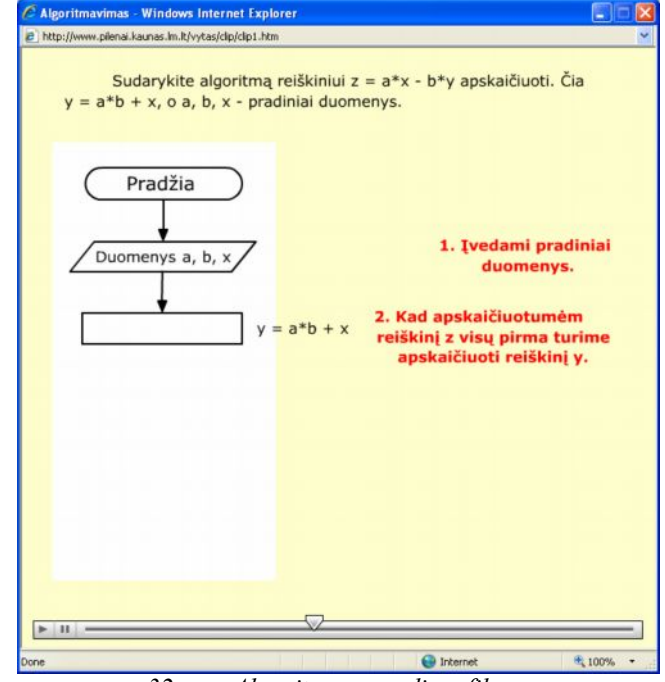

*32 pav. Algoritmo sprendimo filmas*

Yra pateikiami ir kai kurie ciklinių algoritmų sprendimo uždaviniai. Šiuose pavyzdžiuose mokinys gali valdyti ciklini algoritmą, stebėti kaip keičiasi kintamųjų reikšmės, kaip gaunamas algoritmo rezultatas (*Pavyzdžiai → Suma Sandauga →8 pav. peržiūrėti sprendimą*) (*Pavyzdžiai → Min Max →Užduotis. peržiūrėti sprendimą*).

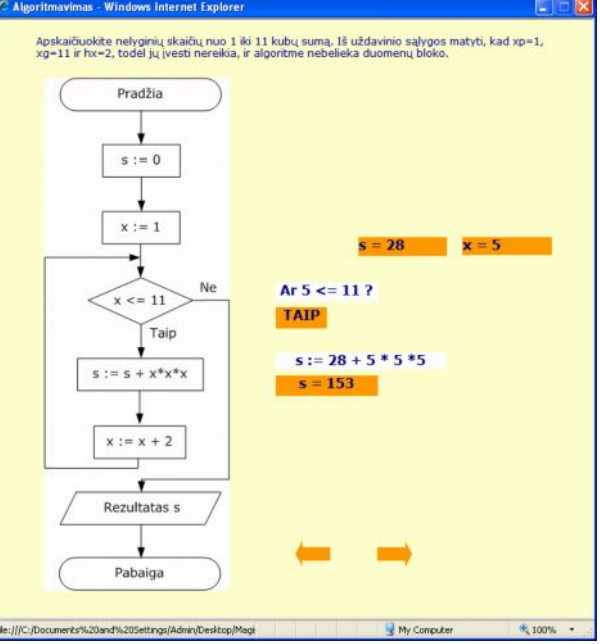

*33 pav. Ciklinio algoritmo pavyzdys. Rodyklių pagalba mokinys gali sekti algoritmo žingsnius ir stebėti besikeičiančius rezultatus.*

Savikontrolei yra pateikiami 4 testai. Pirmame teste reikia atsakyti į 8 pateiktus klausimus. Testo įvertinimas pateikiamas atskirame lange.

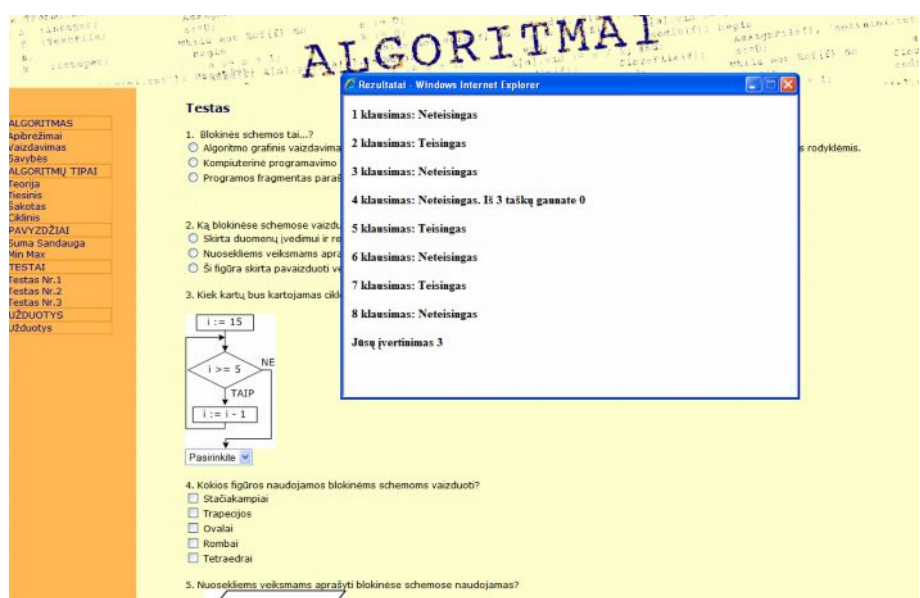

*34 pav. Pirmo testo pavyzdys.*

Antrame teste yra prašoma pabaigti dėlioti algoritmą (testas yra vykdomas paspaudžiant pele ant norimo elemento (vilkti nereikia)).

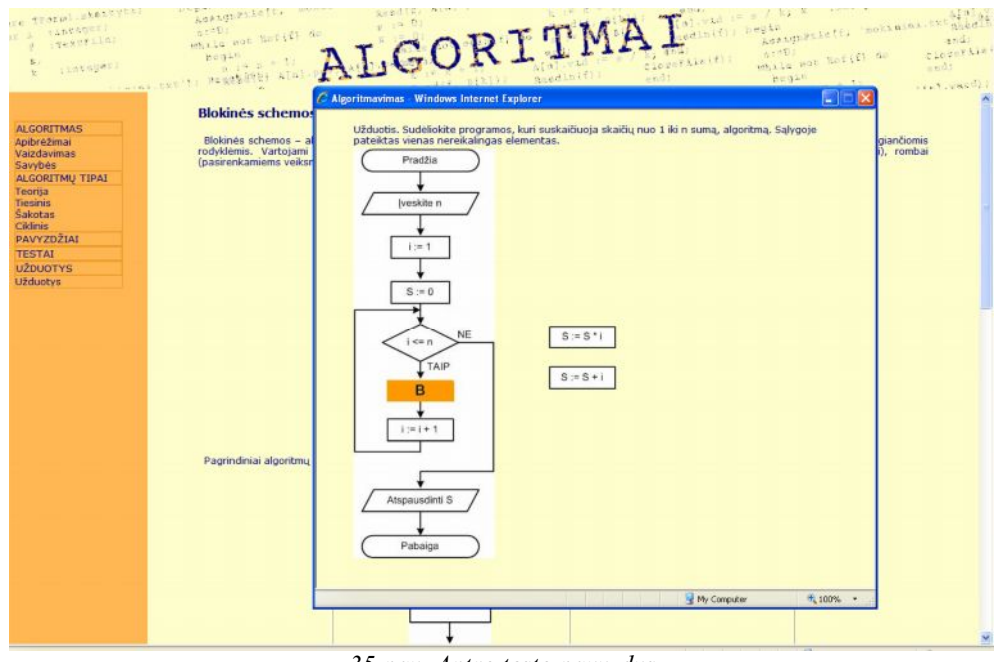

*35 pav. Antro testo pavyzdys*

Išsprendus užduotį mokiniui yra pateikiamas rezultatas. Jei užduotį jis atliko prastai (suklydo parinkdamas elementus) jam yra pateikiama teorinė medžiaga ir siūloma atlikti užduotį iš naujo.

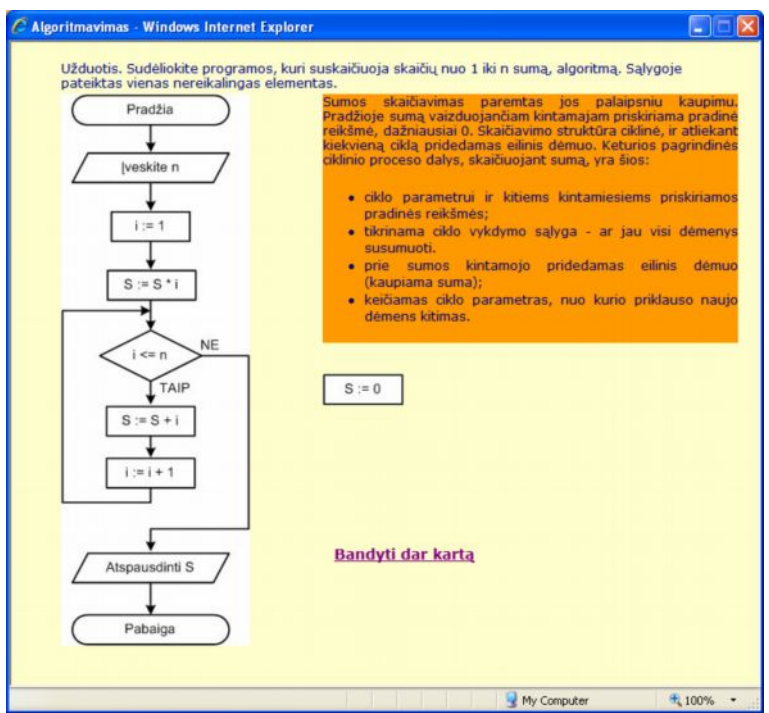

*36 pav. Antro testo rezultatas*

Trečiame teste reikia suskaičiuoti kokį atsakymą duos algoritmas įvedus duomenis. Pradinius duomenis mokinys gali keisti pats

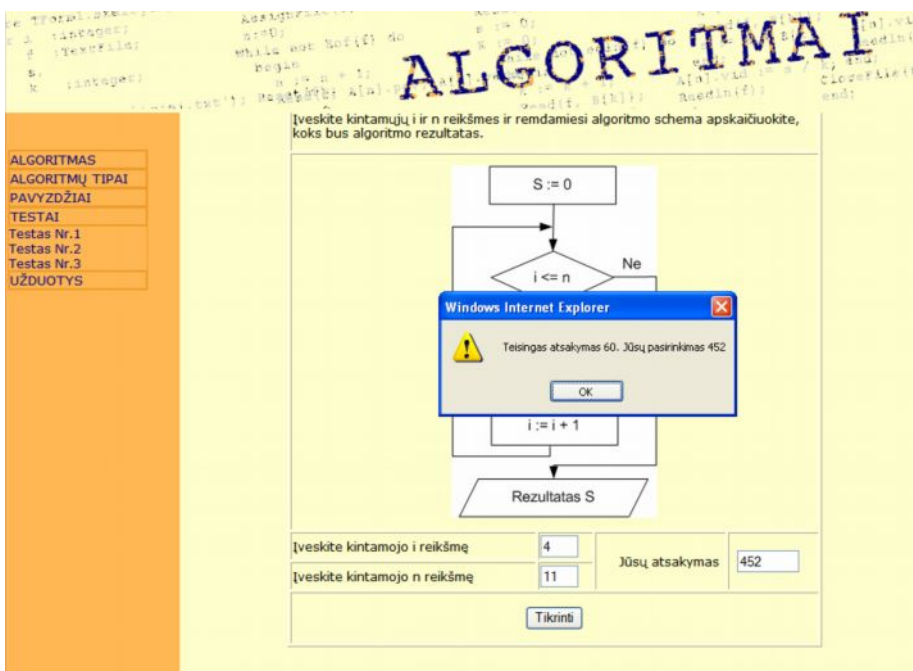

*37 pav. Trečio testo pavyzdys.*

Ketvirtas testas yra kurtas Macromedia Dreamweaver programos įskiepiu CourseBuilder Interaction. Šioje užduotyje mokinys turi pabaigti "sutampyti" pateiktą algoritmą.

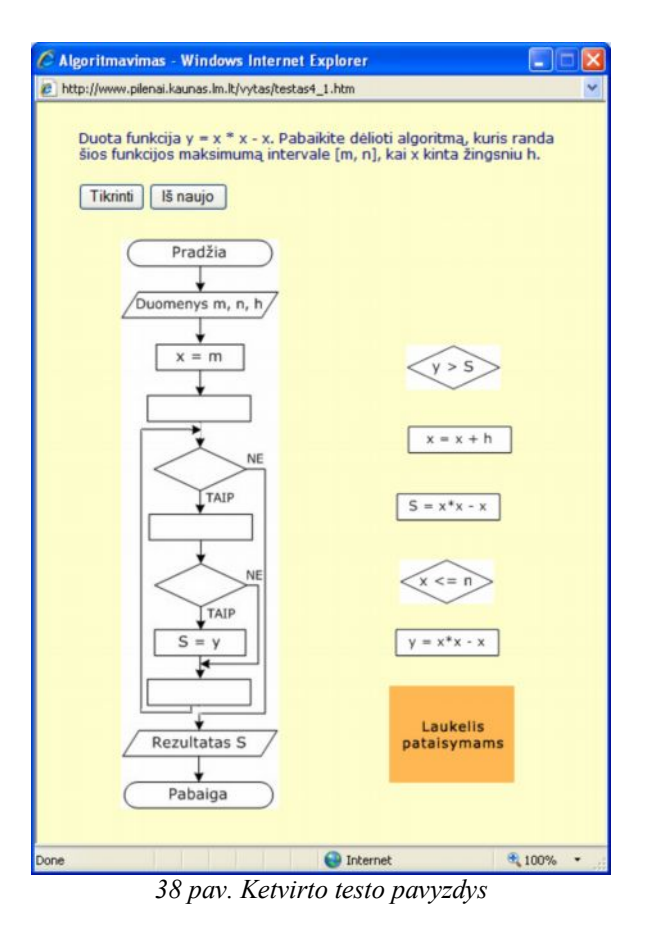

Kontroliniai MKP "Algoritmai" testai yra sukurti programa TestTool 4.1.

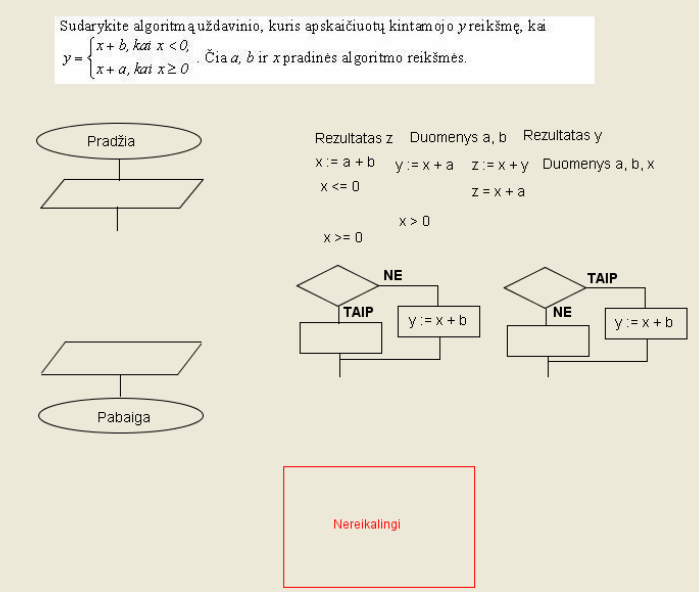

*39 pav. Testo TestTool programa pavyzdys*

Testų veikimas pagrįstas objektų perkėlimo principu. Mokinys prisijungęs prie testo privalo sukonstruoti algoritmą. Testai yra trijų sudėtingumo lygių.

# 4.2. MKP "ALGORITMAI" ĮDIEGIMAS

Kadangi MKP "Algoritmai" yra sukurta HTML dokumento principu, jai papildamos instaliacijos nereikia. Svarbu, kad kompiuteryje būtu įdiegta operacinė sistema su interneto naršykle. Programa "Algoritmai" galima dirbti internete. Prisijungti reikia adresu <http://www.pilenai.kaunas.lm.lt/vytas>.

Norint MKP "Algoritmai" patalpinti į savo serverį ją galima parsisiųsti adresu

<http://www.pilenai.kaunas.lm.lt/vytas/Algoritmai.rar>. Atsiųstą bylą reikia išsiarchyvuoti. Programa paleidžiama įvykdžius bylą *index.htm*.

#### *Papildomos programos:*

Animaciniams filmukams žiūrėti reikalinga Adobe Flash Player programa. Ją galima parsisiųsti internetu adresu:

[http://www.adobe.com/shockwave/download/download.cgi?P1\\_Prod\\_Version=ShockwaveFl](http://www.adobe.com/shockwave/download/download.cgi?P1_Prod_Version=ShockwaveFlash&promoid=BUIGP) [ash&promoid=BUIGP](http://www.adobe.com/shockwave/download/download.cgi?P1_Prod_Version=ShockwaveFlash&promoid=BUIGP)

Kad veiktų programa TestTool reikalinga Java aplinką. Ją galima parsisiųsti adresu: <http://www.java.com/en/download/installed.jsp>.

Testai buvo kuriami programa TestTool 4.1. Šios programos aplinką galima rasti adresu: <http://testtool.ktu.lt/index.php?action=5>. Išsamus TestTool4 sistemos vartotojo vadovas yra pateikiamas adresu <http://pilis.if.ktu.lt/tt/tt4/web/index.php?page=begin>.

## **5. MKP "ALGORITMAI" KOKYBĖS ĮVERTINIMAS**

## 5.1. TYRIMO TIKSLAS IR UŽDAVINIAI

MKP "Algoritmai" eksperimentinio tyrimo tikslas – supažindinti mokinius su mokomąja programa, sužinoti mokinių ir mokytojų nuomonę apie šią programą. Atliekant MKP "Algoritmai" eksperimentinį tyrimą, mokiniai algoritmavimo kurso buvo mokomi šia mokomąja priemone. Šiame eksperimente dalyvavo 10 klasės mokiniai. Norint tiksliau įvertinti šią priemonę buvo atlikta anketinė apklausa. Anketa paruošta taip, kad galima būtų apklausti mokinius naudojant kompiuterį. Ruošiant anketą panaudoti išrinkimo langeliai, kurie leidžia pelės spragtelėjimu pažymėti išrenkamus elementus (anketos klausimai pateikiami 4 priede).

Šios apklausos uždavinys – sužinoti, koks mokinių požiūris į mokomąsias kompiuterines priemones, nustatyti sukurtos MKP silpnąsias ir stipriąsias puses. Anketą sudaro dvi dalys. Pirmoje dalyje pateikti bendro pobūdžio klausimai, kuriais siekiama sužinoti respondentų galimybes ir poreikius. Šios anketos dalies rezultatai, parodo ar moksleiviai kompiuterį mokymo tikslams naudoja tik mokykloje, ar gali pasinaudoti kompiuteriu kitose vietose. Antroji anketos dalis skirta sužinoti mokinių nuomonę apie MKP "Algoritmai" ir ją įvertinti.

### 5.2. TYRIMO REZULTATAI

Atliekant tyrimą naudojamasi kiekybiniais ir kokybiniais tyrimo metodais.

Reiškinio ar objekto vertinimo kriterijai gali būti kiekybiniai, kurie lengvai išmatuojami, lengvai išreiškiami skaičiais arba kokybiniai, kuriuos yra sudėtinga, o kartais ir neįmanoma įvertinti skaičiais.

Eksperimente dalyvavo 21 mokinys. Baigus algoritmavimo mokymo kursą mokiniams reikėjo atsakyti į anketos klausimus.

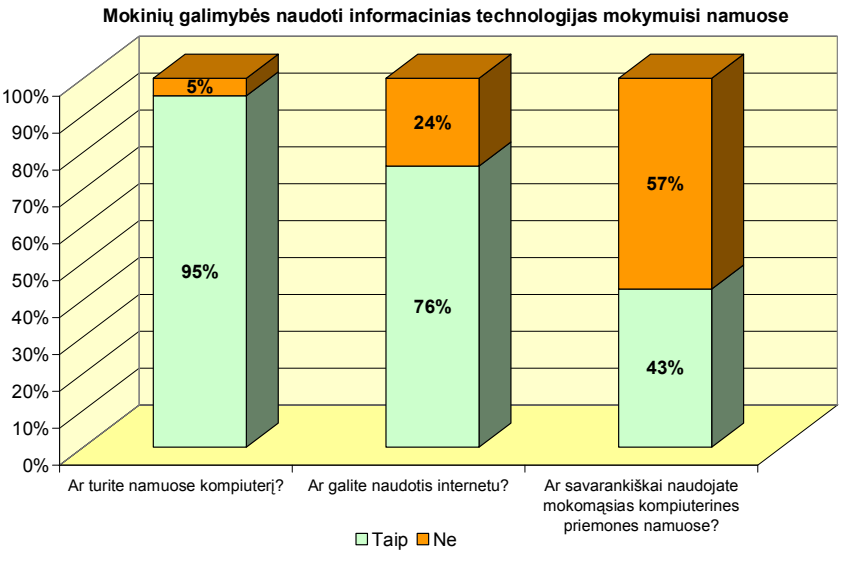

*40 pav. IT naudojimo namuose galimybių diagrama*

Iš atsakymų, pateiktų anketos pirmoje dalyje (žr. 40 pav.), galima matyti, kad dauguma mokinių turi galimybę namuose dirbti kompiuteriu. Net 76% apklaustųjų gali naudotis mokomosiomis priemonėmis patalpintoms internete, bet tik 43% savarankiškai namuose naudoja mokomąsias kompiuterines priemones.

**Priimtiniausios mokymosi formos**

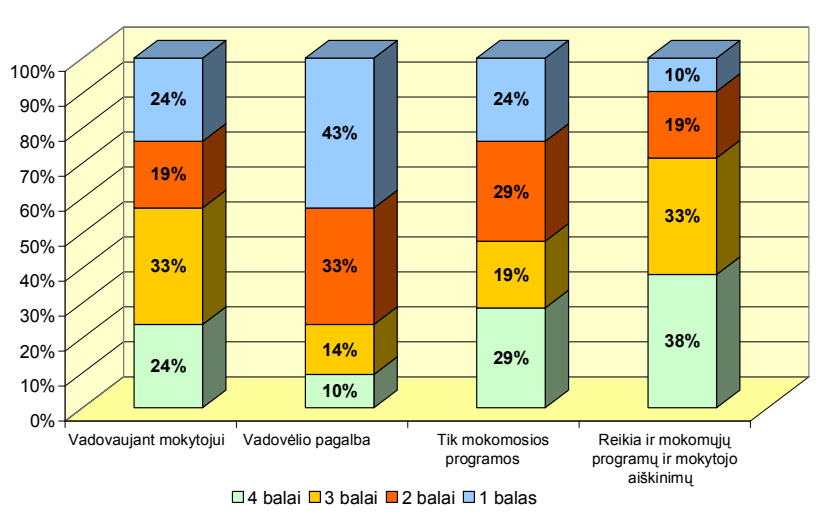

*41 pav. Priimtiniausių mokymosi formų diagrama*

Diagramoje "priimtiniausios mokymosi formos" (žr. 41 pav.) išryškėja, kad priimtiniausia mokymosi forma mokiniams yra IT technologijų taikymas mokymosi procese. Mokiniai nurodo, kad mokytojo pagalba pamokoje yra reikalinga. Iš pateiktų formų mokiniams labiausiai nepatinka dirbti su vadovėliu.

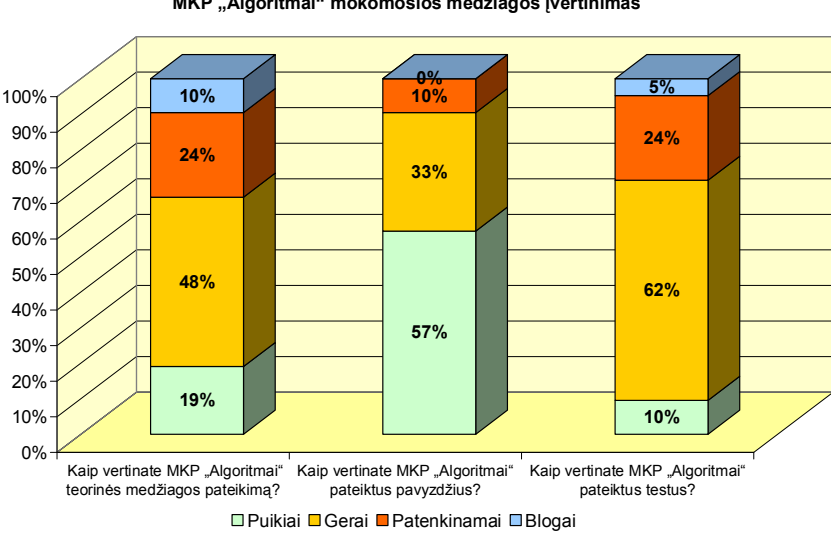

**MKP "Algoritmai" mokomosios medžiagos įvertinimas**

*42 pav. MKP "Algoritmai" mokomosios medžiagos vertinimo diagrama*

MKP "Algoritmai" teorinę medžiagą ir pateiktus testus (žr. 42 pav.) dauguma apklaustųjų įvertino gerai. Blogai įvertinusiems teorinės medžiagos pateikimą nepatiko, kad reikėjo daug skaityti. 57% mokinių labai patiko aktyvūs pavyzdžiai.

 **Kaip vertinate mokomosios priemonės valdymą?**

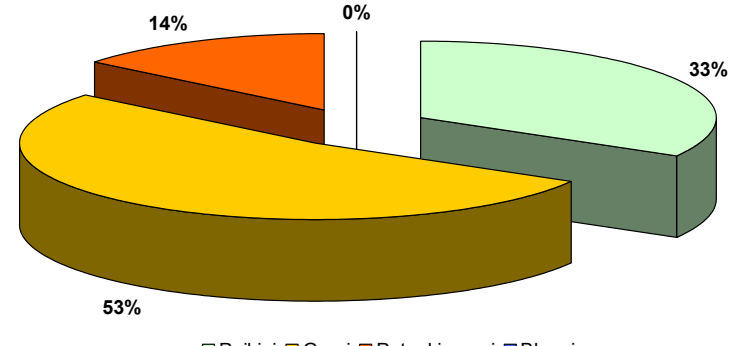

Puikiai Gerai Patenkinamai Blogai

*43 pav. MKP "Algoritmai" valdymo vertinimo diagrama*

MKP "Algoritmai" valdymą (žr. 43 pav.) dauguma apklaustųjų įvertino gerai.

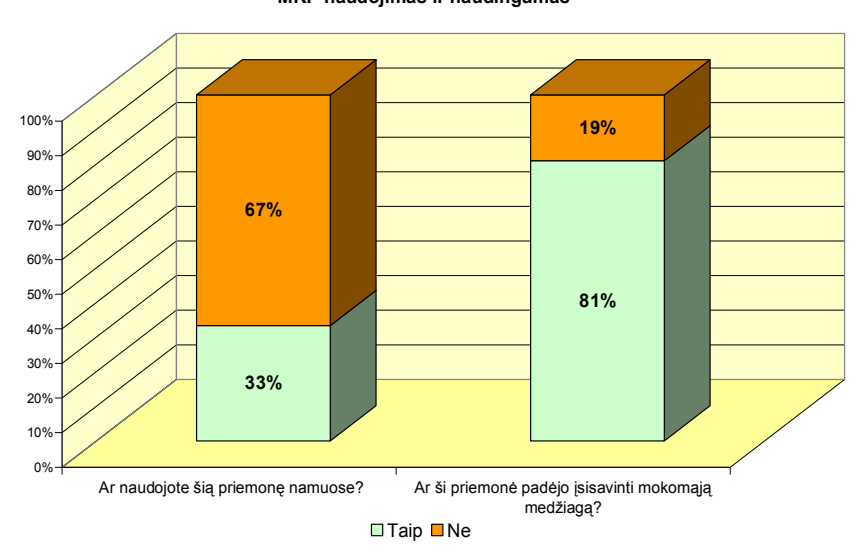

**MKP naudojimas ir naudingumas**

*44 pav. MKP "Algoritmai" naudojimo ir naudingumo diagrama.*

Nors mokomąją priemone namuose naudojosi tik 33% apklaustųjų (žr. 44 pav.), net 81% nurodė, kad ši priemonė padėjo įsisavinti mokomąją medžiagą.

#### **Apibendrinimai**

Dauguma mokinių turi galimybes naudotis mokomosiomis kompiuterinėmis priemonėmis namuose.

Iš gautų duomenų galime pamatyti, kad mokiniai retai naudojasi vadovėliais ir mieliau renkasi mokomąsias priemones, kurios padaro pamoką įdomesne. Priimtiniausia mokymosi forma mokiniams yra mokomųjų programų naudojimas kartu su mokytojo paaiškinimais.

MKP "Algoritmai" mokinių įvertinta buvo gerai. Dalis apklaustųjų ja naudojosi namuose savo žinių įtvirtinimui.

# 5.3. MKP "ALGORITMAI" ĮVERTINIMAS PAGAL PASIRINKTUS VERTINIMO KRITERIJUS

Pagal 1 lentelėje pateiktus kriterijus atlikta MKP "Algoritmai" kokybės vertinimo analizė. Buvo pasirinktas ekspertinis vertinimas. Mokamąją priemonę vertino tie patys vertintojai, tik dabar pateiktą įvertinimą jie dar privalėjo pakomentuoti. Vertinimo rezultatai pateikti 16 lentelėje.

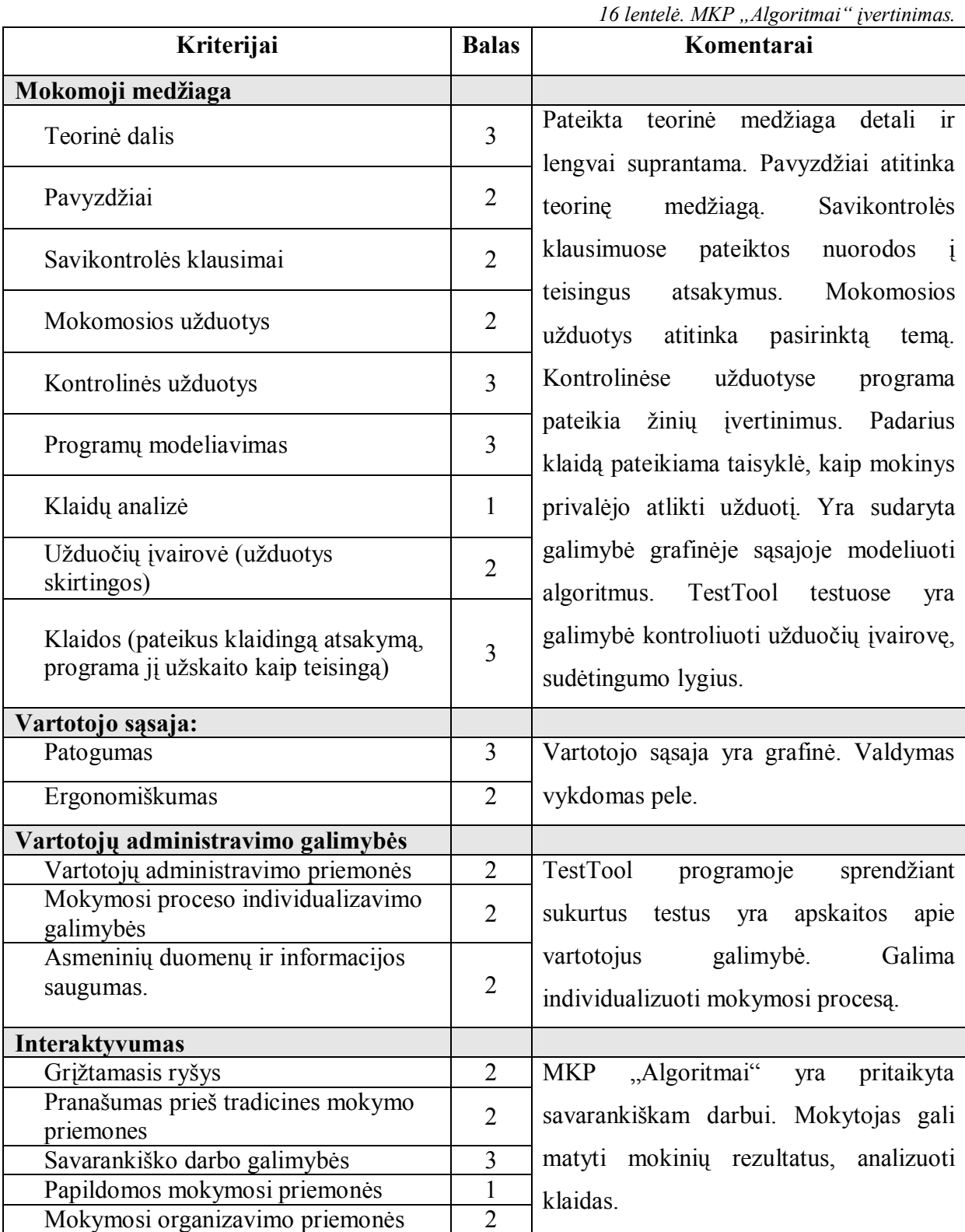

| Bendravimo ir bendradarbiavimo<br>galimybės                      |                  |                                                |
|------------------------------------------------------------------|------------------|------------------------------------------------|
| Sinchroninės priemonės                                           | $\boldsymbol{0}$ | "Algoritmai"<br>bendravimo<br><b>MKP</b><br>ir |
|                                                                  |                  |                                                |
| Asinchroninės priemonės                                          | $\boldsymbol{0}$ | bendradarbiavimo priemonių nėra.               |
| Techninės savybės                                                |                  |                                                |
| Veikimo stabilumas                                               | $\overline{2}$   | veikia<br>stabiliai.<br>Programa               |
| Darbo sparta                                                     | $\overline{2}$   | Nereikalaujama<br>didelių                      |
| Nesudėtingas programos įdiegimas                                 | $\overline{3}$   | kompiuterio                                    |
| Suderinimas su esama technine ir                                 | $\overline{3}$   | resursų.                                       |
| sistemine <i>jranga</i>                                          |                  |                                                |
| Dokumentacija ir papildomos                                      |                  |                                                |
| priemonės                                                        |                  |                                                |
| Bendra informacija                                               | $\overline{2}$   | Pateikta mokomosios priemonės bendra           |
| Įdiegimo aprašymas                                               | $\overline{3}$   | informacija. Yra įdiegimo, naudojimo ir        |
| Naudojimo ir valdymo galimybių                                   | 3                |                                                |
| aprašymas                                                        |                  | valdymo galimybių aprašymas.                   |
| Metodinės rekomendacijos ir                                      |                  |                                                |
| papildomos metodinės priemonės                                   | 1                |                                                |
| mokiniui                                                         |                  |                                                |
| Metodinės rekomendacijos ir                                      |                  |                                                |
| papildomos metodinės priemonės                                   | 1                |                                                |
| mokytojui                                                        |                  |                                                |
| Taisyklingas stilius ir kalba                                    | $\overline{2}$   |                                                |
| Ekonominis veiksmingumas                                         |                  |                                                |
| Kainos prieinamumas                                              | $\overline{3}$   | Ši programa yra nemokama. Sudėtingų            |
| Papildomos sąnaudos ir ištekliai<br>programos įdiegimui          |                  | papildomų išteklių programos įdiegimas         |
|                                                                  |                  |                                                |
| Programą galima nuolatos naudoti ir<br>atnaujinti esant reikalui |                  | nereikalauja.                                  |
|                                                                  |                  |                                                |

**MKP "Algoritmai" įvertinimas**

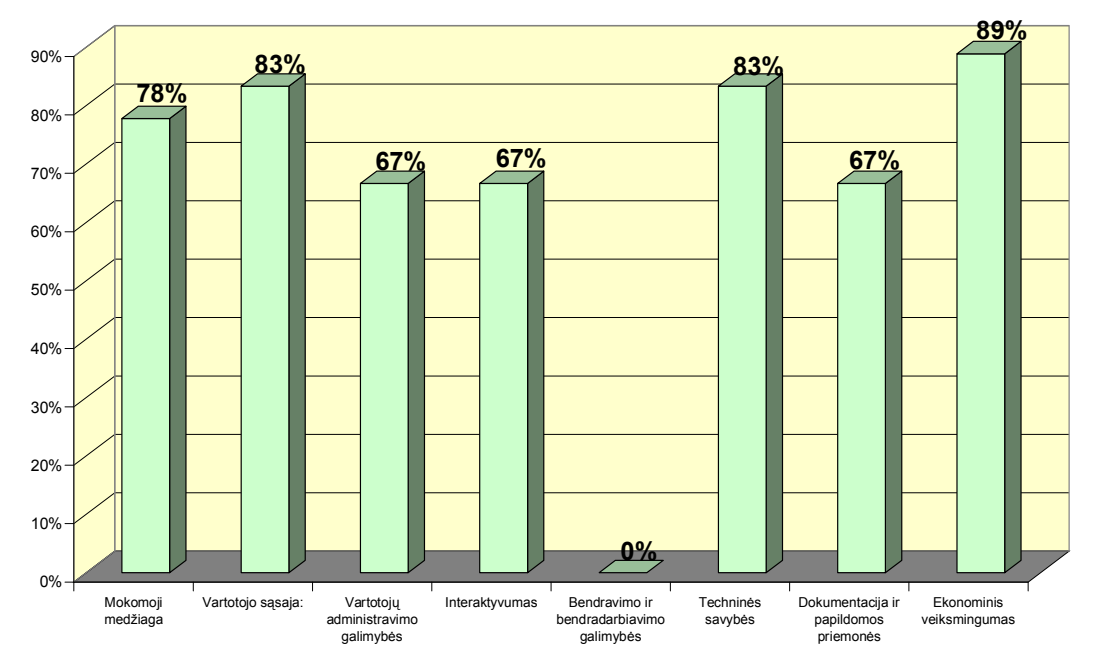

*<sup>45</sup> pav. MKP "Algoritmai" įvertinimas procentais*

MKP "Programavimo pradmenys" kriterijus "Mokomoji medžiaga" įvertintas 70%, o MKP ..Algoritmai" – 78%. Kriterijus "Vartotojo sasaja" MKP "Programavimo pradmenys" ivertintas 100%, o MKP "Algoritmai" – 83%. Kriterijus "Interaktyvumas" MKP "Programavimo pradmenys" įvertintas  $60\%$ , o MKP "Algoritmai" –  $67\%$ .

# 5.4. EKSPERTŲ APIBENDRINIMAI

Mokytojai, vertinę MKP "Algoritmai", pateikė tokius atsiliepimus:

## Privalumai:

- · Programoje pateiktos temos glaudžiai susietos su informacinių technologijų ugdymo programomis.
- · Sukurta patraukli, tikslinga vizualizacija, kelianti mokinių mokymosi motyvaciją.
- · Programoje sukurtos interaktyvumo galimybės leidžia individualiai organizuoti mokymosi temas ir tempą.
- · Nuorodos į papildomus informacinius langus sudaro galimybę individualiai pasirinkti mokymosi gylį.
- · Programoje aiškiai ir tikslingai organizuotas grįžtamasis ryšys.
- · Galimybė pasirinkti mokymosi vietą ir laiką (*programa patalpinta web serveryje*) leidžia organizuoti papildomą mokymąsi.

Trūkumai:

- · Reikėtų į programą įtraukti daugiau pavyzdžių.
- · Reikėtų programoje pateikti daugiau saitų į alternatyvių temų mokymo(si) resursus internete.

# **6. DARBO REZULTATAI, IŠVADOS**

- 1. Remiantis LR Švietimo ir mokslo ministerijos mokyklų aprūpinimo mokomosiomis kompiuterinėmis priemonėmis (MKP) tvarkos aprašu suformuluoti vertinimo kriterijai, kurie apima mokamąją medžiagą, vartotojo sąsają, administravimo galimybes, interaktyvumą ir technines savybes. Pagal šiuos kriterijus įvertintos Lietuvos mokyklose informacinių technologijų pamokose dažniausiai naudojamos 5-ios MKP, kriterijai panaudoti magistriniame darbe atliktų realizacijų įvertinimui.
- 2. Mokymo priemonė turėtų turėti platų galimybių spektrą, tačiau atlikus analizę pastebėta, kad vienos priemonės yra daugiau orientuotos praktinėms užduotims, kitose pateikiama daugiau teorinės medžiagos.
- 3. Darbe realizuotos dvi programinės priemonės:
	- a. MKP "Algoritmai" skirta kuo platesnio galimybių spektro sudarymui ir tyrimui. Jos komponenčių įgyvendinimui pasirinktos technologijos, kurios leidžia kurti HTML dokumentus, animacijos objektus, filmuoti kompiuterio ekrane vykstančius veiksmus, kurti testus, diagramas, blokines schemas, apdoroti grafinius elementus ir technologija interaktyvių internetinių puslapių realizacijai.
	- b. Algoritmų modeliavimo užduočių įgyvendinimui panaudotos 3 technologinės priemonės: HTML principas, CourseBuilder Interaction ir TestTool Author programos.
- 4. MKP "Algoritmai" struktūra apima šias temas: algoritmai, algoritmų tipai, pavyzdžiai, testai, užduotys. Joje sukurtos galimybės individualiai rinktis mokymosi sudėtingumo lygį ir tempą. Mokomosios priemonės dokumentacijoje aprašytos galimybės, įdiegimas ir reikalavimai techninei įrangai.
- 5. Ekspertiniame tyrime MKP "Algoritmai" įvertintį pagal pasirinktus kriterijus. Palyginus su kitomis priemonėmis, ji išsiskyrė paprastumu, intuityviai suprantama vartotojo sąsają, informatyvumu, aiškumu, glaustai pateikta informacija. MKP "Algoritmai" eksperimentinio taikymo pamokose metu 81% respondentų pastebėjo, kad priemonė padėjo įsisavinti mokomąją medžiagą. Pastebėtas motyvacijos pagerėjimas bendradarbiaujant su mokytojais bei kitais moksleiviais.
- 6. Algoritmavimo praktikos informacinio modelio sudarymui atlikti šie tyrimai:
	- a. Išanalizuotos mokinių daromos klaidos;
- b. sudaryti šakoto ir ciklinio sakinių informaciniai modeliai remiantis kontekstiniais grafais;
- 7. Pagrindinė algoritmų modeliavimo užduočių kūrimo priemonė pasirinkta programa Testtool Author, kuria realizuotos trijų sudėtingumo lygių užduotys. Algoritmų modeliavimo užduočių kūrimas TestTool Author programa pareikalavo mažiausiai darbo ir laiko išteklių ir pavyko pasiekti gerą modelių kokybę. Kurti algoritmų modeliavimo užduotis HTML principu ar CourseBuilder Interaction priemonėmis nėra tikslinga, nes tai reikalauja didelių laiko ir darbo sąnaudų.

## **LITERATŪRA**

- 1. *Bendrosios ir mokomosios atvirosios programos / Parengė Valentina Dagienė ir Tatjana Jevsikova. V.:, Žara, 2004. 88 p.*
- 2. *Blonskis J., Baniulis K. ir kiti. Programavimas. K.: Technologija, 2000. 380 p.*
- 3. *Burgis B., Butleris R., Jurgaitis M., Kulikauskas A., Leitanas R., Limanauskas I., Listopadskis N., Lukšys G., Marcinkevičius R., Starkus B., Šakys V., Toleikis Š. Kompiuterija. K.: Naujas lankas, 2000. 587 p.*
- 4. *Dagienė V. Informacinės technologijos IX –X klasėms. 2 dalis. V.: TEV, 2003. 255 p.*
- 5. *Dagienė, V. Informatikos pradmenys. II dalis. V.:: TEV. 1998. 104 p.*
- 6. *<http://aldona.mii.lt/pms/Logo/tekstai/pamokos/nulinis.html> (žiūrėta 2008 vasario5)*
- 7. *[http://iktgu.projektas.lt/Konf\\_2006papers/iktgu\\_konf06\\_095Railiene.pdf](http://iktgu.projektas.lt/Konf_2006papers/iktgu_konf06_095Railiene.pdf) (žiūrėta 2008 kovo 28)*
- 8. *http://ktk.kauko.lt/~esplk/images/stories/mkrd\_metodika.doc (žiūrėta 2008 kovo 29)*
- 9. *<http://lt.wikipedia.org/wiki/JavaScript> (žiūrėta 2008 vasario12)*
- 10. *[http://www.daukantas.lt/edu/Info/Vadovelis/ALGOR/ALGO\\_00.HTML](http://www.daukantas.lt/edu/Info/Vadovelis/ALGOR/ALGO_00.HTML) (Žiūrėta 2007 vasario 24)*
- 11. *http:/[/www.emokykla.lt/admin/file.php?id=381](http://www.emokykla.lt/admin/file.php?id=381) (žiūrėta 2008 vasario 5)*
- 12. *http:/[/www.emokykla.lt/admin/file.php?id=338](http://www.emokykla.lt/admin/file.php?id=338) Mokslinio tyrimo darbo mokomųjų kompiuterinių priemonių ir virtualiųjų mokymosi aplinkų profesinio mokymo srityse diegimas. Ataskaita. Darbo vadovė: Valentina Dagienė. V.: 2005*
- 13. *<http://www.leidykla.vu.lt/inetleid/inf-mok/25/str12.html>(žiūrėta 2007 kovo 25)*
- 14. *J.Adomavičius, M.Pečiukonienė, V.Sekliuckis. Informatika 2. Algoritmai ir jų įdiegimas. K.: Technologija, 2002. 84 p.*
- 15. *Pagrindinio ugdymo informacinių technologijų bendroji programa. Patvirtinta Lietuvos Respublikos švietimo ir mokslo ministro 2005 m. liepos 14 d. įsakymu Nr. ISAK-1432*
- 16. *Rajeckas V. Mokymo organizavimas. K.: Šviesa, 1999 382.*
- 17. *Rutkauskienė D., Lenkevičius A., Targamadzė A., Volungevičienė A., Pociūtė E., Dėmenienė A., Kelmienė V. Nuotolinio mokymosi dėstytojo vadovas.– K.: "Technologija", 2007. – 188 p.*
- 18. *Tumasonis V. Paskalis ir Turbo Paskalis 7.0. V.: Aušra, 1993. 381 p.*

### **PRIEDAI**

Priedas Nr. 1. MKP priemonių aprašymas.

PASKMOK

Autoriai: S.Rupeikis, A.Verseckas. Kuršėnai 1995.

Programa pateikia mokiniams atlikti keletą algoritmų arba jų fragmentų ir patikrina gautų rezultatų teisingumą. Nagrinėjama 14 temų:

- 1. Reiškinių reikšmės.
- 2. Priskyrimas.
- 3. Procedūra.
- 4. Funkcija.
- 5. Loginiai duomenys.
- 6. Vienas iš dviejų veiksmų.
- 7. Vienas iš kelių veiksmų.
- 8. Sudėtinis sakinys.
- 9. Ciklas WHILE.
- 10. Ciklas FOR.
- 11. Ciklas cikle.
- 12. Rekursija.
- 13. Programa.
- 14. Masyvas.

Pasirinkus norimą temą kompiuterio ekrane atsiranda pasiūlymas pasirinkti mokomąjį arba kontrolinį temos variantą. Kiekvienu atveju mokiniui pateikiami nagrinėti 5 pratimai, kuriuose reikia atlikti algoritmus arba bent kelis sakinius, tai yra nustatyti rezultatus, turint pradinius duomenis.

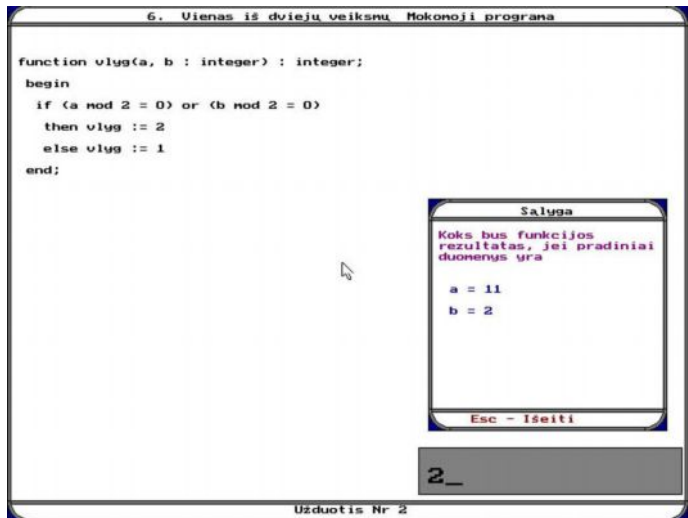

*46 pav. PaskMok programa. Užduotis*

Mokomuosiuose programos variantuose, algoritmai ar jų fragmentai yra vienodi visiems mokiniams, tačiau pradiniai duomenys parenkami kaip atsitiktiniai skaičiai (savaime suprantama atitinkantys tam tikras ribas ar reikalavimus). Tai, kad pradiniai duomenys kiekviename kompiuteryje skirtingi, verčia mokinius pratimus atlikti savarankiškai, nesižvalgant į draugus. Užduotys išdėstytos sunkėjimo tvarka.

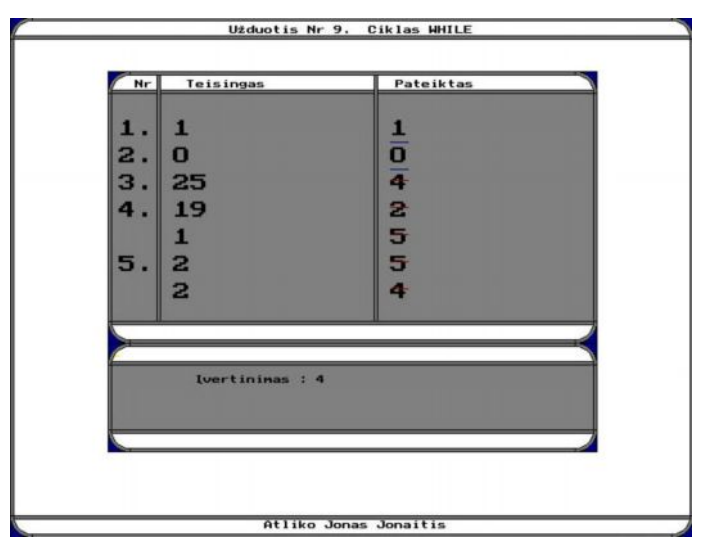

*47 pav. PaskMok programa. Kontrolinės užduoties įvertinimas*

Mokiniai atlikę algoritmą, įveda rezultatus, o kompiuteris patikrina, ar įvesti duomenys teisingi. Jei mokinys suklydo, ekrane apie tai atsiranda pranešimas, ir parodomas rezultatas, kurį turėjo gauti. Po to jam siūloma dar kartą atlikti tą patį algoritmą, tik jau su kitais pradiniais duomenimis. Ir taip tol, kol mokinys supras algoritmo esmę ir jį atliks gerai. Naudojant kompiuterinę programą mokinys gali mokytis ir mąstyti savarankiškai, jam tinkamu tempu.

Programa tikrai naudinga mokant pirmųjų temų, padeda gerai suprasti ir įsisavinti mokiniams neįprastas operacijas div ir mod, priskyrimą. Palengvina ir sunkesniųjų temų, pradedant ciklu while, mokymąsi.

#### INFORMATIKA

Autorius A.Bačiulis. 1997

Programa skirta bendrojo lavinimo mokyklų 10–12 klasių mokiniams. Tai kompiuterizuotas V.Dagienės ir G.Grigo vadovėlio "Informatika" variantas – elektroninė knyga su testu žinioms patikrinti.

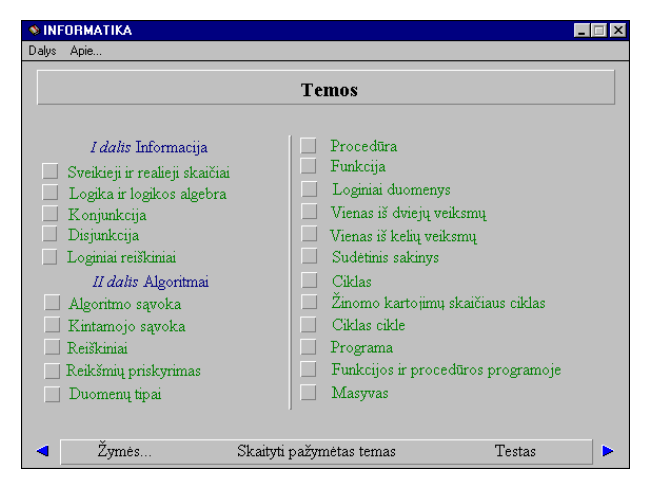

*48 pav. Programa "Informatika". Temos.*

Programos teorinę dalį sudaro 22 temos:

- 1. Sveikieji ir realieji skaičiai.
- 2. Logika ir logikos algebra.
- 3. Konjunkcija.
- 4. Disjunkcija.
- 5. Loginiai reiškiniai.
- 6. Algoritmo sąvoka.
- 7. Kintamojo sąvoka.
- 8. Reiškiniai.
- 9. Reikšmių priskyrimas.
- 10. Duomenų tipai.
- 11. Procedūra.
- 12. Funkcija.
- 13. Loginiai duomenys.
- 14. Vienas iš dviejų veiksmų.
- 15. Vienas iš kelių veiksmų.
- 16. Sudėtinis sakinys.
- 17. Ciklas.
- 18. Žinomo kartojimų skaičiaus ciklas.
- 19. Ciklas cikle.
- 20. Programa.
- 21. Funkcijos ir procedūros programoje.
- 22. Masyvas.

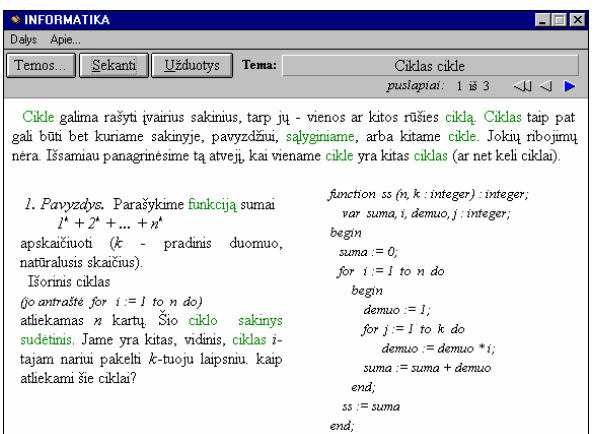

*49 pav. Programa "Informatika". Teorija.*

Kiekvieną teorinę temos dalį atitinka praktinė. Tai keletas į dalis skaidomų klausimų paketas, skirtas savarankiškai pasitikrinti, kaip įsisavinta pastaroji teorija. Vienintelė tema, neturinti uždavinių – "Programa".

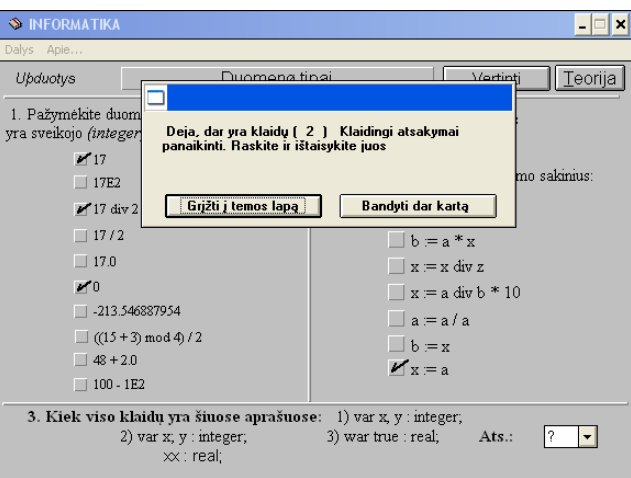

*50 pav. Programa "Informatika". Savarankiškos užduotys.*

Kiekvienai teorinei temai yra sukurtos savikontrolės užduotys, kurias įvykdžius yra pateikiamas klaidingų atsakymų kiekis.

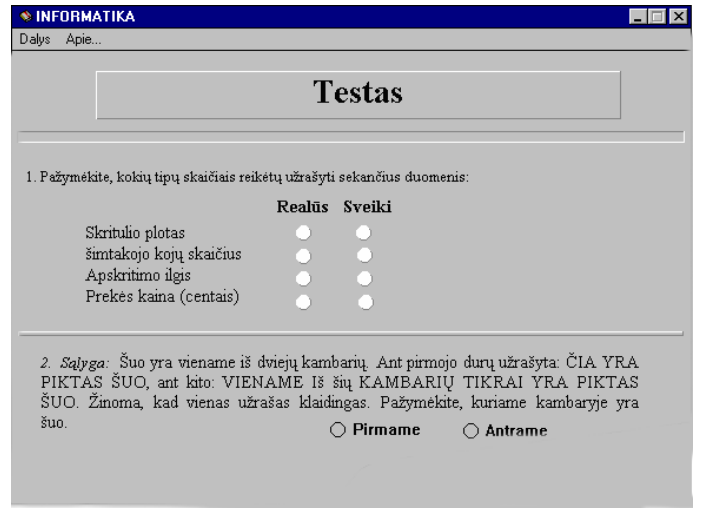

*51 pav. Programa "Informatika". Testas.*

Testas. Jį sudaro 20 klausimų, apimančių visas programoje siūlomas temas. Radusi klaidas, programa atlieka šiuos veiksmus:

- $\checkmark$  Turinyje pažymės temas, atitinkančias klaidingai atsakytus klausimus. (Sudarys temų, kurias dar reikia skaityti, grupę).
- $\checkmark$  Praneš klaidų skaičių.
- $\checkmark$  Perkels į turinio lapą. Čia mygtuko "Skaityti pažymėtas temas" pagalba galima pereiti prie pažymėtų temų nuoseklaus skaitymo.
- $\checkmark$  Tuo atveju, jei klaidų nėra, programa siūlo baigti darbą.

### PROGRAMAVIMO PRADMENYS

Autoriai: A. Verseckas, A. Jarockis Kuršėnų L.Ivinskio gimnazija.

E-vadovėlį sudaro 11 skyrių:

- 1. Programa
- 2. Rašymo sakiniai
- 3. Programų rašymas
- 4. Skaičių sekos
- 5. Operacijos div ir mod
- 6. Skaičiaus skaitmenys
- 7. Sąlyginis sakinys
- 8. Loginiai duomenys
- 9. Vienas iš kelių veiksmų
- 10. Ciklas For
- 11. Ciklas cikle

Kiekviename skyriuje yra aiškinamoji tekstinė ir animacinė medžiaga.

Animacija paaiškina programos veikimą (programos veikimo modelis), aiškina programavimo kalbos Pascal konstrukcijas (programavimo kalbos konstrukcijų modeliai) ir duotą uždavinį (uždavinių aiškinimo modeliai).

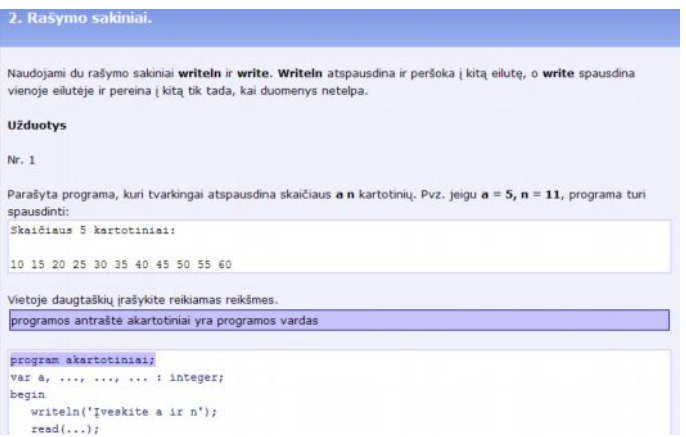

*52 pav. Programa "Programavimo pradmenys". Teorija.*

Taip pat yra pateikiami sukurtų programų komentarai. Atvedę pelės žymeklį ant bet kokios programos eilutės, virš programos esančioje juostelėje, pamatysite tos eilutės komentarą.

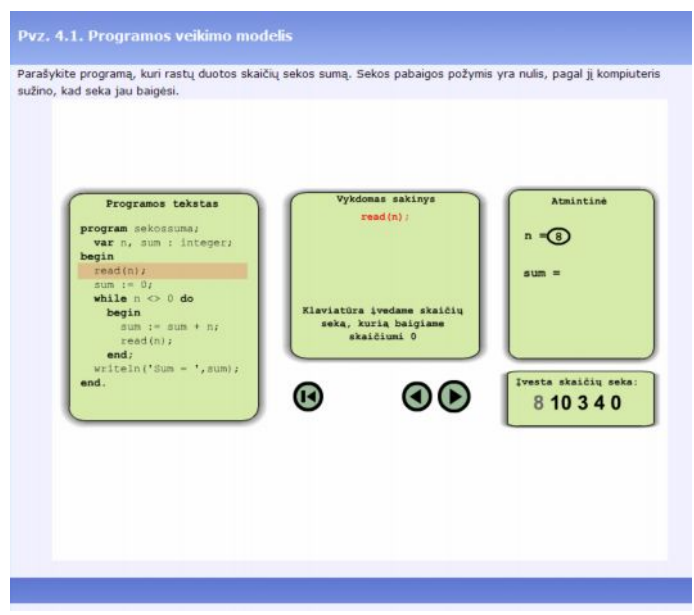

*53 pav. Programa "Programavimo pradmenys" Programos veikimo modelis.*

Dar geriau programos veikimą paaiškina animuotas jos modelis. Paspaudę nuorodą, prasidedančią žodeliu "pvz.", galėsite interaktyviai stebėti ir valdyti nagrinėjamą programą.

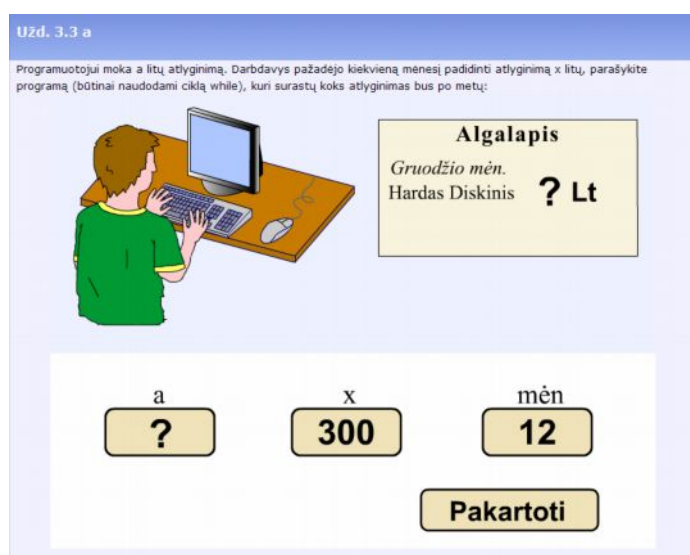

*54 pav. Programa "Programavimo pradmenys". Animuotas uždavinio aiškinimas.*

Paspaudę kitokią nuorodą, tarkim, prasidedančią žodeliu "Nr.", arba atskiram uždavinio atvejui, galėsite žiūrėti animuotą uždavinio aiškinimą ar animuotą sprendimo idėją.

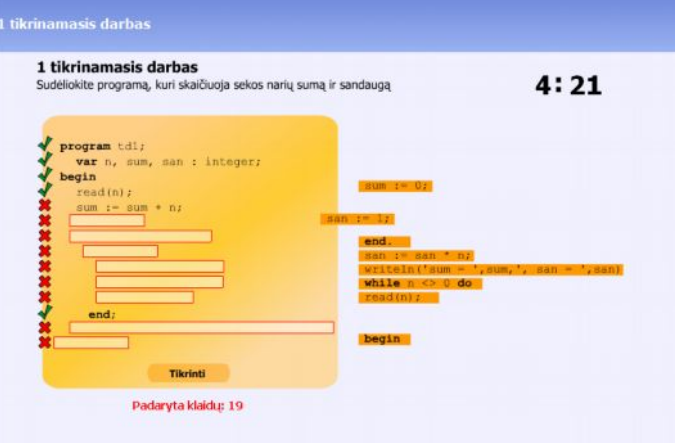

*55 pav. Programa "Programavimo pradmenys". Tikrinamasis darbas.*

Kiekviename skyrelyje yra vienas arba du tikrinamieji darbai. Paspaudus nuorodą gaunate užduotį sudėlioti programą ir apskaičiuoti rezultatus su duotais pradiniais duomenimis.

### ELEKTRONINIS INFORMATIKOS VADOVĖLIS. <http://www.daukantas.lt/edu/Info/Vadovelis/>

Kompiuterinis "Informatikos vadovėlis" sukurtas Alytaus Vidzgirio vidurinėje mokykloje. Autorius – informatikos vyr. mokytojas V.Žemaitis. Vadovėlyje mokomoji medžiaga pateikta pagal Valentinos Dagienės vadovėlius INFORMATIKOS PRADMENYS. Antrą dalį algoritmai sudaro šios temos:

- 1. Algoritmo sąvoka.
- 2. Algoritmo savybės.
- 3. Algoritmų vaizdavimo būdai.
- 4. Algoritmas ir programa.
- 5. Kintamieji ir jų reikšmės.
- 6. Reikšmių priskyrimas.
- 7. Loginiai duomenys.
- 8. Pasirinkimas: vienas iš dviejų veiksmų.
- 9. Pasirinkimas: vienas iš kelių veiksmų.
- 10. Ciklas.
- 11. Algoritmų testavimas.
- 12. Žinomo kartojimų skaičiaus ciklas.
- 13. Ciklas cikle.
- 14. Algoritmų skaitymas.
- 15. Algoritmavimo stilius ir kultūra.
- 16. Uždavinių sprendimo etapai.
- 17. Programuotojas, kompiuteris, vartotojas.

Kiekvieną skyrių sudaro teorija bei pratimai ir užduotys.

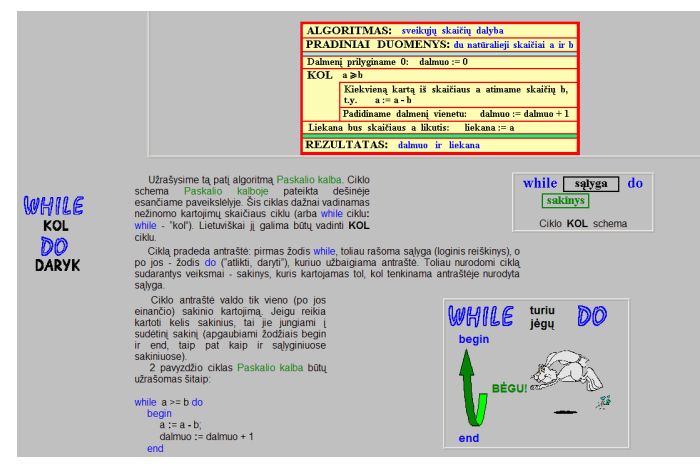

*56 pav. Elektroninis informatikos vadovėlis. Teorija.*

Kai kuriuose pratimų ir užduočių skyriuose galima rasti testus pagal išeitą temą.

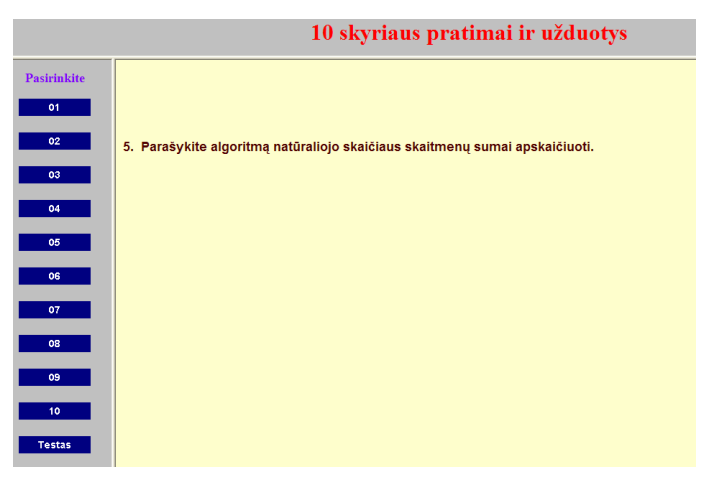

*57 pav. Elektroninis informatikos vadovėlis. Užduotys.*

Tai modifikuotos A.Versecko PaskMok kontrolinių testų užduotys, kurių skaičius sumažintas iki 8.

#### KOMENSKIO LOGO PROGRAMA

*Komenskio Logo* programa labiausiai tinka mokyti perprasti darbo kompiuteriu (ypač programavimo) principus. Šia programa galime atlikti įvairias užduotis: piešti paveikslus ir kurti melodijas, aprašyti geometrines figūras, išreikšti matematinius skaičiavimus, modeliuoti įvairius fizikos, chemijos, biologijos, kalbos procesus (paprastai sakoma: kurti projektus), mokytis panaudoti multimedijos principus ir galimybes. *Komenskio Logo* sistema visiškai suderinta su operacinės sistemos *Windows* darbu, todėl, jei yra poreikis, galima naudotis kitų programų rezultatais, o svarbiausia – lengvai įgyjami darbo *Windows* terpėje bei programavimo įgūdžiai. [7]

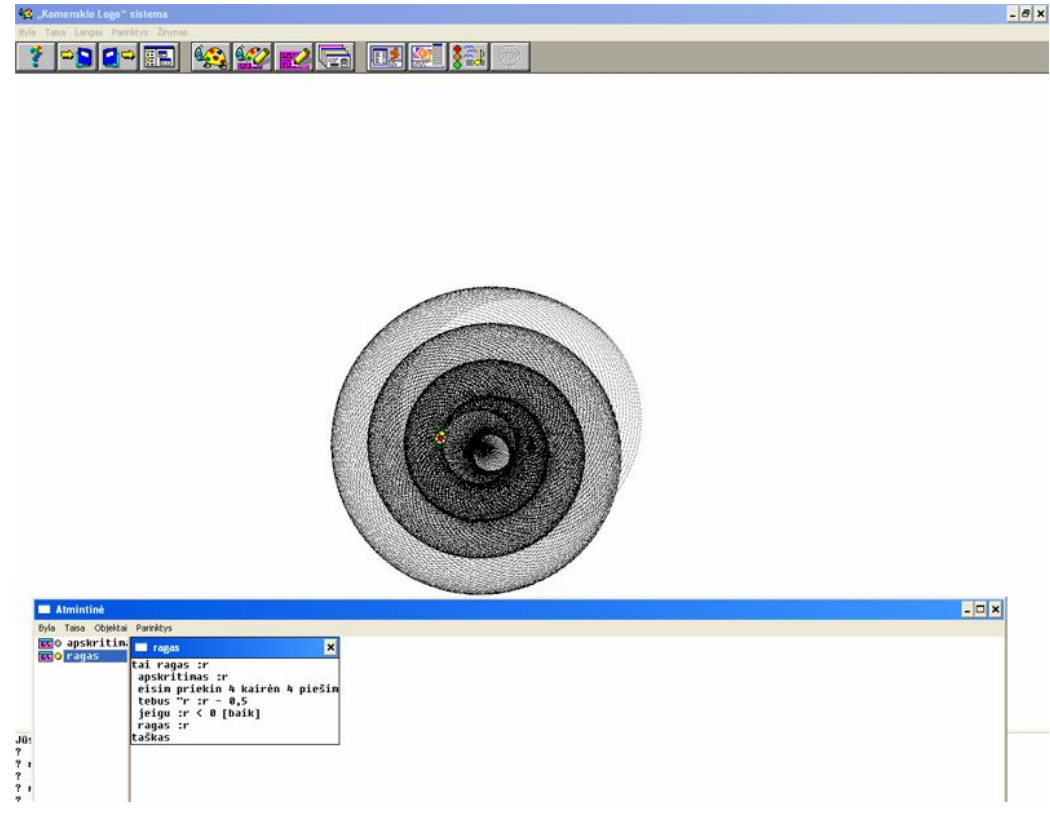

*58 pav. Komenskio logo programa. Procedūros ir rezultato langai*

Taigi *Komenskio Logo* programa labiausiai tinka modeliuoti ir projektuoti įvairias užduotis, pasitelkus šiuolaikinio programavimo idėjas. Šį darbą nesunkiai gali atlikti netgi jaunesniojo amžiaus vaikai. Programa nesudėtinga, greitai perprantami jos pagrindiniai veiksmai, vaizdžiai išreiškiami rezultatai, kita vertus, joje daug įvairių šiuolaikinių programavimo idėjų bei konstrukcijų, patogių priemonių kompiuterio programinei įrangai projektuoti bei kurti.

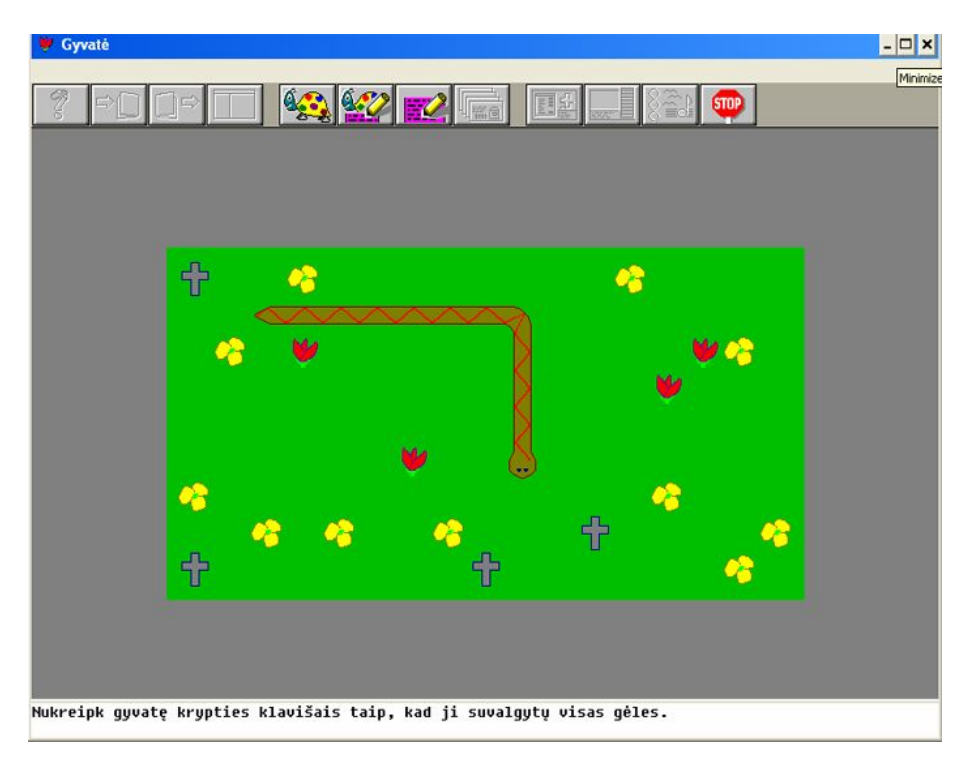

*59 pav. Komenskio logo programa. Sukurti projektai.*

*Komenskio Logo* – tai ne tik programavimo kalba skirta mokymuisi, bet drauge ir didaktinė sistema. Ji priklauso vertingiausių dvidešimtojo amžiaus pabaigos mokomųjų programų grupei – tokių, kurios leidžia tenkinti pagrindinius dabartinio žmogaus poreikius, būtent, nuolatinio mokymosi ir savojo kūrybiškumo ugdymo. Šios sistemos autoriai sukūrė tokią sistemą, kuri atitinka mokinių, mokytojų ir kompiuterinių mokymo priemonių kūrėjų poreikius.
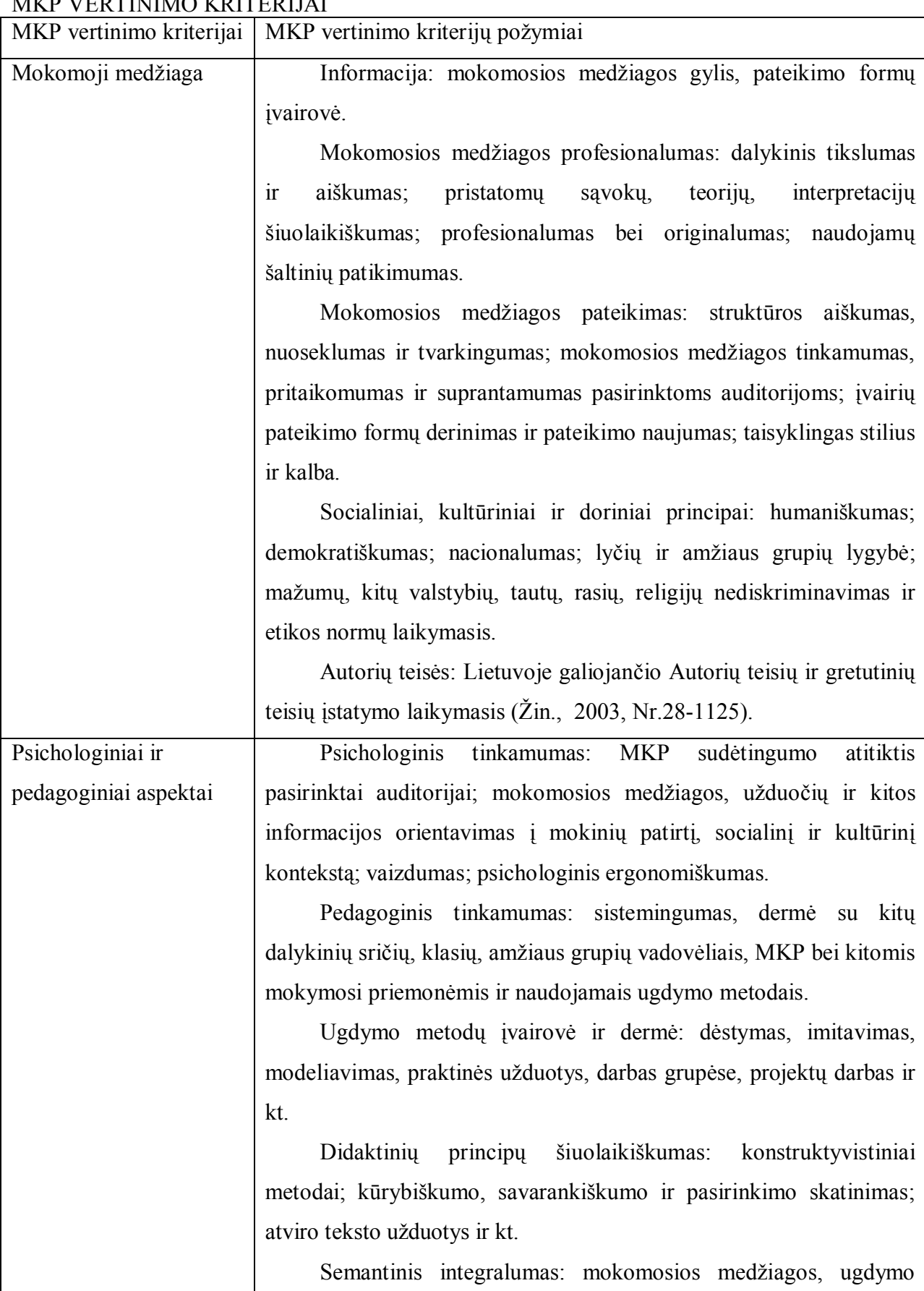

# Priedas Nr. 2. MKP vertinimo kriterijai

MKP VERTINIMO KRITERIJAI

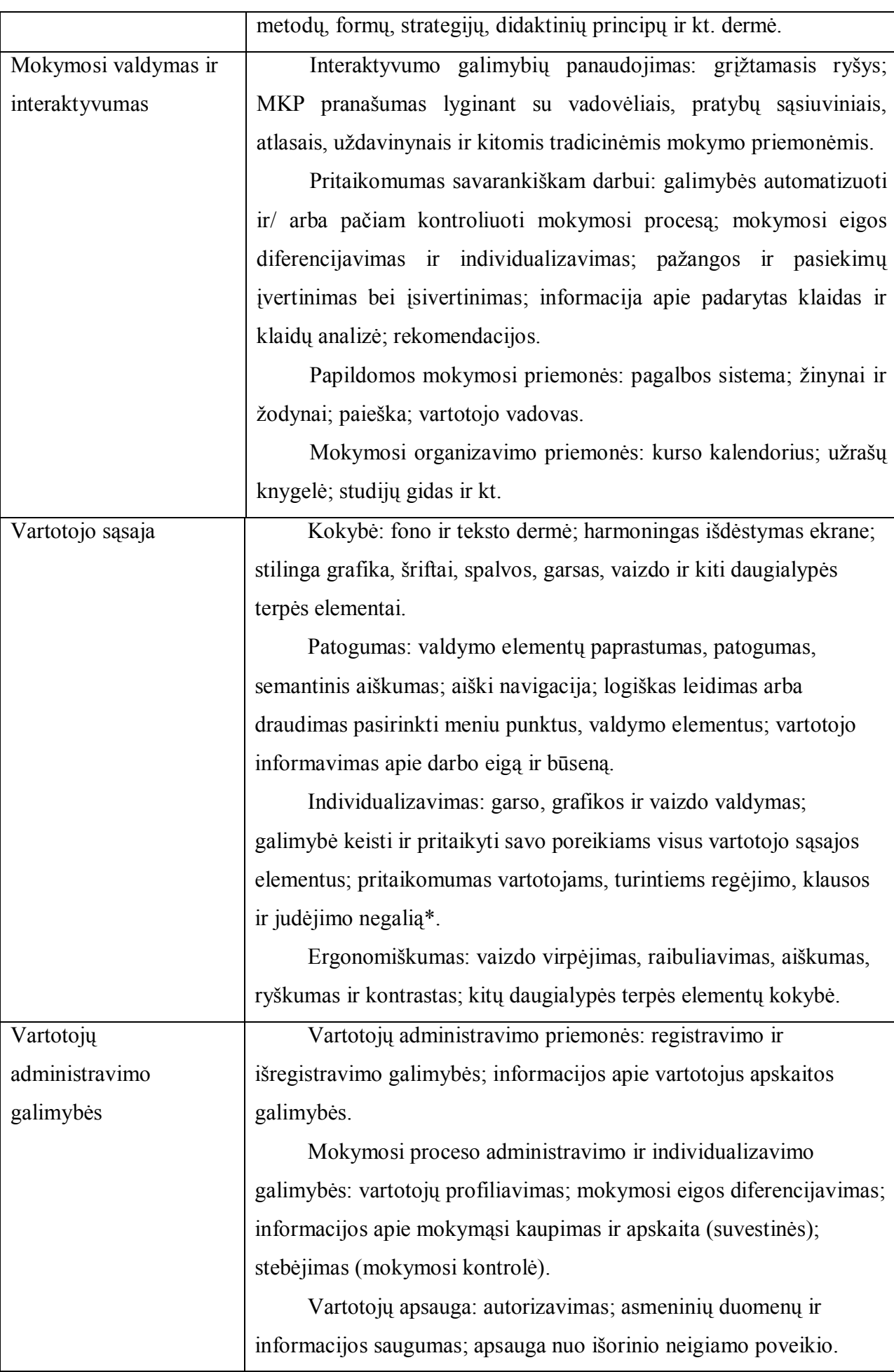

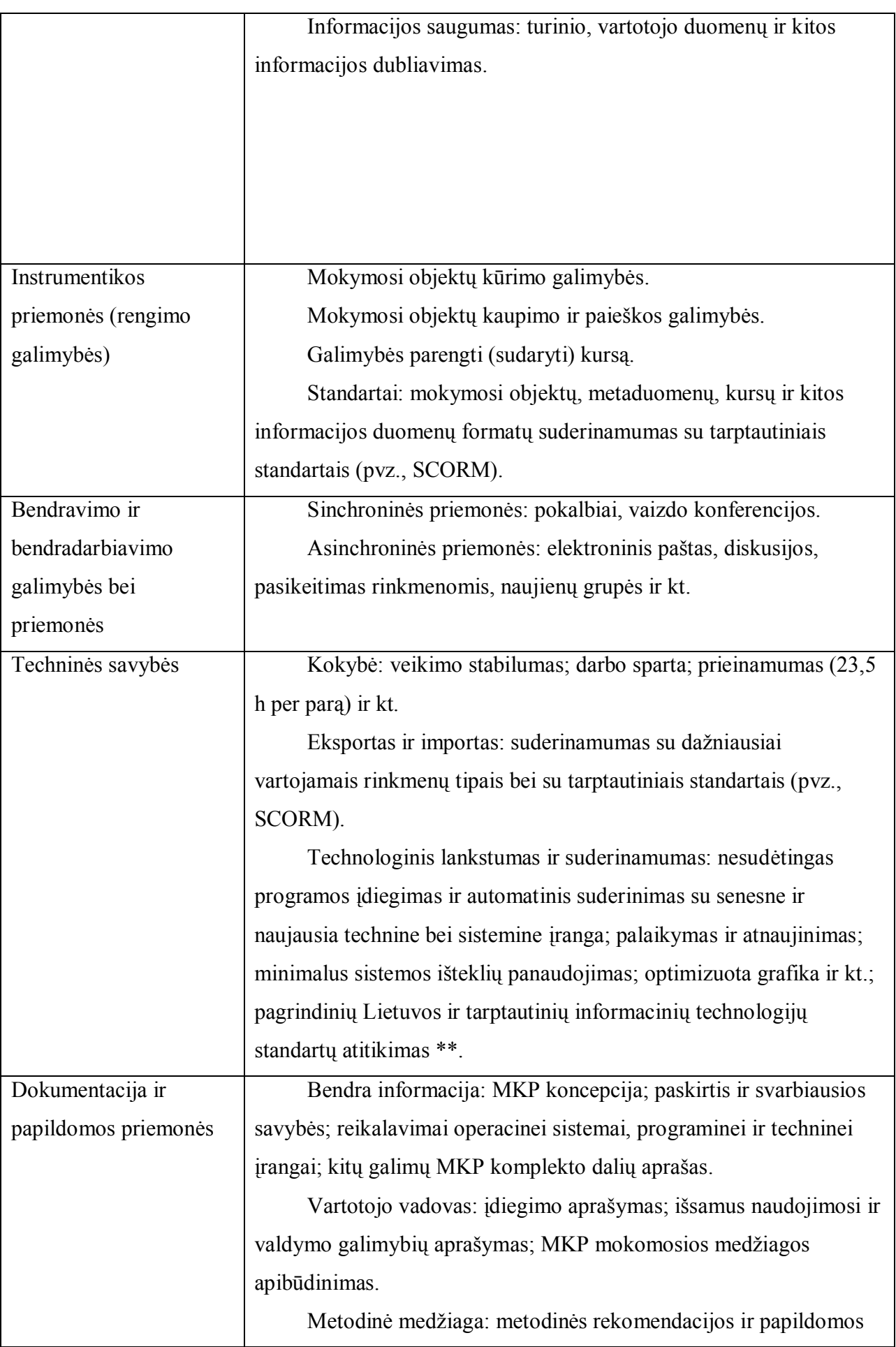

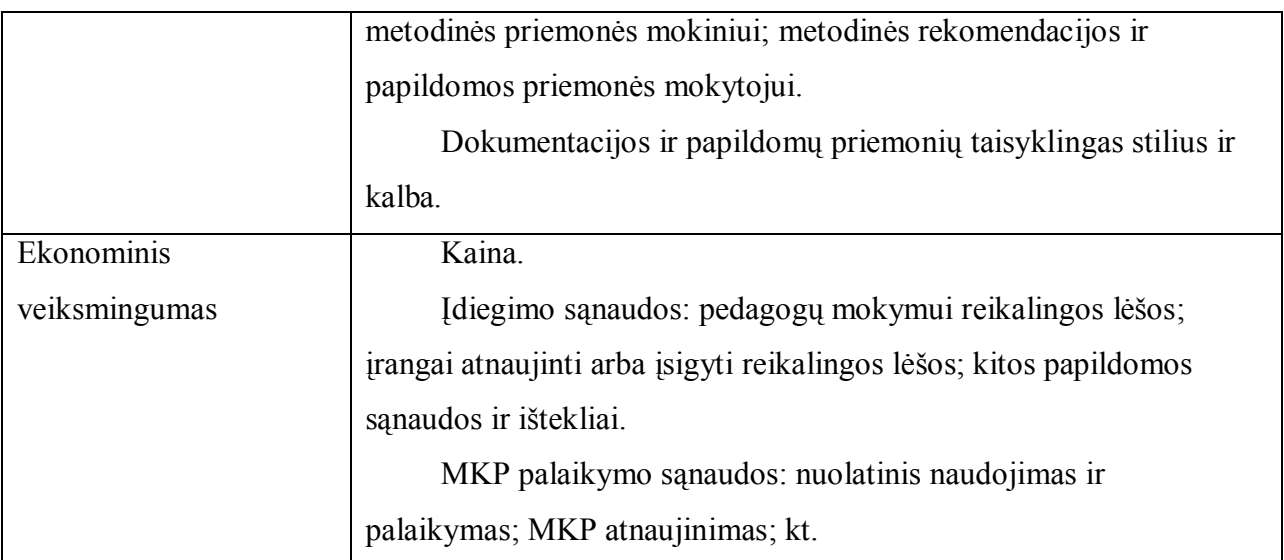

## Priedas Nr. 3. Algoritmų struktūrizavimo dokumentacija

Duoti a, b ir c. Apskaičiuokite  $S = a + b * y$ , kai y = a  $* c + b$ .

*17 lentelė. Algoritmų analizė. Priskyrimo sakinys 1.*

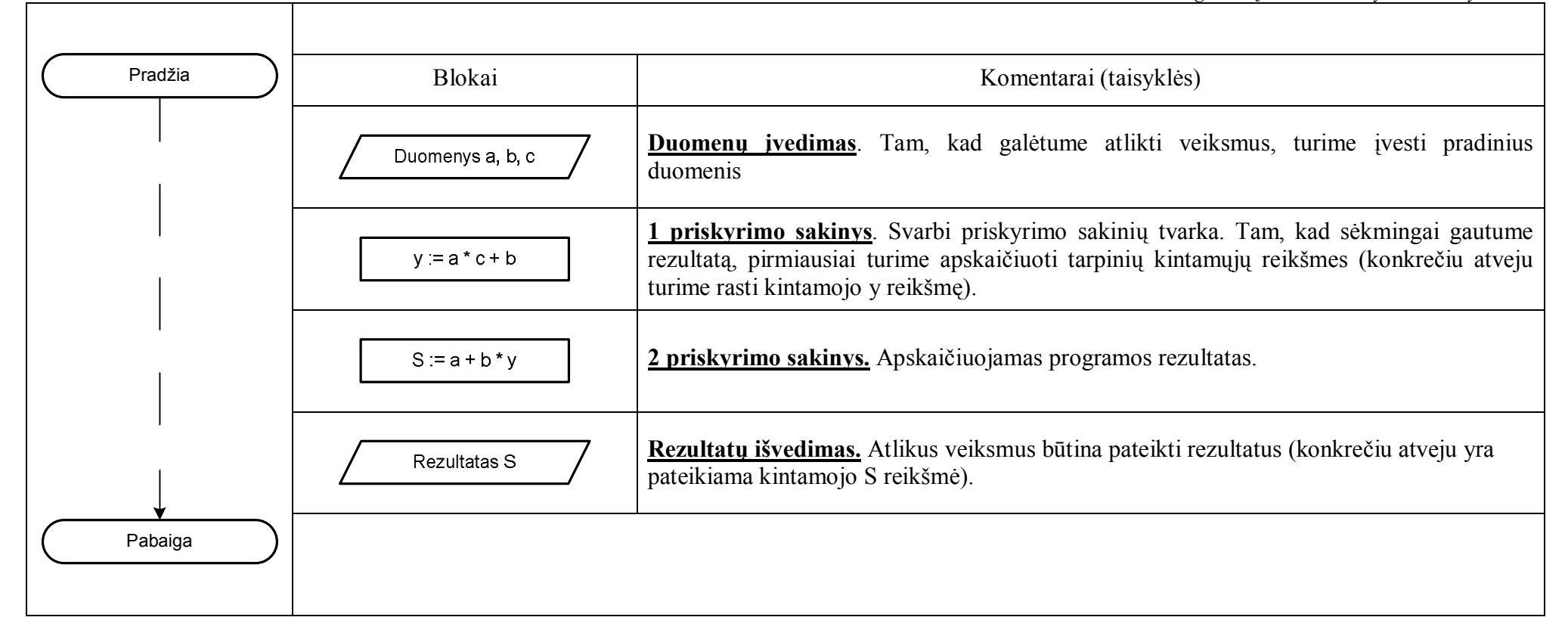

Apskaičiuoti dviejų skaičių sumą. Spausdinti duotus dydžius ir sumą.

*18 lentelė. Algoritmų analizė. Priskyrimo sakinys 2*

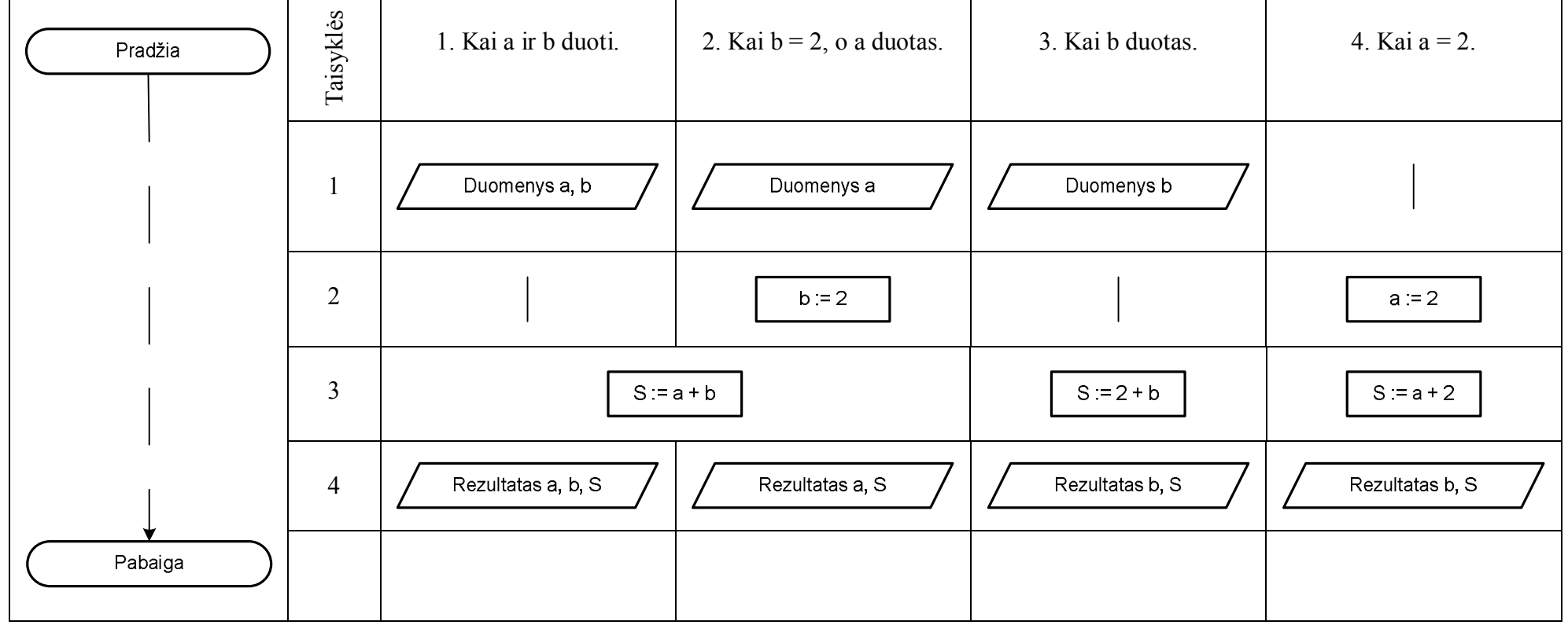

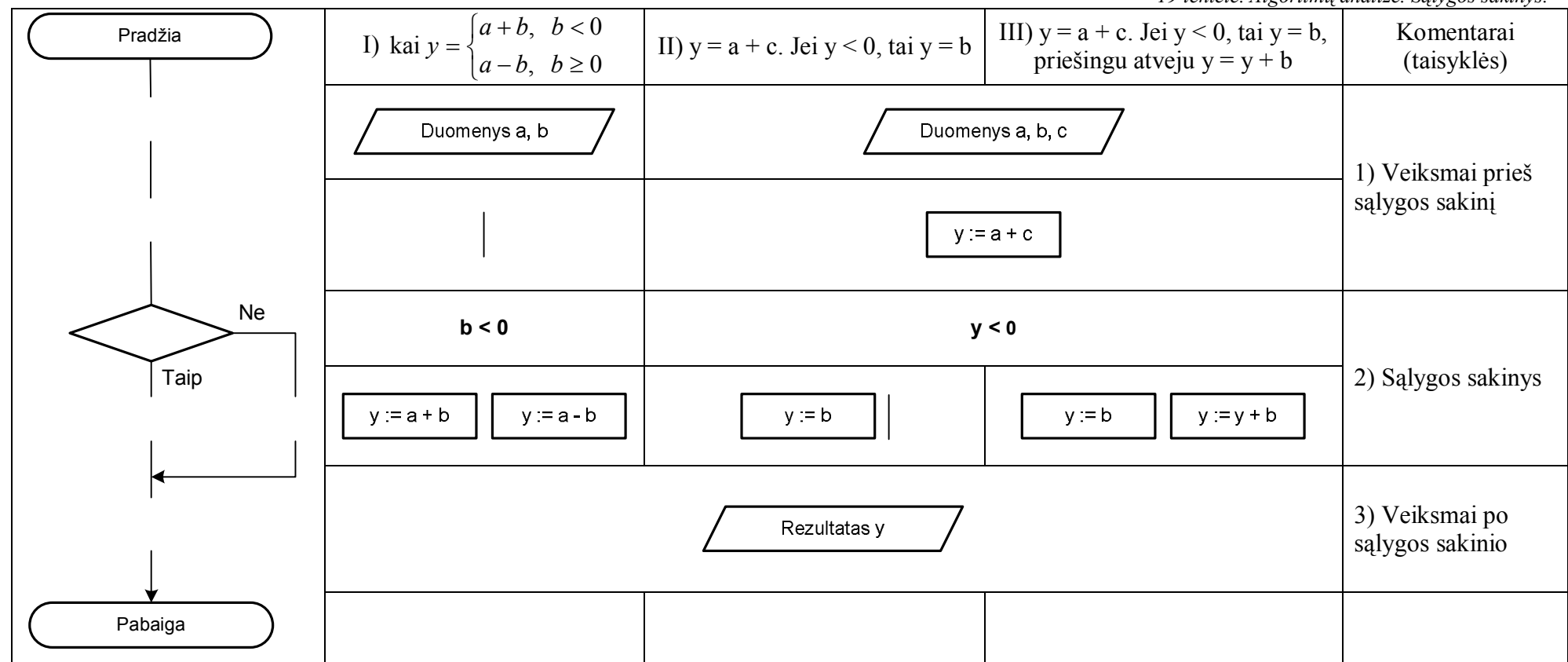

Duoti a, b ir c. Apskaičiuokite ir spausdinkite funkcijos reikšmę.

*19 lentelė. Algoritmų analizė. Sąlygos sakinys.*

- **1) Veiksmai prieš sąlygos sakinį**: Įvedami pradiniai duomenys (atliekami papildomi veiksmai pvz. randamos tarpinių kintamųjų reikšmės **y := a + c**).
- **2) Sąlygos sakinys:** Nurodoma teisinga sąlyga. Gali būti paprastas sąlygos algoritmas (kai atliekami nepriklausomai nuo to ar sąlyga teisinga ar klaidinga). Sutrumpintas sąlygos algoritmas (sakinys), kuriame yra veiksmai atliekami tik vienu atveju kai sąlyga teisinga arba klaidinga.
- **3) Veiksmai po sąlygos sakinio:** Dažniausiai išvedamas rezultatas. Gali būti atliekami papildomi veiksmai.

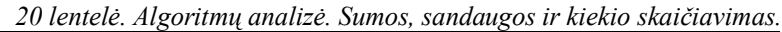

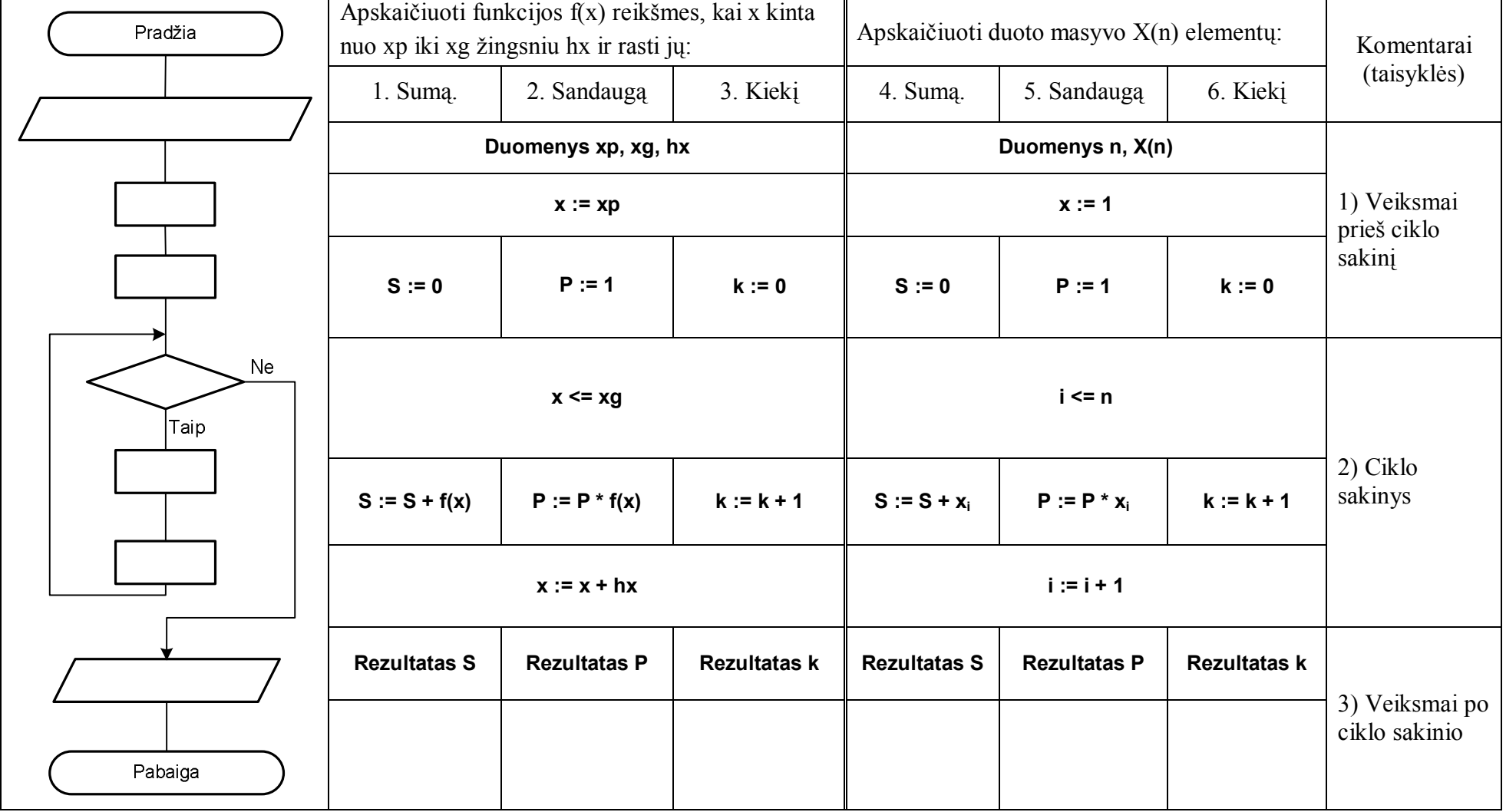

### **1 Veiksmai prieš ciklo sakinį**:

- $\checkmark$  Pradinių duomenų įvedimas.
- $\checkmark$  Nurodoma pradinė ciklo kintamojo reikšmė.
- $\checkmark$  Jei ieškome sumos ar kiekio, tai pradinė reikšmė 0, jei sandaugos pradinė reikšmė lygi 1.

#### **2 Ciklo sakinys**:

- ü Teisingai nurodoma ciklo pabaigos sąlyga (priešingu atveju galimas amžinas ciklas, arba ciklas veiks blogai). Jei algoritme atlikinėjami veiksmai su funkcija, tai dažniausiai ciklas vykdomas tol, kol pasiekiama galutinė intervalo reikšmė. Jei veiksmai atliekami su masyvo elementais, tai ciklas vykdomas tiek, kiek masyve elementų.
- ü Atliekami sumos, sandaugos ar kiekio skaičiavimai. Dažniausiai svarbu, kad šie skaičiavimai būtų atliekami prieš ciklo kintamojo reikšmės pakeitimą.
- ü Keičiama ciklo kintamojo reikšmė. Jei reikšmė nebus keičiama arba keičiama neteisingai, galima situacija "Amžinas ciklas".

#### **3 Veiksmai po ciklo sakinio:**

 $\checkmark$  Išvedamas programos rezultatas.

| Pradžia    | hx.                   | Apskaičiuoti funkcijos f(x) teigiamų (neigiamų)<br>reikšmių ***, kai x kinta nuo xp iki xg žingsniu |                     | Apskaičiuoti duoto masyvo X(n) teigiamų<br>(neigiamų) elementų: |                     |                     | Komentarai<br>(taisyklės)       |
|------------|-----------------------|----------------------------------------------------------------------------------------------------|---------------------|-----------------------------------------------------------------|---------------------|---------------------|---------------------------------|
|            | 1. Sumą.              | 2. Sandaugą                                                                                         | 3. Kiekį            | 4. Sumą.                                                        | 5. Sandaugą         | 6. Kiekį            |                                 |
|            |                       | Duomenys xp, xg, hx                                                                                 |                     | Duomenys n, X(n)                                                |                     |                     |                                 |
|            | $x := xp$             |                                                                                                    |                     | $i := 1$                                                        |                     |                     | 1) Veiksmai<br>prieš ciklo      |
|            | $S := 0$              | $P := 1$                                                                                            | $k := 0$            | $S := 0$                                                        | $P := 1$            | $k := 0$            | sakinį                          |
| Ne<br>Taip | $x \leq xg$           |                                                                                                    |                     | $i \le n$                                                       |                     |                     | 2) Ciklo                        |
| Ne<br>Taip | $f(x) > 0$ $f(x) < 0$ |                                                                                                    |                     | $x_i > 0$ $x_i < 0$                                             |                     |                     |                                 |
|            | $S := S + f(x)$       | $P := P * f(x)$                                                                                     | $k := k + 1$        | $S := S + x_i$                                                  | $P := P * x_i$      | $k := k + 1$        | sakinys                         |
|            | $x := x + hx$         |                                                                                                    |                     | $i := i + 1$                                                    |                     |                     |                                 |
|            | <b>Rezultatas S</b>   | <b>Rezultatas P</b>                                                                                 | <b>Rezultatas k</b> | <b>Rezultatas S</b>                                             | <b>Rezultatas P</b> | <b>Rezultatas k</b> | 3) Veiksmai po<br>ciklo sakinio |
| Pabaiga    |                       |                                                                                                    |                     |                                                                 |                     |                     |                                 |

*21 lentelė. Algoritmų analizė. Sumos, sandaugos ir kiekio skaičiavimas (teigiamo arba neigiamo).*

## **1) Veiksmai prieš ciklo sakinį**:

- $\checkmark$  Pradinių duomenų įvedimas.
- $\checkmark$  Nurodoma pradinė ciklo kintamojo reikšmė.
- $\checkmark$  Jei ieškome sumos ar kiekio, tai pradinė reikšmė 0, jei sandaugos pradinė reikšmė lygi 1.

## **2) Ciklo sakinys**:

- $\checkmark$  Teisingai nurodoma ciklo pabaigos sąlyga.
- ü Nustatomas funkcijos ar masyvo elemento ženklas. Ir jei ženklas atitinka užduotyje keliamas sąlygas, atliekami sumos, sandaugos ar kiekio skaičiavimai. Jei neatitinka – atliekami sekantys programos sakiniai.
- $\checkmark$  Keičiama ciklo kintamojo reikšmė.

## **3) Veiksmai po ciklo sakinio:**

 $\checkmark$  Išvedamas programos rezultatas.

*22 lentelė. Algoritmų analizė. Minimumo, maksimumo radimas.*

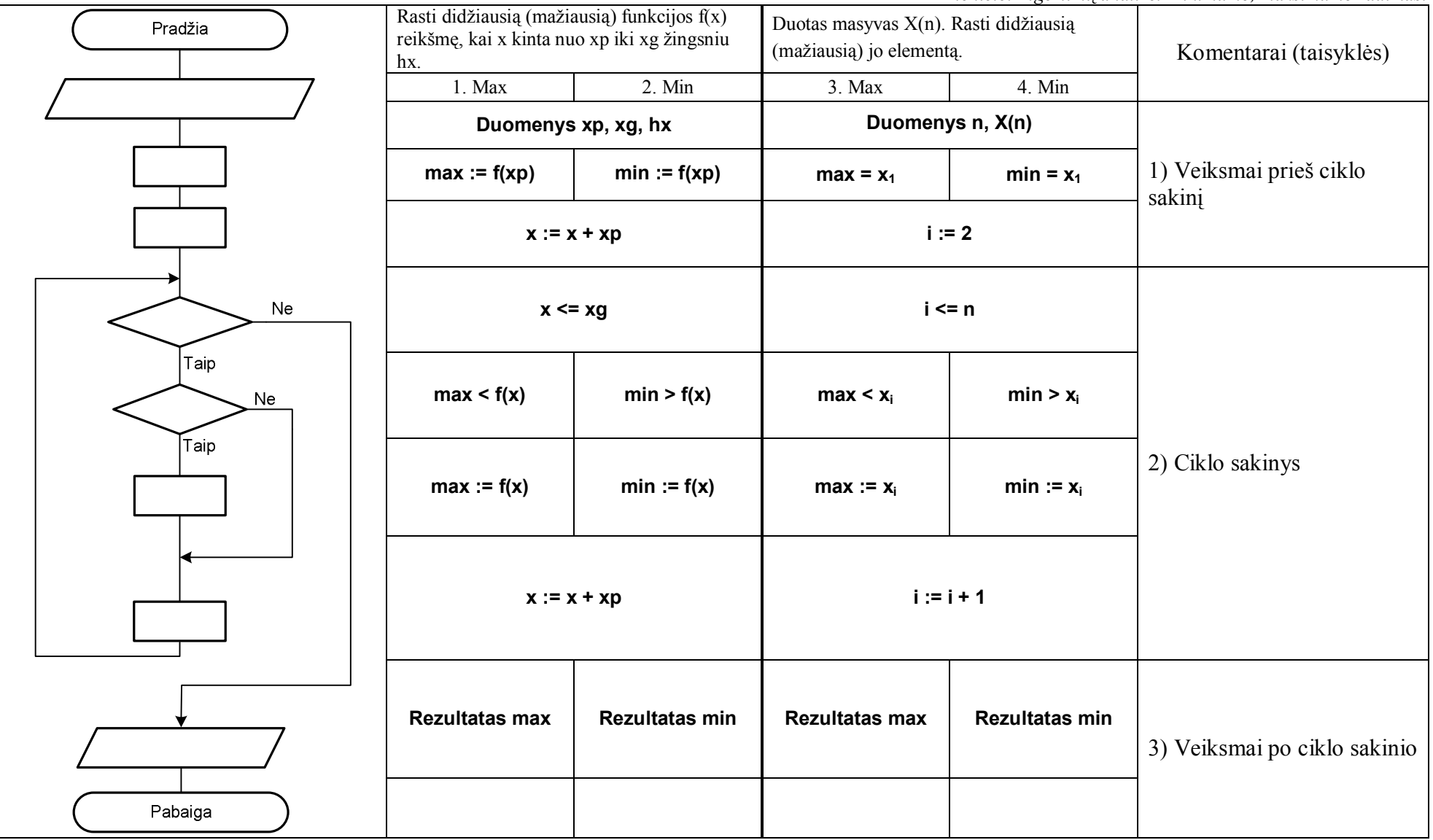

### **1)Veiksmai prieš ciklo sakinį:**

- $\checkmark$  Pradinių duomenų įvedimas.
- ü Prielaida, kad pirmoji funkcijos reikšmė (pirmas masyvo elementas) yra didžiausia (mažiausia).
- $\checkmark$  Nurodoma pradinė ciklo kintamojo reikšmė.
- $\checkmark$  Jei ieškome sumos ar kiekio, tai pradinė reikšmė 0, jei sandaugos pradinė reikšmė lygi 1.

### **2) Ciklo sakinys:**

- $\checkmark$  Teisingai nurodoma ciklo pabaigos sąlyga.
- ü Lyginama tariamoji mažiausioji (didžiausioji) funkcijos reikšmė su sekančia funkcijos reikšme. Jei reikia atliekamas atitinkamas pakeitimas. Jei neatitinka – atliekami sekantys programos sakiniai.
- $\checkmark$  Keičiama ciklo kintamojo reikšmė.

## **3) Veiksmai po ciklo sakinio:**

 $\checkmark$  Išvedamas programos rezultatas.

# Priedas Nr. 4. Anketa mokiniams

Anketa mokiniams

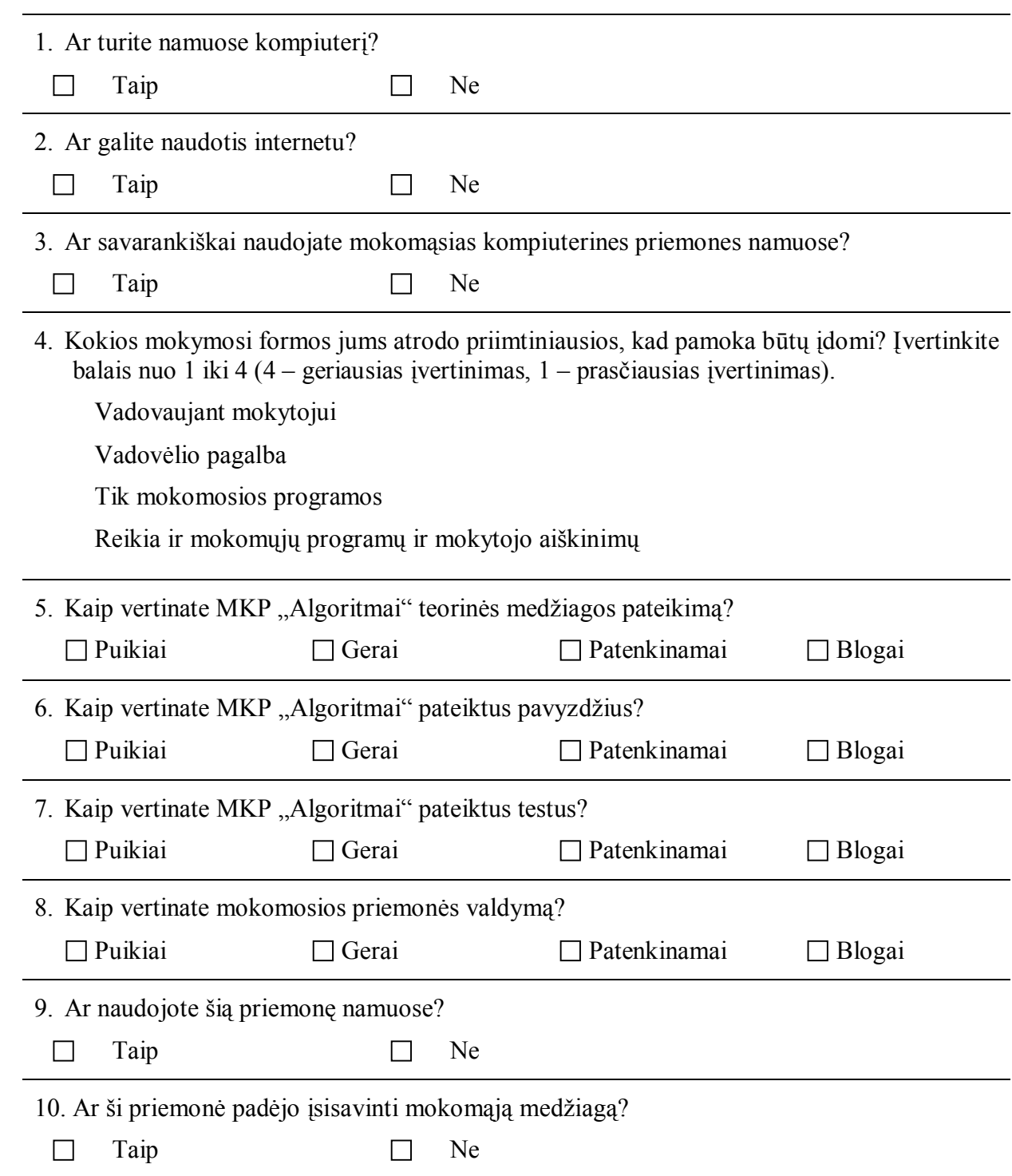

11. Parašykite savo pastebėjimus ir pastabas.